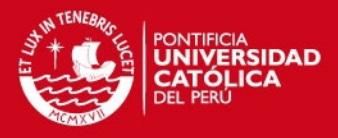

# PONTIFICIA UNIVERSIDAD CATÓLICA DEL PERÚ

# FACULTAD DE CIENCIAS E INGENIERÍA

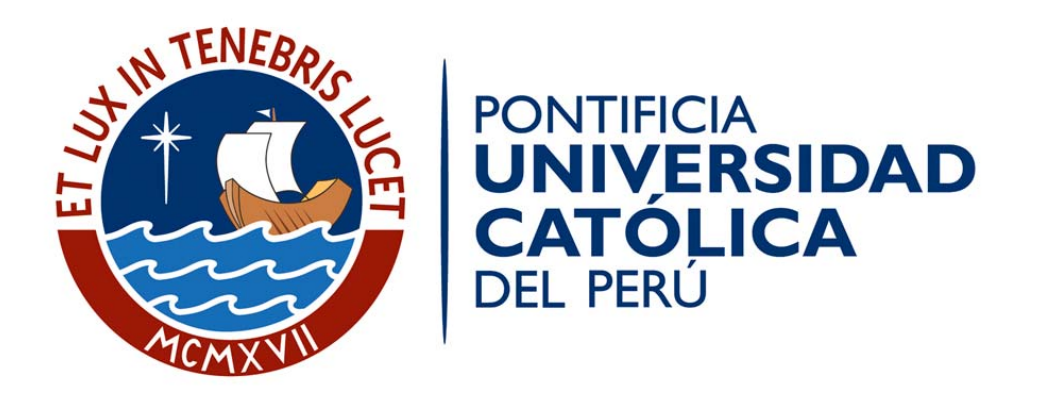

# **ESTUDIOS PARA LA CONSTRUCCION DE UN PROYECTO**

# **DE EDIFICACION DE VIVIENDAS**

Tesis para optar el título de **Ingeniero Civil**, que presenta el bachiller:

**Luis Alberto Malca Alcántara** 

**ASESOR: Ing. Victor Acuña Foppiano.** 

Lima, Octubre 2011

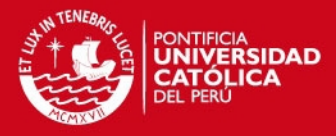

*A mis padres, por su apoyo incondicional durante toda mi vida y sobre todo durante mi carrera universitaria.* 

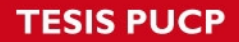

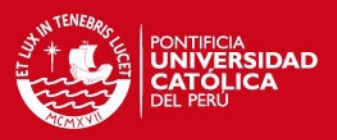

#### **RESUMEN**

Una de las principales debilidades del sector de la construcción es el incumplimiento de plazos debido en la mayoría de casos a la falta de seguimiento y un adecuado planeamiento de Obra.

Por tanto, la idea principal que se ve reflejada en este trabajo de tesis es la de realizar un adecuado planeamiento de Obra, que abarque todas las etapas de un proyecto de construcción, desde la etapa previa a la ejecución, cuando el proyecto se encuentra en marcha, y la etapa final.

Es importante que en el planeamiento de Obra se detalle la forma como nuestro proyecto será llevado a cabo, además debe ser realizado de forma conjunta con el personal que se hará cargo del proyecto, es importante que estén identificados los alcances del mismo y además deberán de seguir el siguiente orden, análisis macro o general (planeamiento de Obra), programación de Obra y también una programación mas a detalle (programación de 3 semanas o Look Ahead), evaluar las restricciones que pudieran presentarse por cada una de las tareas programadas y luego verificar si lo programado realmente se llego a ejecutar.

Debemos de considerar también como importante para un planeamiento de Obra, la aplicación de una Logística de Obra, el abastecimiento de materiales y la distribución de los mismos dentro del proyecto.

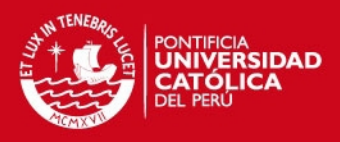

#### Índice.

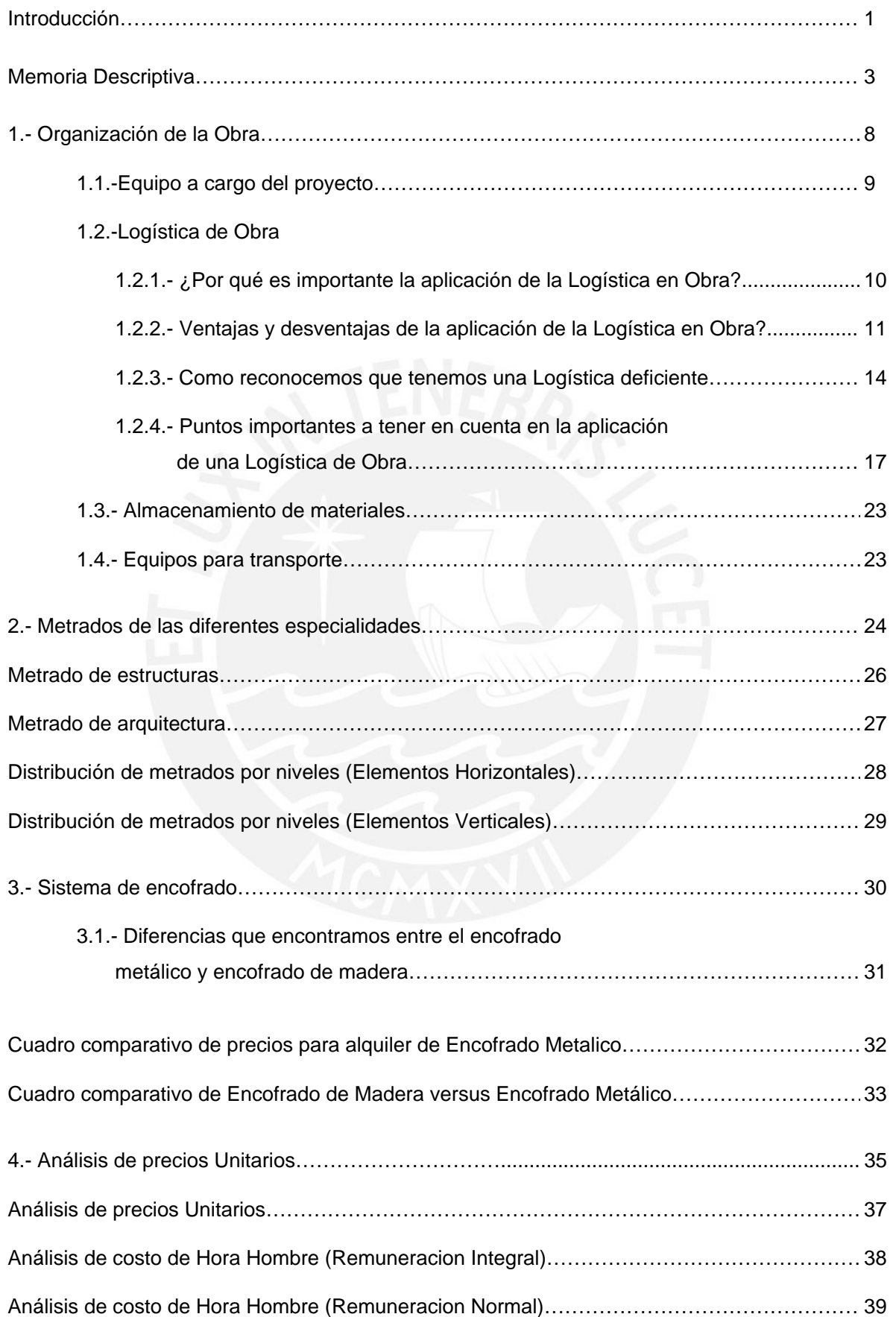

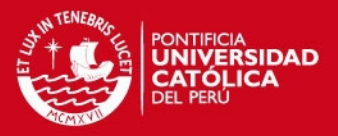

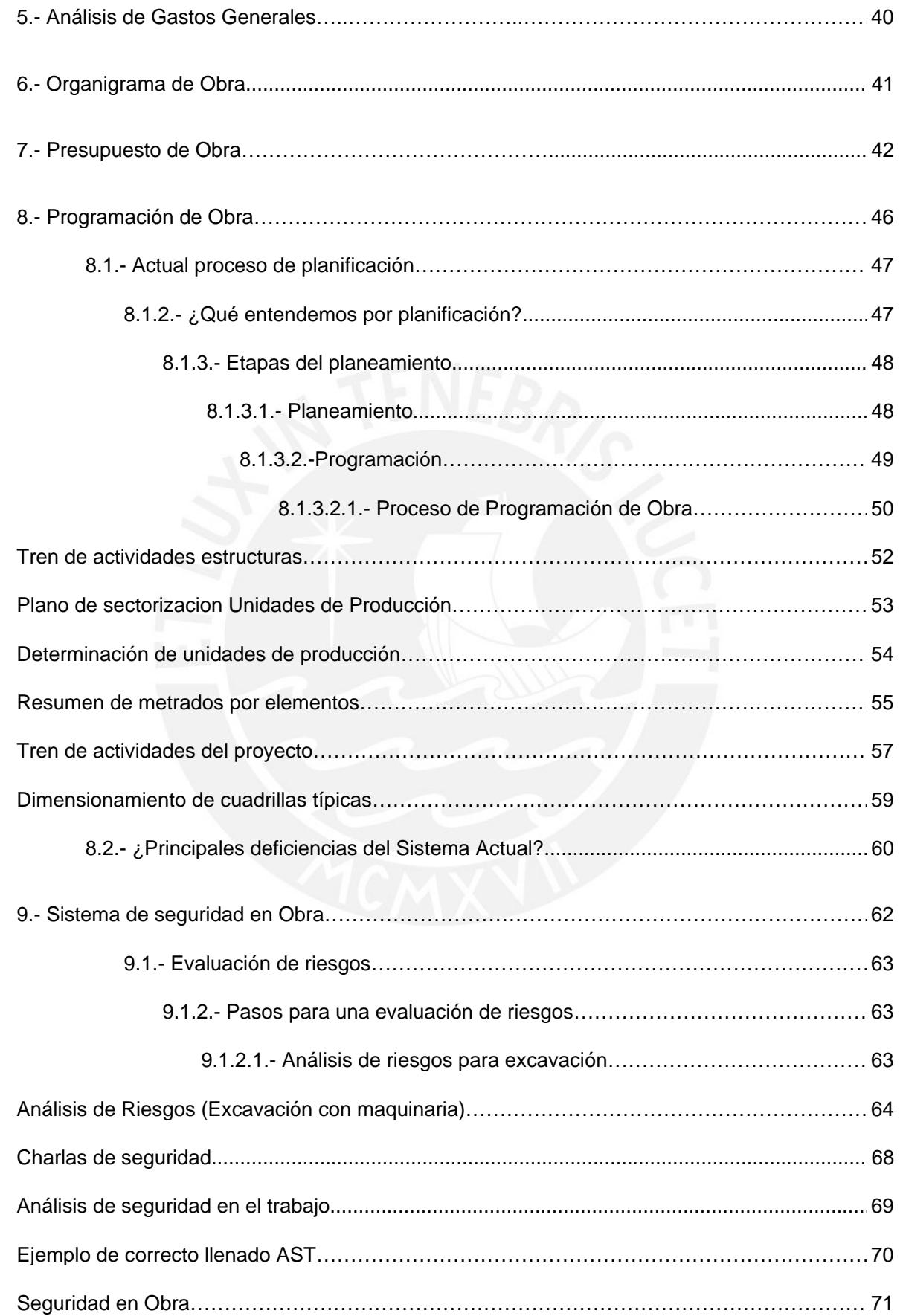

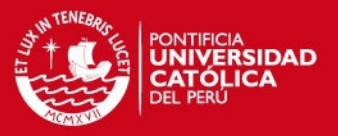

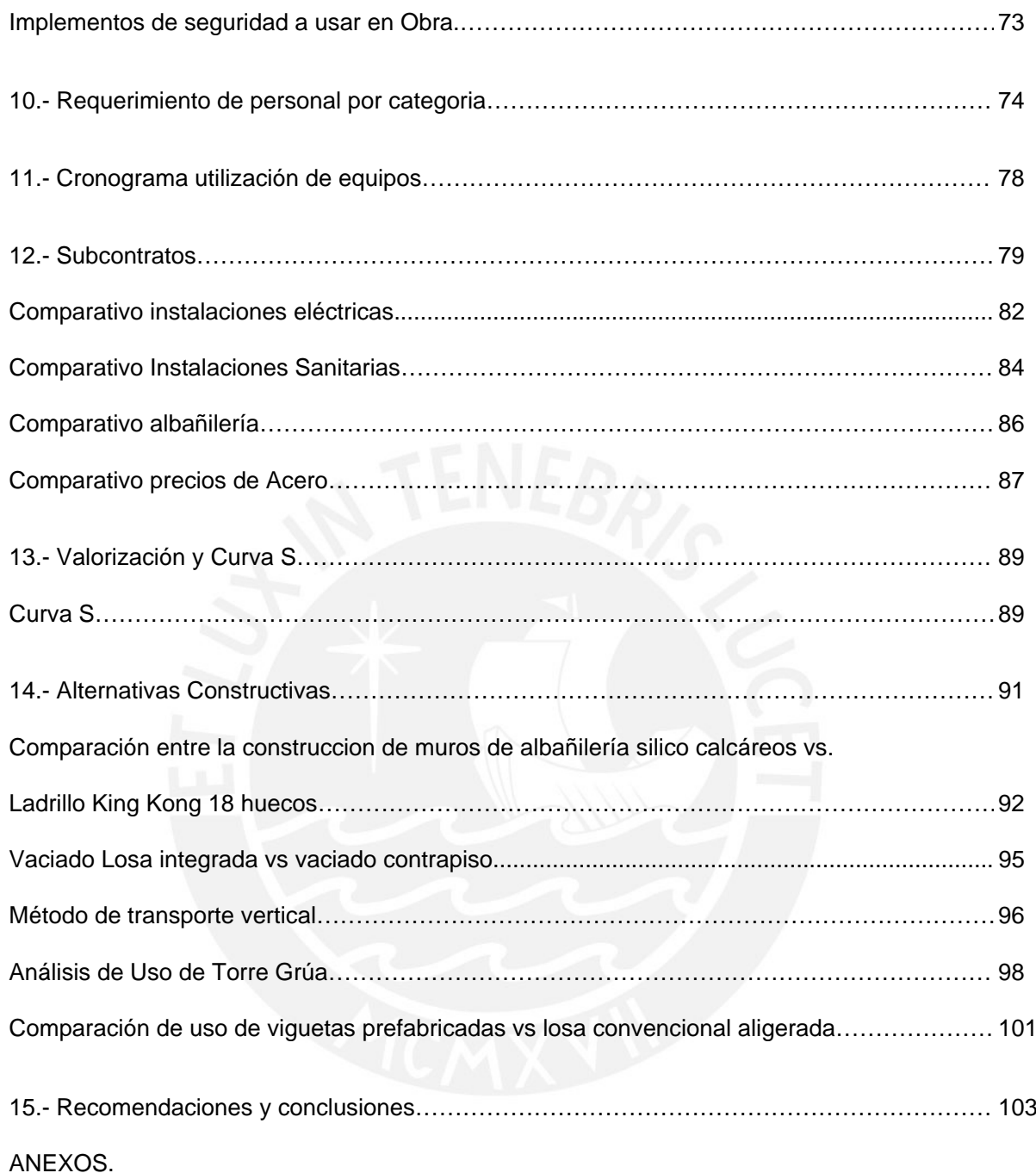

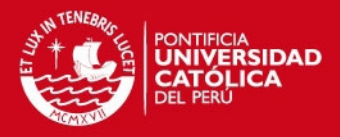

#### **Introducción**

Nadie puede dudar que el sector de la construcción sea un componente significativo en la economía de un país. En el Perú, la participación del sector de la construcción en el 2009 registro un incremento del 13.83 con respecto al similar mes del año 2008; esto se evidencia por el mayor consumo interno de cemento (12.47% de incremento) y una mayor inversión en el avance físico de las obras, el cual se incrementó en 48.70%; haciendo del sector de la construcción uno de los sectores que mayor crecimiento ha experimentado en los últimos tres años.

A pesar de su importancia, los problemas que enfrenta el sector son bien conocidos: baja productividad, pobre calidad, altos índices de accidentes, desviaciones en cumplimiento de plazos y presupuestos, entre otros.

En consecuencia se presenta la necesidad de ver nuevas formas de gerenciar estos proyectos de construcción, más allá de los sistemas tradicionales en donde muchas veces, la planificación y el control, son sustituidos por caos e improvisaciones, causando mala comunicación, documentación inadecuada, ausencia o deficiencia en la información de entrada de los procesos que realizamos, desequilibrada asignación de los recursos, falta de coordinación entre disciplinas y errática toma de decisiones.

Es importante acotar que, estas nuevas formas para gerenciar proyectos de construcción, han sido tomadas de la industria manufacturera como modelo para la realización de innovaciones en la construcción. Sin embargo, esta industria continúa en la exploración permanente de técnicas, herramientas y principios que permitan su modernización. Esa búsqueda permanente ha generado una nueva visión de la producción en construcción, diferente del enfoque tradicional basado en los modelos de conversión con antecedentes en las teorías de Taylor y Ford. El nuevo modelo denominado Lean Construction (construcción sin pérdidas), propuesto por Lauri Koskela (1992), analiza los principios y las aplicaciones del JIT (justo a tiempo) y TQM (control total de la calidad) en la industria de la construcción, intentando identificar las bases que él define como "la nueva filosofía de producción", conocida como Lean Production.

Es en este contexto donde vemos la necesidad de implementar nuevos métodos y sistemas de planificación. Estos sistemas buscan que las empresas y organizaciones materialicen sus proyectos en los plazos y costos establecidos,

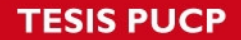

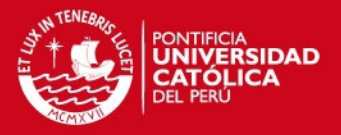

mejorando la confiabilidad de la planificación y control, lo que permite lograr un flujo de trabajo confiable que asegura una producción más eficiente. La implementación de estas prácticas obedece a la denominada visión de "Lean Construction", una filosofía de producción que intenta reducir pérdidas y variabilidad en los procesos y buscar permanentes aumentos en el valor de los mismos. Para su implementación se requieren alianzas y la suma de esfuerzos para afrontar el reto. La clave: productividad y competitividad.

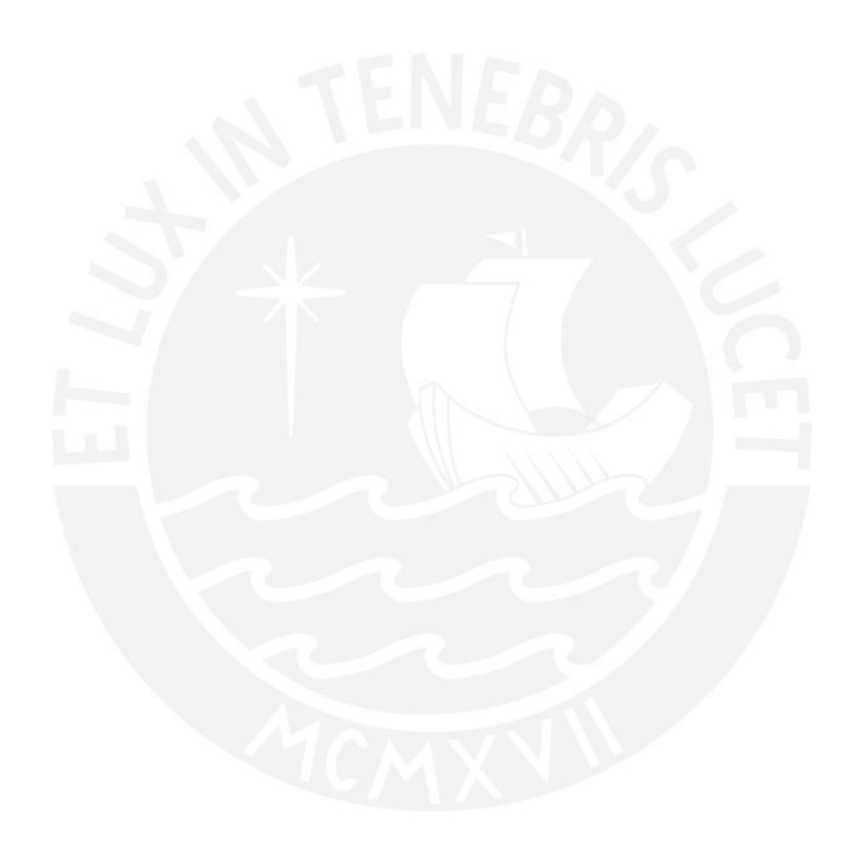

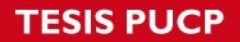

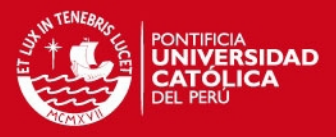

#### **MEMORIA DESCRIPTIVA**

El proyecto a analizar se ubica en el distrito de Miraflores entre las calles Manuel Tovar, Contralmirante Villar y Capello.

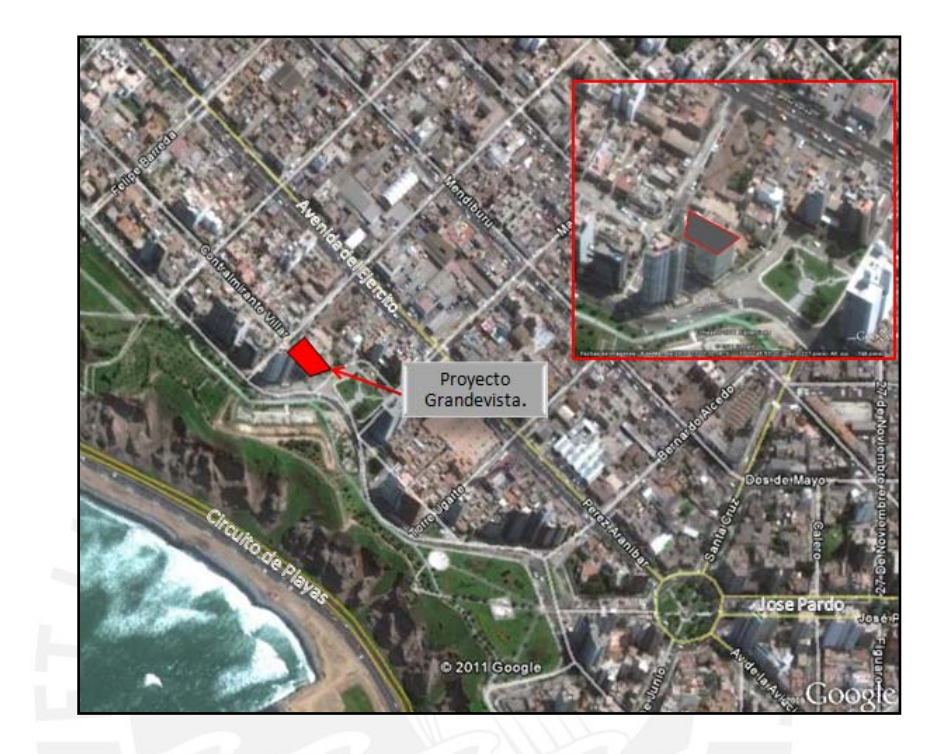

El terreno tiene un área total de 461.50 m2, de los cuales el 64% corresponde al área ocupada del proyecto (aproximadamente 294 m2) mientras que el 36 % restante corresponde al área libre (aproximadamente 168 m2).

El proyecto cuenta con 2 sótanos de estacionamiento para un total de 28 automóviles cada uno con su respectivo depósito.

Además cuenta con una rampa de ingreso directo hacia los sótanos por la calle Contralmirante Villar.

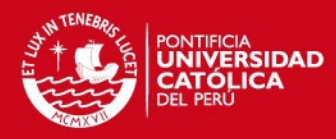

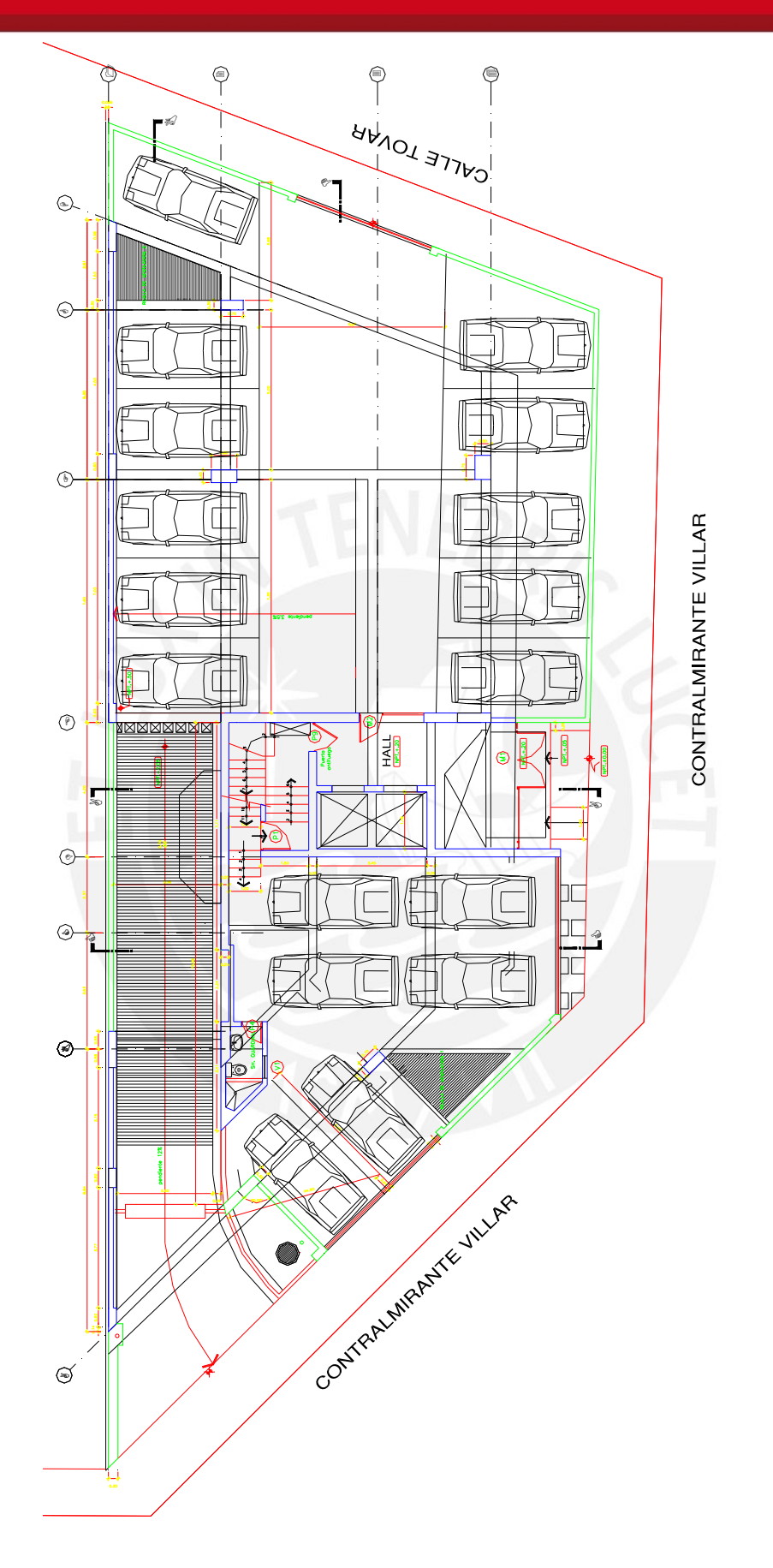

Planta 1er piso estacionamientos.

4

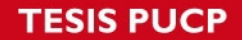

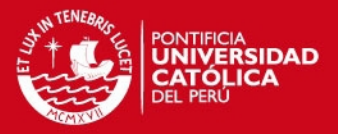

Desde el segundo al noveno piso cuenta con 2 departamentos por nivel, uno que ocupa la mitad del área de planta y el otro que esta distribuido en 2 niveles tipo duplex.

Los departamentos son de 3 dormitorios, con walking closet, sala de estar, dormitorio y baño de servicio, y a la vez con un ascensor que va desde los sótanos de estacionamientos hasta el último nivel.

El décimo piso esta destinado para un departamento tipo Penthouse con un área total de 300 m2, el onceavo piso con un área de 180 m2 y el doceavo piso con un área de 170 m2.

En general tenemos un área techada de 3850 m2. aproximadamente.

Como estructura tiene una configuración convencional, un sistema aporticado, en base a columnas y vigas de concreto armado.

El edificio se ha diseñado en base a losas aligeradas de 20 cm. en el techo de los sótanos y 20 cm. de espesor en los techos típicos, los mismos que se encuentran apoyados sobre vigas, placas y columnas de concreto armado que vienen desde los cimientos. El sótano de estacionamiento tienen muros laterales de contención de 25 cm. de espesor.

Toda la estructura vertical se encuentra apoyada sobre zapatas como cimientos de las columnas, cimientos corridos en las placas, y cimientos corridos en la zona de los muros de contención.

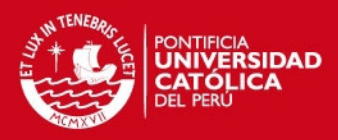

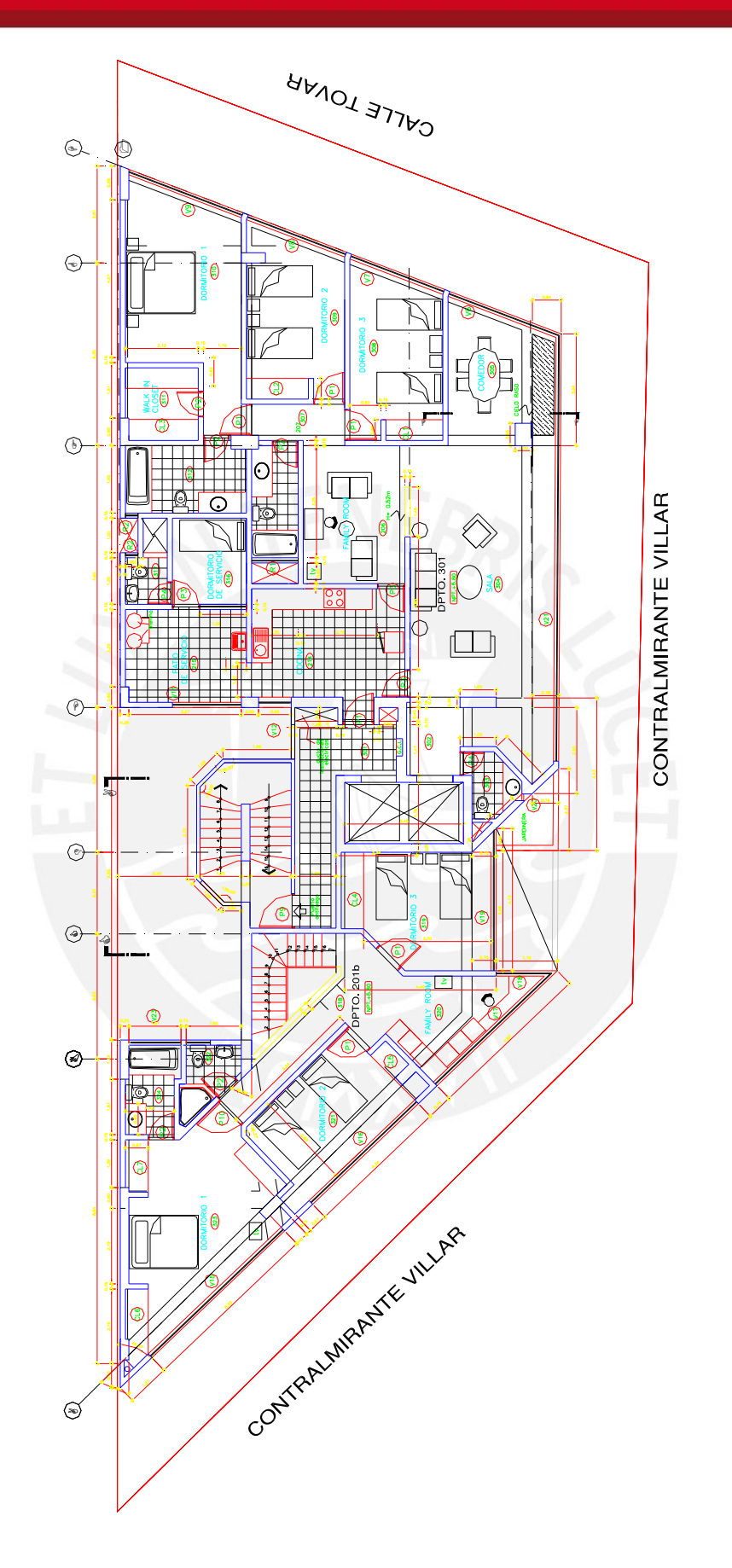

Planta 2do Piso.

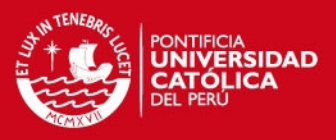

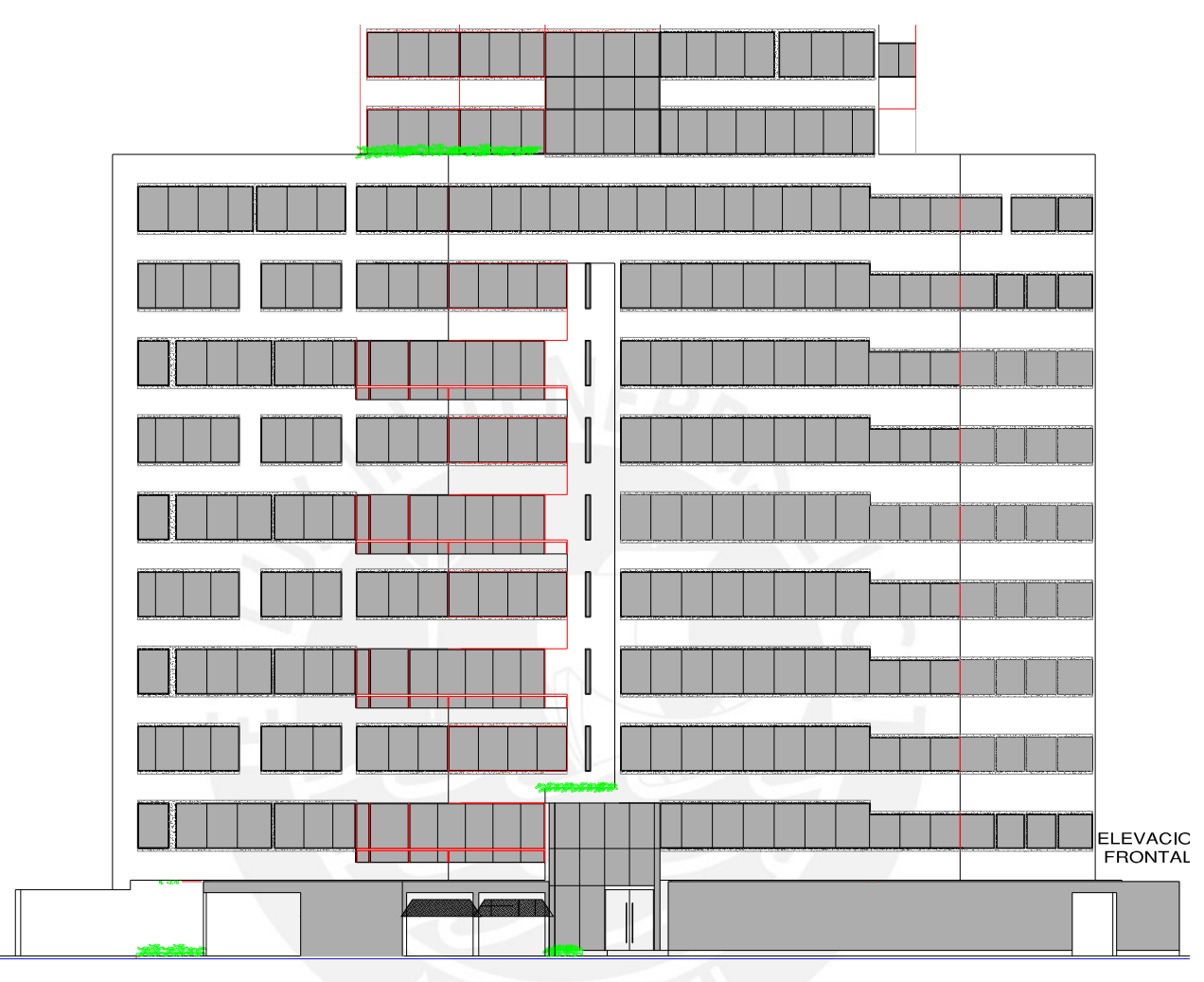

# ELEVACION CALLE VILLAR

7

#### **SIS PUCP**

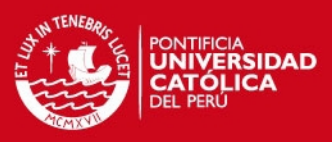

# **Capítulo 1 Organización de la Obra**

Como su nombre lo indica la idea es **organizar**, establecer y ordenar cualquier tipo de proyecto (previo a la ejecución del mismo), para este caso en particular un proyecto de edificación.

Desde el momento en que tenemos la certeza que se va a realizar cualquier tipo de proyecto, es desde ahí, desde sus inicios donde uno debe de organizar temas como el equipo que comandara el proyecto, la infraestructura necesaria, los almacenes de obra, la compra de materiales y su respectivo almacenamiento, el transporte de los mismos, la llegada de los materiales a obra, las reuniones internas que día se llevaran a cabo (si se llegan a realizar), reuniones con el cliente, etc.

Es clave la organización ya que desde ahí es donde el proyecto empieza a andar, es la BASE DE TODO TIPO DE PROYECTOS, si tenemos una mala organización es muy probable que el proyecto no salga de la manera como estuvo plasmado en un principio.

En la actualidad como opinión personal es de suma importancia para el desarrollo de un proyecto referido a la Organización de obra, el tema de la **Logística** de materiales y la importancia que los materiales se encuentren en Obra en el momento adecuado, con la calidad especificada y a un bajo costo, por el simple hecho que es un factor determinante para el desarrollo de la producción de obra.

Otro punto a recalcar que se debe de considerar al momento de la organización del proyecto es que nuestro personal de obra se sienta a gusto en el lugar de trabajo, que se sientan identificados con la empresa y con el trabajo que realizan, para que esto suceda es importante que les entreguemos a nuestros trabajadores el equipo básico de protección personal, un lugar con las comodidades mínimas requeridas, un lugar de trabajo con la señalización adecuada para que de esta manera el transito por obra sea fluido, así tendremos mejores rendimientos y finalmente un mejor trato para con nuestros clientes cuando visiten la obra. Por otro lado es importante tener habilitado servicios básicos para los trabajadores a pie de obra.

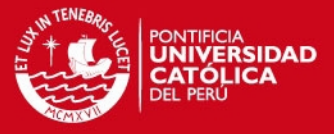

Para la organización de este proyecto de edificación se tomaron en cuenta varios puntos, los cuales paso a detallar a continuación:

#### **1.1 EQUIPO A CARGO DEL PROYECTO**

Al momento de iniciar un proyecto, quizá el punto mas importante es identificar y definir cual será el personal a cargo del proyecto, llámese ingenieros, topógrafos, el maestro de Obra, capataces de las diferentes especialidades, el equipo de oficina técnica, el personal encargado del almacén, el administrador, la necesidad o no de tener un contador, será necesario los servicios de un arquitecto, por otro lado se debe de buscar quien será la persona encargada de la limpieza de las oficinas y de los servicios higiénicos, chofer de obra, se necesitara contar con un practicante de ingeniería civil para realizar metrados en campo, medidas de productividad, etc.

También es necesario definir en esta instancia del proyecto, el economato de Obra, equipos de oficina, útiles de oficina y todo lo necesario para el correcto control de la obra.

De acuerdo a las necesidades arriba escritas definimos el equipo que estará a cargo del proyecto, así podemos asegurar la correcta ejecución y que el proyecto termine en el plazo estipulado, con la calidad especificada y con las medidas de seguridad establecidas.

*Ref. (Ver Capitulo 6, Pág. 41, Organigrama de Obra)* 

#### **IS PUCP**

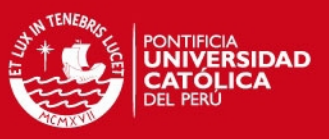

#### **1.2.- LOGÍSTICA DE OBRA.**

Podemos definir la Logística de Obra como un conjunto de actividades que sirven de apoyo al área de producción, la cual tiene como finalidad asegurarnos un flujo constante y ordenado de los materiales y equipos que llegan a obra para que podamos cumplir con el planeamiento de ejecución establecido con anterioridad.

En el presente proyecto se vio necesario que los materiales estén distribuidos siguiendo un esquema lógico, y un orden para los trabajos destinados; gracias a esto no se detecto paras en los procesos de construccion.

La logística tiene como finalidad en un proyecto de Construcción colocar los recursos en el lugar donde se realizara la actividad de producción, en el momento adecuado, con la calidad especificada, en la cantidad justa y buscando siempre el menor costo posible.

#### **1.2.1 ¿Por que es importante la aplicación de la Logística de Obra?**

En el proyecto se dio mucha importancia en la etapa de planeamiento a la logística de Obra, considerando en el Almacén gente con experiencia para realizar las compras y la propia adquisición de materiales; así mismo cabe indicar que no necesariamente el precio mas bajo es designado como la mejor oferta sino que también existen otros factores de igual o mayor importancia tales como calidad, puntualidad, forma de entrega, etc.

La aplicación de la Logística de Obra es importante por que es netamente una actividad que va de la mano con el área de campo, con el área de producción, que da soporte al proceso productivo, una no puede funcionar sin la otra, la producción depende que los materiales lleguen a obra en el tiempo adecuado.

Esta demás decir que los materiales, equipos, herramientas tienen que estar ubicados cercanos al lugar de trabajo, es decir donde se realiza la labor de producción.

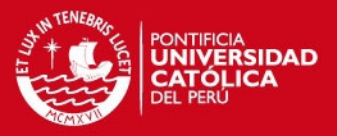

#### **1.2.2 Ventajas y desventajas de la aplicación de la Logística de Obra.**

#### **Ventajas.**

- Con la aplicación de la Logística de Obra tendremos un mejor control sobre los recursos que utilizamos, y nuestra obra se encontrara ordenada y limpia.
- Reducir nuestro desperdicio de materiales en obra, ya que el desperdicio genera desmonte y esto implica en muchos casos:
	- Escasez de área para el depósito de distintos tipos de materiales.
	- Trafico de camiones de desmonte en zonas residenciales.
	- Es costoso.
- Optimización de los recursos, mejoras en la productividad, mayor porcentaje de trabajo contributorio (trabajo de apoyo a la producción) y menor porcentaje de trabajo no contributorio (no aporta apoyo a la producción)
- Los materiales se encontraran en la zona de la producción gracias a una buena distribución de los materiales con la ayuda del transporte vertical y transporte horizontal.

#### **Desventajas.**

- Muchas interrupciones para el personal obrero debido a la falta de recursos, por la búsqueda de herramientas que no se encuentran en su sitio, por transporte y movimiento innecesario al momento de recoger un material.
- Bajos rendimientos, excesivos porcentajes de Tiempos No contributorios.
- Porque SE PIERDE TIEMPO de manera innecesaria, por que existe mucho DESORDEN, es costoso para nuestra obra.
- Porque a la larga puede significar un "cuello de botella".
- Distracción del personal de almacén que tiene otras labores y pierde tiempo al atender al personal de obra.

#### **SIS PUCP**

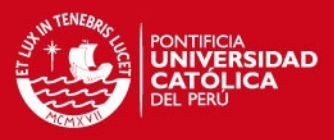

#### *Ejemplo*

Hagamos un ejemplo simple, en la cuadrilla de vaciado (5 operarios + 4 ayudantes), al momento de realizar un vaciado de techo; se dieron con la sorpresa que el carbón de una de los vibradores se malogro, en almacén no tomaron en cuenta que se podía malograr y los repuestos se habían acabado hace mucho tiempo, se tuvo que ir a comprar un nuevo repuesto.

En el mejor de los casos digamos que se demoraron 1.5 horas, lo cual trae como consecuencias lo siguiente.

- Espera de la unidad del mixer, posibilidad que el concreto no tenga la misma trabajabilidad.
- Tiempo muerto para 9 obreros sin ninguna labor que realizar durante el tiempo que se fueron a realizar la compra.
- Problemas con el serenazgo del distrito, ya que es probable que el vaciado se extienda una hora mas por lo menos (solo se puede realizar vaciados hasta las 5 y algunas veces hasta mas tarde con el permiso respectivo)
- Aparte de la hora de espera, se necesitara una hora extra por parte de los albañiles para poder completar su trabajo, nuevamente un pago de horas extras.

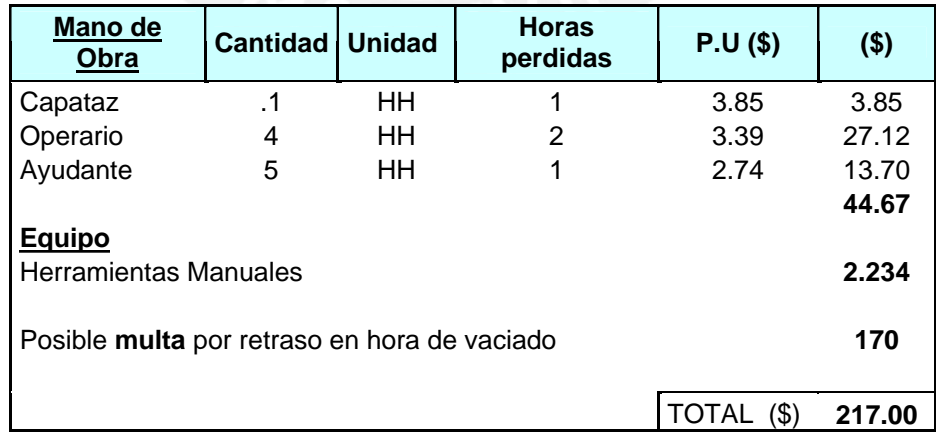

Fig. 1.2-1 Análisis retraso vaciado concreto.

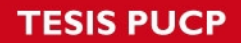

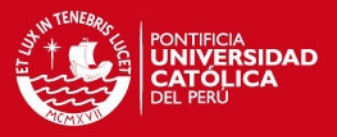

Debemos de saber que una baja productividad y las grandes cantidades de desperdicio que obtenemos en nuestras obras son producto de una logística de baja calidad y deficiente.

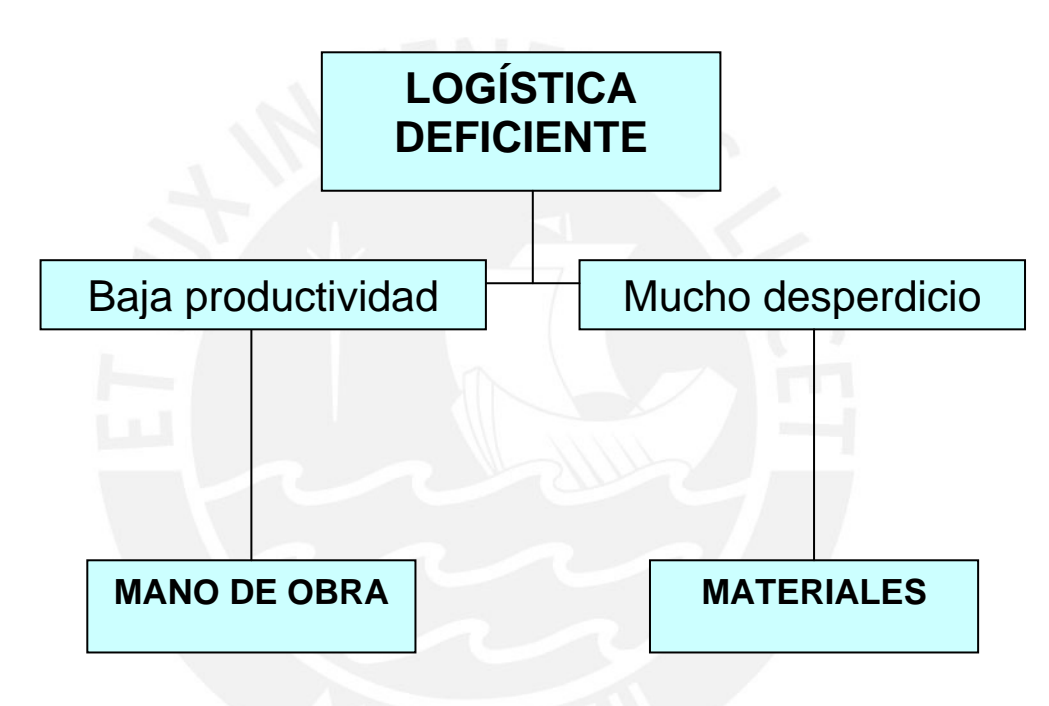

Fig. Nº 1.2-2 Consecuencias de Logística Deficiente.

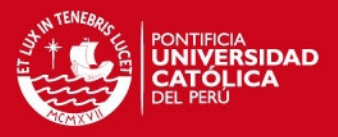

#### **1.2.3 Como reconocemos que tenemos una logística deficiente**

A continuación se mostraran algunas conclusiones a las cuales he llegado al observar una mala aplicación de la Logística de Obra.

### **Cuando en nuestra obra observamos una buena cantidad de desperdicio de materiales**

Las cuales muchas veces se dan debido a pérdidas en la recepción, en el momento de ser almacenadas (guardándose sin ningún criterio y en cualquier lugar), en el momento del traslado al mismo lugar de trabajo (la forma como llevan los materiales, la forma como son apilados), cuando los materiales no son identificados y por ese motivo son colocados en cualquier lugar.

#### **Cuando tenemos una baja productividad.**

- Puede ser indicativo que algo funciona mal, los tiempos no productivos indican que perdemos mucho tiempo en el traslado de materiales, que tenemos una mala distribución de nuestras Instalaciones provisionales (Layout de obra)
- Los materiales no llegan en la fecha programada y las actividades que se tenían pensadas en esa semana se tienen que modificar de momento, a lo que llamamos comúnmente "Apagar incendios" que consiste en redistribuir los recursos de manera improvisada, colocando o realizando tareas que se encontraban fuera de nuestro plan semanal, lo explicado líneas arriba no es mas que un síntoma de no realizar un adecuado Loak Ahead y no tener en cuenta la TEORIA DE LAS RESTRICCIONES, el cual se explicara mas adelante en detalle.

#### **Personal de obra descontento**

El personal de obra no se encuentra en las mejores condiciones, sus servicios higiénicos no son los apropiados, son pocos para la cantidad de trabajadores en obra, al igual que las duchas o los lavaderos.

Sus vestuarios no tienen la suficiente iluminación, existe poco espacio para la comodidad de cada trabajador para guardar sus pertenencias para cambiarse, además de una deficiente limpieza del vestuario en general.

#### **SIS PUCP**

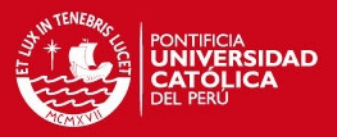

#### **Materiales de distintas especificaciones y baja calidad**

- No existen controles al momento de la recepción, el personal no esta calificado para saber si los materiales que llegan a obra cumplen con las especificaciones requeridas, muchas veces llegan y no son los que se necesitaban y a pesar de todo eso son recibidos, al final muchas veces es casi imposible poder realizar alguna devolución
- En otras ocasiones se compra un producto similar que es adquirido a criterio del comprador y no se hace la consulta respectiva con producción, quienes son finalmente los usuarios de los productos comprados por Logística.

#### **Deficiente funcionamiento del Almacén de Obra.**

 - Nuestro almacén de obra no tiene conocimiento de los requerimientos del área de producción (campo), los materiales son dejados en cualquier lugar, inclusive en la calle, luego es una perdida de HH el movilizarlos hacia la zona donde se realiza la producción o también para colocarlos cercano de una zona donde existe el transporte vertical o el transporte horizontal para su transporte.

Deficiente comunicación entre almacén y el área de producción, no informando en muchas ocasiones sobre el stock con el que cuenta el almacén, podemos citar un ejemplo que muchas veces ha sucedido en algún proyecto cuando almacén no informa del stock actual con el que cuenta de algún material en particular y nos enteramos cuando dicho material es necesitado con urgencia; luego vienen las paras innecesarias y nuevamente la redistribución de recursos.

En otras ocasiones el personal del Almacén de Obra no es el idóneo para la labor de identificar materiales de construcción como encofrados, tipos de pernos, tipos determinados de aditivos entre otros. Esta falta de conocimiento genera pérdidas de tiempo al área de producción.

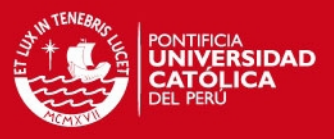

#### **Incumplimiento de plazos.**

De acuerdo a los ítems arriba escritos es fácil de reconocer que en algún momento del proyecto se tuvieron paras ya sea por materiales fuera de plazo o materiales que no contaban con las especificaciones requeridas, por lo que se tuvieron paras innecesarias o una redistribución de recursos, con lo cual nuestra productividad baja y por ende nuestro avance no esta de acuerdo a nuestro planeamiento; finalmente llegamos a un incumplimiento de plazo de obra.

A continuación mostraremos un grafico que muestra las principales causas de perdida de productividad en mano de Obra

**Ejemplo.** Obreros caminando en la Obra puede significar que están buscando materiales (PROBLEMAS DE ABASTECIMIENTO), se demoran en retornar a la zona de trabajo (MALA SITRIBUCION DE INSTALACIONES).

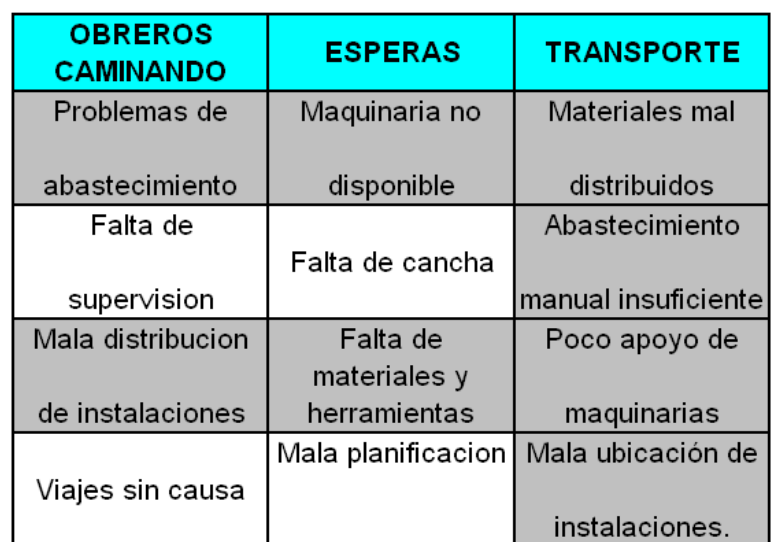

Fig.1.2-3 "Causas principales de perdida de productividad en mano de obra" V. Ghio.

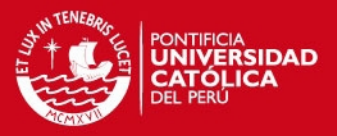

Según el gráfico mostrado los principales inconvenientes en una obra con baja productividad son los problemas de abastecimiento, la mala ubicación o distribución de las instalaciones, la falta de herramientas, materiales no disponibles y mal distribuidos; que vienen a ser consecuencia de una obra que no sigue o tiene mal aplicada una logística de obra, se puede observar también que no existe un Layout, y que los materiales no tienen un lugar establecido para ser colocados, en resumen nuestro personal de obra pierde mucho tiempo ya sea por viajes, esperas y transporte, esto debido a no encontrar los materiales donde deberían estar.

Si bien vemos que es algo muy simple, usualmente no lo realizamos y simplemente lo dejamos de lado por considerarlo no importante.

# **1.2.4 Puntos importantes a tener en cuenta para la aplicación de una Logística de Obra**

A continuación se detallan algunos puntos que a mi parecer son importantes para la aplicación de una Logística de Obra

#### **1.2.4.1 Planeamiento**

En la etapa previa a la construccion llámese "Planeamiento" definiremos de forma anticipada el proceso constructivo a utilizar a lo largo del proyecto para los diferentes trabajos; para que esto ocurra debemos de procurar tener el aporte de todo el personal de campo llámese ingenieros, capataces, ingenieros de seguridad, maestro de obra, etc.

Teniendo establecido el proceso constructivo a utilizar, ya podemos identificar los equipos y materiales a usar, y con esto deberíamos tener ya identificado el tipo de transporte para la movilización de los materiales dentro de obra ( tanto transporte vertical, como transporte horizontal) definir como va ser nuestro almacén de materiales, el abastecimiento y la propia circulación dentro de obra.

#### **1.2.4.2 Layout de Obra.**

El Layout es la *distribución física* que tendrá nuestra obra para la instalación de nuestros almacenes, las vías de circulación para el personal obrero, las instalaciones provisionales, los elementos para el transporte vertical, vestuario de obreros, comedores, servicios higiénicos, oficinas para el personal a cargo del proyecto, cerco de obra, etc.

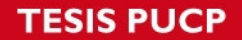

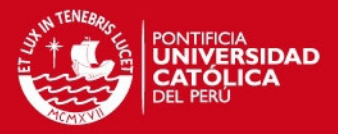

Es importante conocer al detalle los planos de arquitectura para que no interfiera con la ubicación de nuestro Layout de Obra o evitar de alguna u otra forma la continua reubicación de las instalaciones provisionales. Muchas veces debemos realizar un ejercicio simple como colocar los planos de estructuras sobre los planos de arquitectura, y hacerlos coincidir con nuestro Layout de Obra (esto se realiza de forma inmediata con la ayuda del AutoCad), y así podremos ver si nuestras instalaciones interfieren o no de alguna forma.

Debemos siempre de recordar que un buen esquema del Layout de Obra nos facilitara las cosas al momento de realizar nuestro transporte de materiales y así como también el fácil transito del personal de Obra.

Para este proyecto en particular se tuvieron las siguientes consideraciones al momento de realizar nuestro Layout de Obra.

Considerando la ubicación de la Obra, una zona residencial, cercana a una zona comercial del rubro restaurantes, era importante la limpieza dentro y fuera de la obra, así mismo la zona de obra no era muy congestionado por los automóviles, se considero gracias a un pedido a la Municipalidad del distrito el ocupar la vereda en una de las calles colindante con la Obra.

El cerco de obra fue colocado a 2.5 metros desde el eje del Muro de Contención a lo largo de todo el perímetro ocupando así parte de la vereda gracias a un pedido expreso realizado en la Municipalidad del distrito (luego de finalizado el proyecto se mejoraría el acabado de dichas veredas).

Dentro del cerco de Obra fue donde se distribuyo de la forma mas apropiada los puntos que paso a detallar.

*Almacén de obra* considerando lo explicado líneas arriba se vio en la necesidad de instalar el almacén de obra colindante con una de las calles (la menos congestionada de transito de vehículos) ya que de esta forma era más fácil descargar los materiales o distintos insumos provenientes de los proveedores, para ello también se coloco una puerta que no interfería con la puerta principal de acceso a obra.

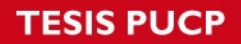

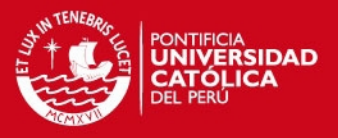

#### **Layout Nº 1**

Fue considerado para cuando existiese la excavación masiva, los servicios higiénicos y los comedores de obreros serian colocados alrededor de la excavación, se utilizarían escaleras tipo acrow para entrar y salir a la zona de excavación.

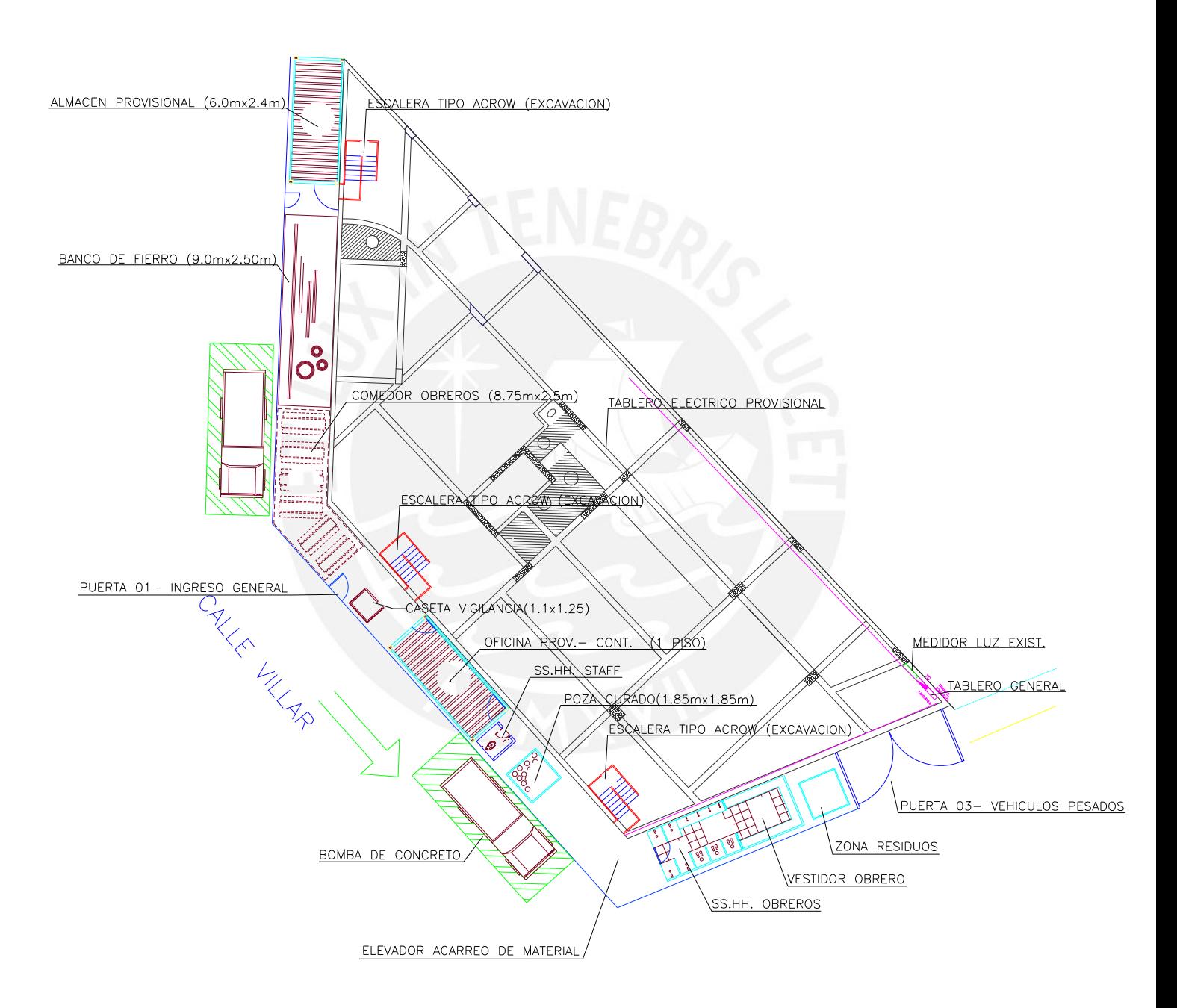

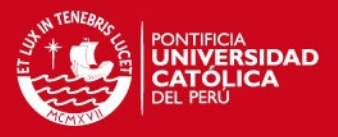

*Taller de fierro* se instalo cerca del almacén; por 2 motivos: el primero fue para que siempre existiera un monitoreo respecto al stock por parte del almacén y el segundo motivo fue por que es mas sencillo la descarga, ya que esta era realizada con la ayuda de un Camión Grúa el cual simplemente se colocaba lo más cercano al cerco y desde allí realizaba la maniobra.

*Comedor de Obra* por una cuestión de facilidad se ubico en el primer piso de la construcción para que después vaya caminando paralelamente a la construcción de los pisos siguientes.

**Puerta Principal** acceso al personal de Obra, donde eran registrados mediante una firma, y dejando su foto check colgado para hacer constancia que habían asistido a laborar. Las visitas también eran atendidas por dicha puerta.

Existía también la *oficina de Obra*, *la poza de curado* y además un área destinada para el *estacionamiento tanto de la bomba de concreto y el mixer.*

Fueron colocadas *escaleras* tipo acrow para el personal de Obra cuando trabajase en la zona de excavación, para un acceso más sencillo por cualquier tipo de emergencia.

Tanto los *baños* como el *vestuario de obreros* se ubicaron en zonas alejadas al ingreso de obra, esto para evitar incomodidades a posibles visitas para el proyecto.

Dentro de los vestuarios se colocaron lockers para que los obreros guardaran sus pertenencias, fue una forma sencilla de evitar que algunos compañeros sustrajeran pertenencias de otros.

Posteriormente por un tema de almacenamiento de materiales el baño de obreros se traslado al sótano para lo cual se tuvo que mejorar la iluminación y la ventilación del mismo.

La *puerta para el ingreso de volquetes se proyecto instalar en la* zona que no interfería con la calle Capello ya que esta era la más transitada, como se mostrara en el plano (Layout Nº 2).

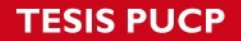

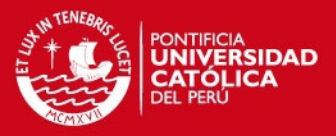

Luego cerca de la edificación vecina se coloco el *tablero general*, colocado en ese punto ya que ahí se encontraba el medidor existente, desde ahí fue distribuido y colocado en distintos sectores de la obra.

En la zona al costado de la poza de curado estaba destinada la colocación del equipo para el transporte vertical dentro de Obra, este podría ser un elevador de plataforma o una torre grúa, finalmente se opto por la primera.

Desde un principio se consideraron tener 2 Layout de Obra, el primero desde el momento que el proyecto comienza a andar y aun es necesaria la eliminación masiva y el segundo cuando ya se tiene el techo del primer piso libre de encofrados.

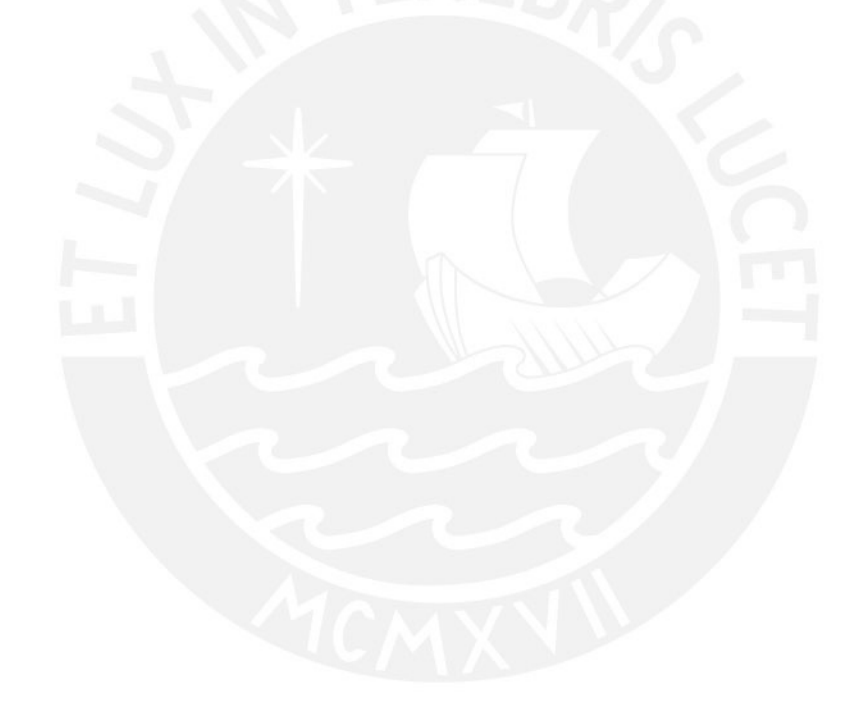

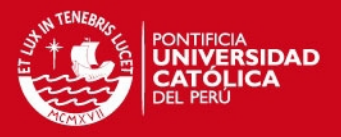

#### **Layout Nº 2**

Se considero para después de la construccion del techo del 2do nivel, donde los comedores serian reubicados; al igual que el taller de fierro (para que el almacén tuviera mas espacio, se instalo también un taller de carpintería, se clausuro el ingreso **Nº 3** (entrada de Volquetes), los baños y vestuarios de obreros se reubicaron al sótano, el almacén permaneció en ese punto para que la descarga de los proveedores sea directa

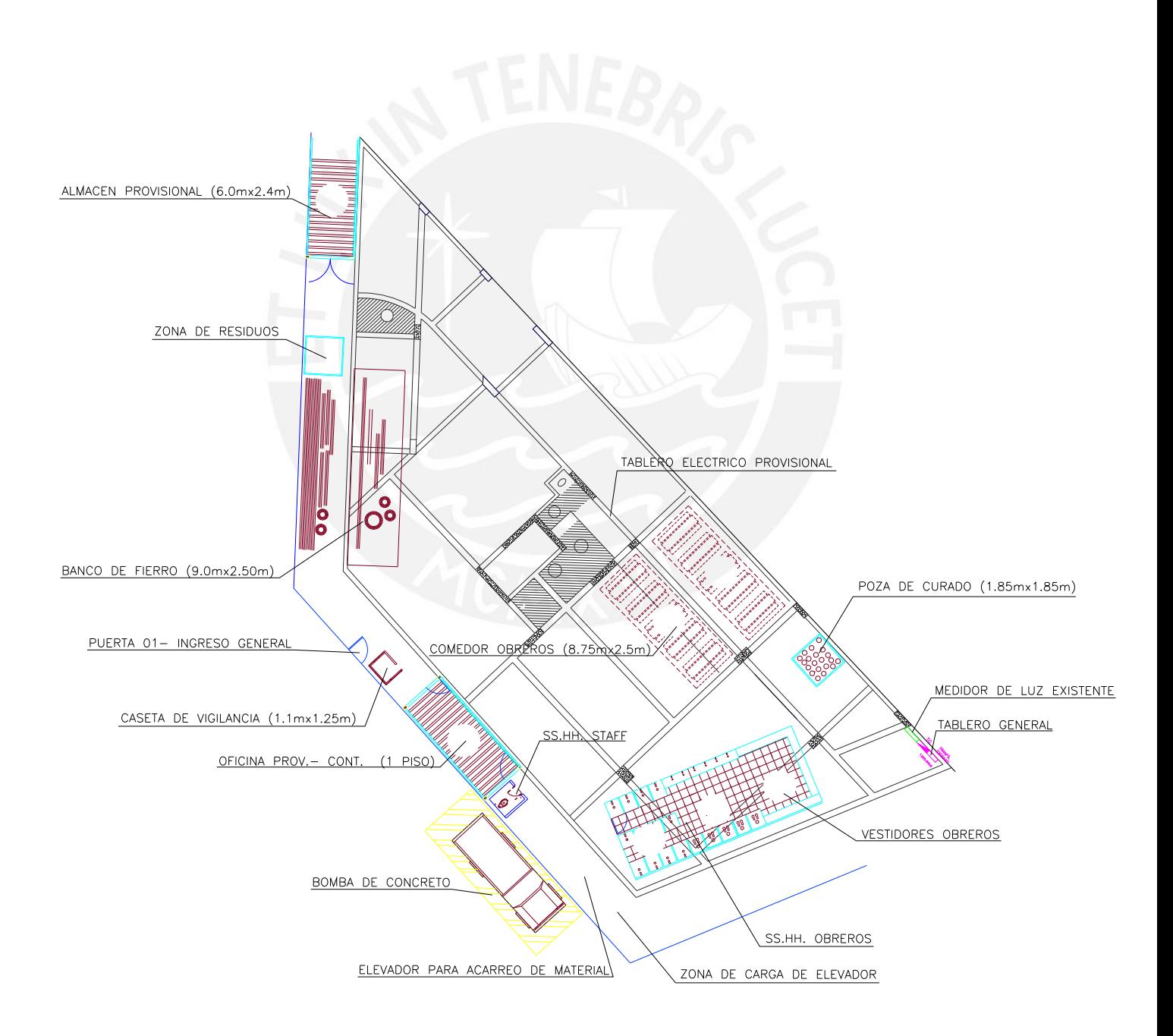

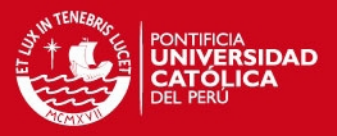

#### **1.3 ALMACENAMIENTO DE MATERIALES**

Es importante que nuestro almacén se encuentre en un lugar de fácil acceso para los trabajadores y personas encargadas de la entrega de pedidos, que exista una buena recepción por parte del personal de almacén (al momento de la entrega por parte de los proveedores) y esta demás mencionar que deben de conocer el producto que va a ser recepcionado (si no se conoce el producto seria conveniente una coordinación con el área que haya realizado el pedido para conocer mas acerca del producto), así mismo conocer las especificaciones y detalles del producto, también es necesario muchas veces tener la capacidad de no recepcionar algún producto si no cuenta con alguna de las características pedidas.

Dentro de nuestro almacén debemos de tener todo ordenado y codificado, hacer uso de **Notas de ingreso y Notas de salida** en donde se observan cantidades, tipo de materiales, fechas y firma de los responsables en cada una de las Notas de salida, etc. De esta forma se tendrá un control constante sobre los materiales que tenemos y además será mas sencillo ubicarlos dentro del propio almacén, otro punto importante que debemos recalcar como se menciono líneas arriba es la **comunicación** que tiene que existir **entre el almacén y el área de campo**, una comunicación apropiada en donde el área de campo haga saber de sus necesidades con anterioridad; y el almacén tenga siempre un stock importante de los materiales y herramientas que mas se usan.

#### **1.4 EQUIPOS PARA TRANSPORTE**

Debemos de considerar que se trataba de una obra de edificación y que el espacio que tenemos para un transporte horizontal es mínimo, salvo en el momento de la excavación, por tanto era importante definir el tipo de transporte:

Básicamente para el transporte horizontal se utilizarían buggies, esto es cuando hablamos de transporte manual.

Para el caso de transporte motorizado, podemos mencionar el uso del minicargador, el cargado frontal como transporte horizontal, y tanto el winche y el elevador sobre plataforma como transporte vertical, de los cuales solo los 2 últimos fueron usados para este proyecto.

Más adelante se explicara si la utilización de una Torre Grúa en este proyecto de edificación hubiera significado rentable a lo largo de la ejecución de la misma.

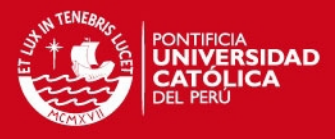

# **Capítulo 2**

# **Metrados de las diferentes especialidades**

Se podría definir los metrados como el conjunto de datos que obtenemos de la lectura de planos acotados. Se realizan para calcular la verdadera cantidad de obra a realizar (concreto, encofrado, acero, IIEE, IISS, etc.) que cuando es multiplicada por su respectivo costo unitario y luego sumados todo en conjunto se obtiene el costo directo.

Es indispensable conocer y entender el proyecto, estudio total de los planos y de las especificaciones técnicas, relacionando y compatibilizando los planos de las diversas especialidades.

Planificar la forma de realizar los metrados, para lo que deberá prepararse la relación de partidas a metrar y deberá definirse la unidad de metrado para cada partida, precisando una zona de estudio.

Preparar tablas para tomar las mediciones ordenadamente. Debe seguirse una secuencia lógica, enumerando las hojas e incluyendo las observaciones pertinentes. Usar un juego de planos para metrados, donde se podrá anotar las observaciones y comentarios, y se marcará (con colores de preferencia) los elementos que ya han sido metrados.

Siempre deberá haber una permanente coordinación entre las personas que realizan los metrados.

Para los metrados de las distintas especialidades de este proyecto se consideraron pisos típicos del 1ero al 10mo piso, los sótanos eran completamente distintos al igual que el piso 11 y piso 12.

Solo existían algunas variaciones en lo que respecta al acero de las columnas las cuales varían a medida que vamos subiendo de nivel.

Luego de concluidos los metrados de las diferentes especialidades se separaron por niveles considerando solo las partidas incidentes en el presupuesto tales como acero, concreto, encofrado tanto de elementos verticales como elementos horizontales (que se muestran en los **cuadros 2.3 y 2.4**)

Todos los metrados se deben realizar de acuerdo al nuevo Reglamento de Metrados para Obras de Edificación **(D.S Nº. 073-2010-VC del 04.05.10)**

 **Según el nuevo reglamento de metrados deberá de incluirse la partida de SEGURIDAD y SALUD dentro del presupuesto, lo cual se detallara más adelante en el Capitulo 7 (ref. Pág. 42)**

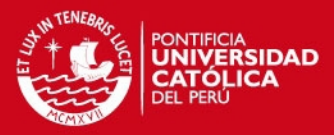

A continuación se muestra los **ratios (2011)** obtenidos en Obra.

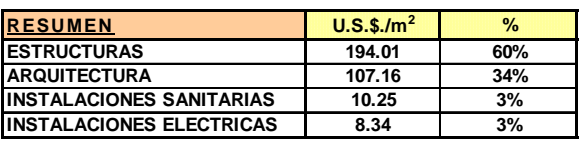

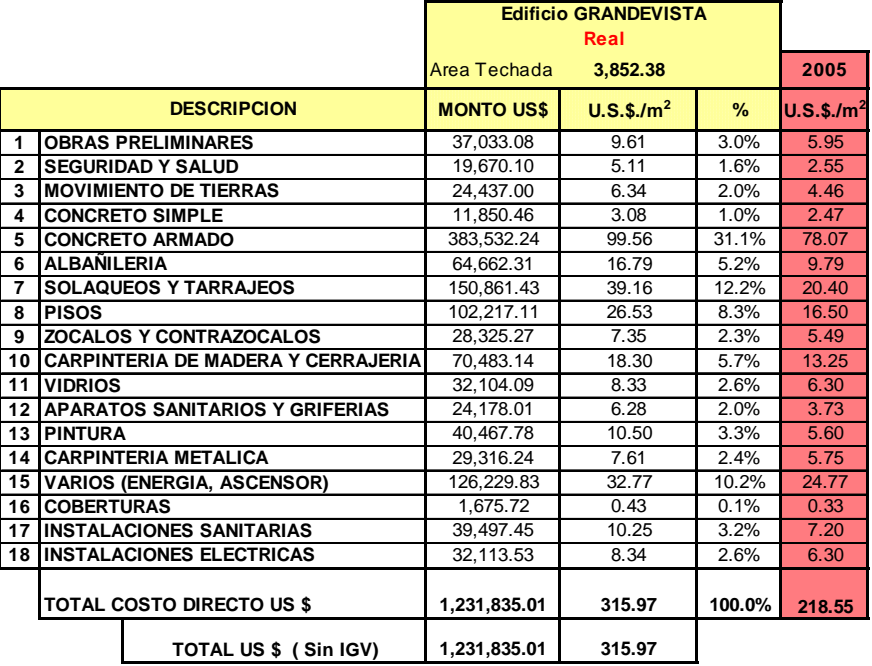

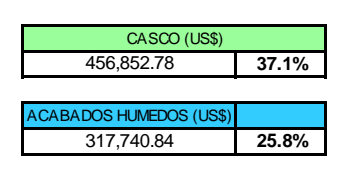

Llámese **Acabados Húmedos** a Albañileria, Solaqueos, Tarrajeos y Pisos.

#### **Cuadro 2.1**

En el **cuadro 2.1** podemos ver los ratios obtenidos en Obra para el proyecto si hubiera sido realizado en el año 2011 (se modificaron los precios de acuerdo al presente año). El costo US\$ x m2 aumento en estos 6 años (45 %) debido a la subida de precios de insumos como el cemento, el acero, materiales para acabados, etc. Según el cuadro resumen que mostramos podemos ver que la incidencia en el caso de estructuras viene a ser un 60 %, mientras que Arquitectura representa un 34%, para el caso en particular de arquitectura depende mucho del tipo de acabados que tenga el proyecto, y es ahí donde el costo se puede elevar considerablemente.

En el siguiente cuadro mostramos el porcentaje que representa realizar el Casco de Obra, también se muestra lo que representan los acabados húmedos dentro de un proyecto de construcción.

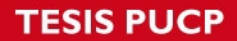

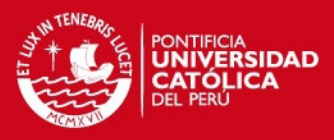

### **METRADO ESTRUCTURAS**

A manera de ejemplo se muestra el metrado de estructuras para las partidas de Zapatas y Placas.

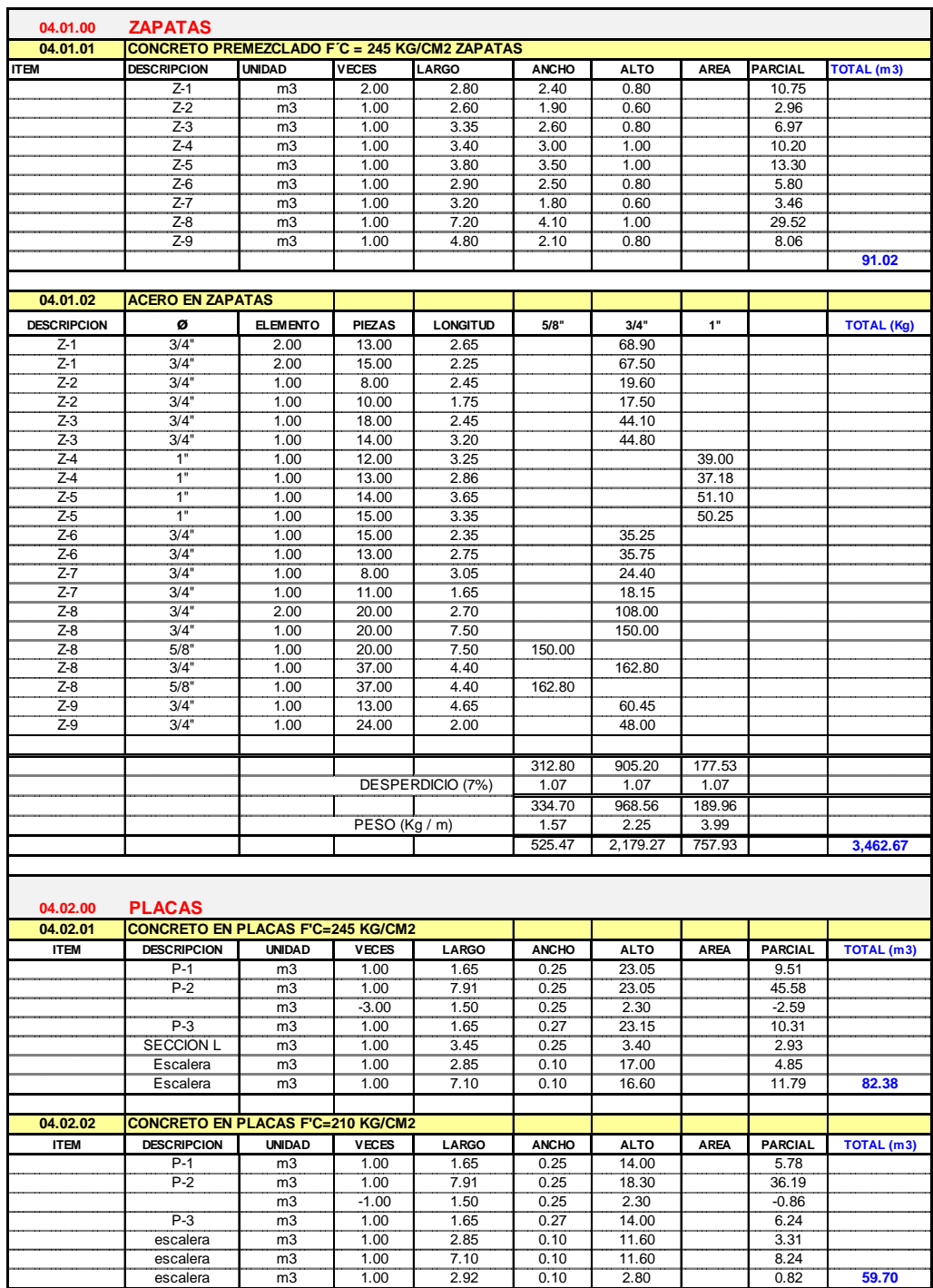

#### **04.00.00 OBRAS DE CONCRETO ARMADO**

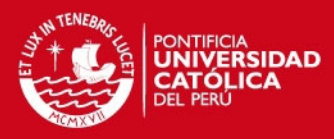

# **METRADO ARQUITECTURA**

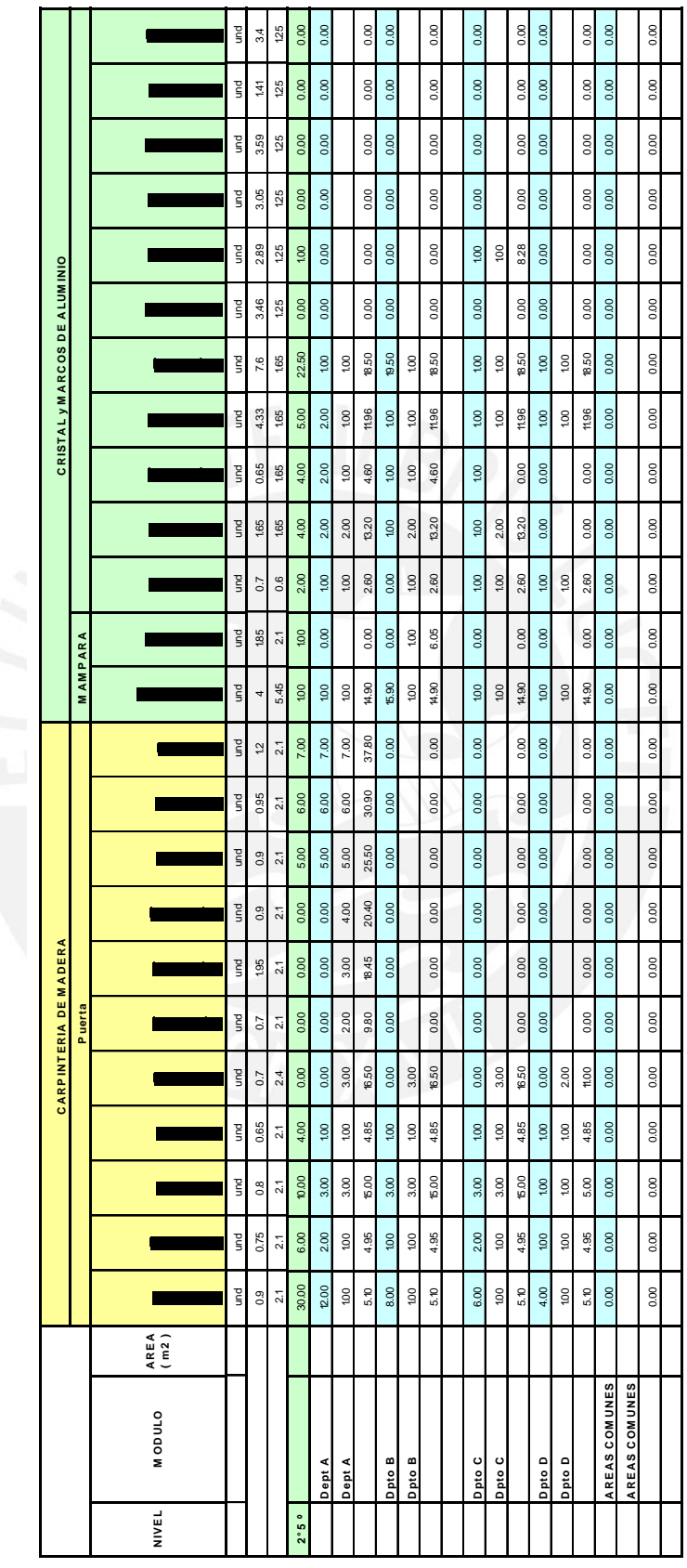

**Cuadro 2.2** 

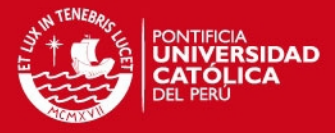

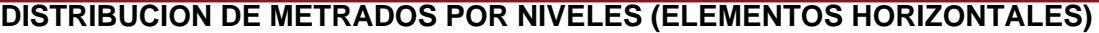

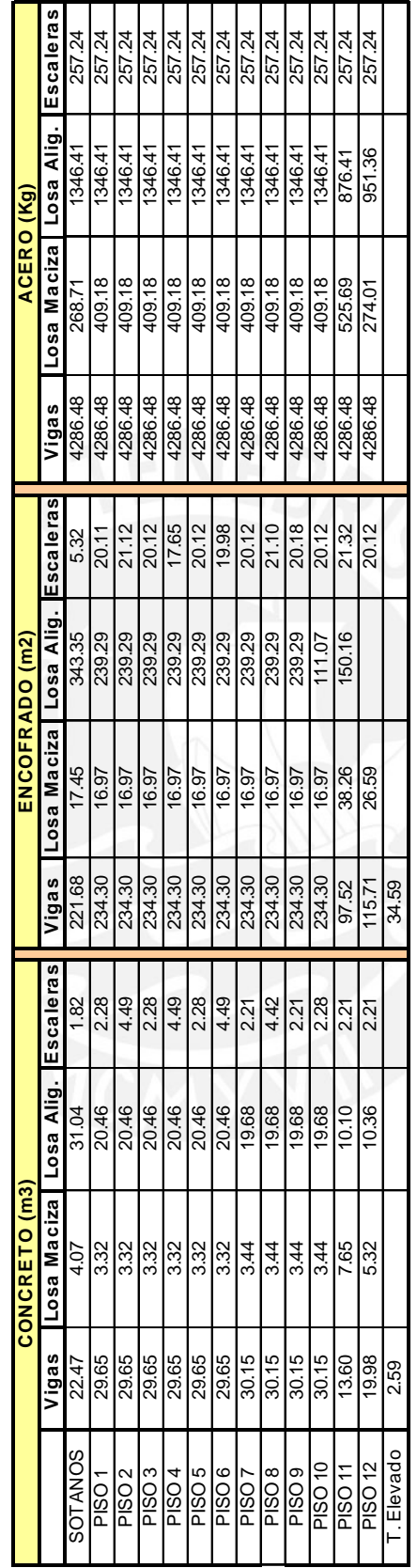

**Cuadro 2.3** 

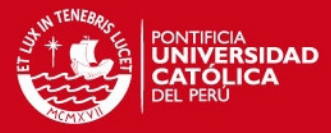

## **DISTRIBUCION DE METRADOS POR NIVELES (ELEMENTOS VERTICALES)**

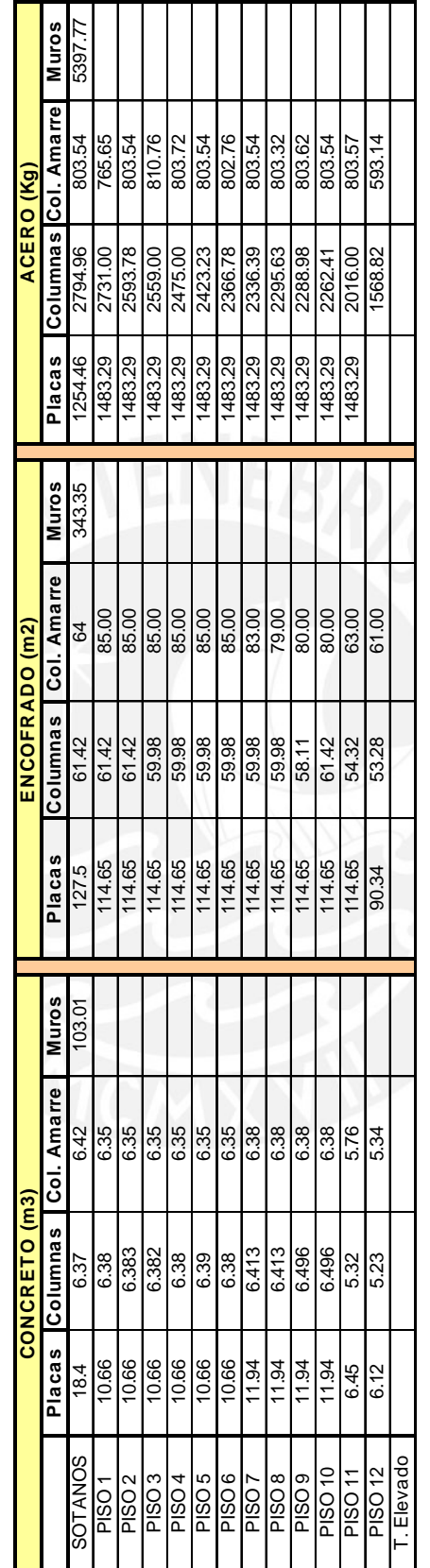

**Cuadro 2.4** 

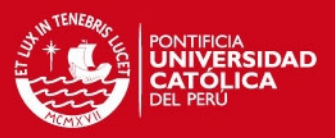

# **Capítulo 3 Sistema de encofrado**

Como es conocido el encofrado tiene una gran importancia en el costo total de una obra de construcción, muchas veces resulta más caro que el mismo concreto.

Sea cual sea el tipo de encofrado deben tener un mantenimiento constante. Luego de retirarlo debe ser limpiado, lubricado y almacenado correctamente.

En el presente proyecto se utilizara un sistema de encofrados metálicos procedentes de la marca EFCO.

De acuerdo a la duración del proyecto y de acuerdo a nuestra programación se vio la necesidad de realizar un vaciado de techo cada 7 días aproximadamente, según esto y según los rendimientos que manejamos era imposible realizarlo con el encofrado común (es decir encofrado de madera).

Por la razón expuesta se opto por trabajarlo con encofrado metálico, debido a su versatilidad, al número de usos que le podríamos dar y al asesoramiento técnico de encofrados decidimos tal opción.
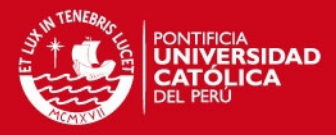

**3.1 Diferencias que encontramos entre el encofrado metálico y el encofrado de madera.** 

#### **Encofrado de Madera**

Para el encofrado de madera utilizamos una gran cantidad de alambre negro recocido # 8, el cual la gran mayoría de las veces no puede volver a ser utilizado. Tanto el encofrado como el desencofrado demandan mayor cantidad de tiempo.

Al momento de dar acabado a las estructuras de concreto caravista dependiendo de los usos para los paneles de madera nos demanda mayor consumo de HH para mejorar el acabado, mayor uso de materiales y rendimientos muy bajos.

El número de usos para el encofrado de madera es menor que para el encofrado metálico, inclusive dándole un cuidado importante al encofrado, este no pasa de 10 usos antes de ser cambiado.

Como material, aparentemente el encofrado de madera es más barato que encofrado metálico.

Después del primer uso debido al agua existente en el concreto se deteriora de manera que en los sucesivos encofrados la calidad será distinta.

Otra desventaja observada al encofrado de madera, se da cuando el concreto comienza el proceso de fragua, una parte del agua de hidratación del concreto es absorbida por la madera con lo que se origina en algunos casos fisuras no deseadas en los elementos estructurales.

#### **Encofrado metálico.**

Mayor costo inicial pero con una innumerable cantidad de usos si se le da el debido mantenimiento.

Facilidad existente en el mercado para el alquiler mensual de encofrados, además de asistencia técnica y modulación por parte de la empresa encargada del alquiler de los equipos de encofrado.

El encofrado de los elementos estructurales se pueden realizar con mayor facilidad. Se observa una tendencia de uso de personal operario al uso de encofrados metálicos, existen más especialistas para el encofrado metálico.

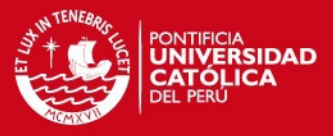

#### **Cuadro comparativo de precios para alquiler de Encofrado Metálico.**

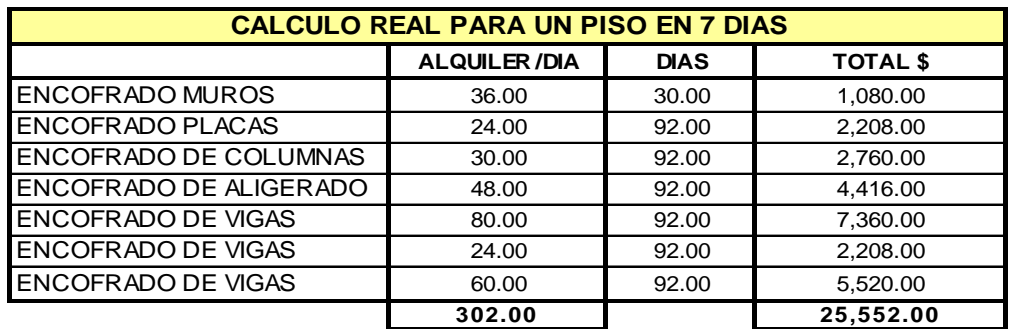

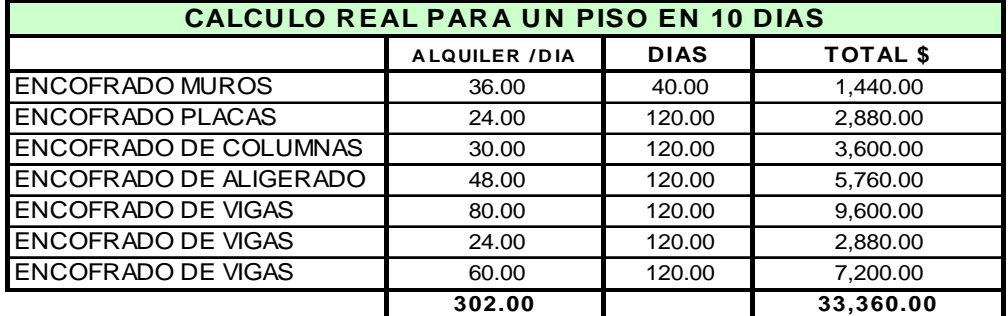

**Cuadro 3.1-1** 

Como se puede observar según el **Cuadro 3.1-1** la principal diferencia radica en el uso que se le dará al encofrado y por tal razón se opto tomar la alternativa de encofrar un nivel cada 10 días (Según nuestro planeamiento de Obra, el otro sistema no era posible de lograr), fue de suma importancia realizar el análisis previo al planeamiento y programación inicial, ya que el plazo se realizo analizando esta rotación de encofrado tanto para elementos horizontales y verticales.

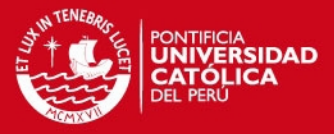

#### **Cuadro comparativo Encofrado de madera versus encofrado metálico**

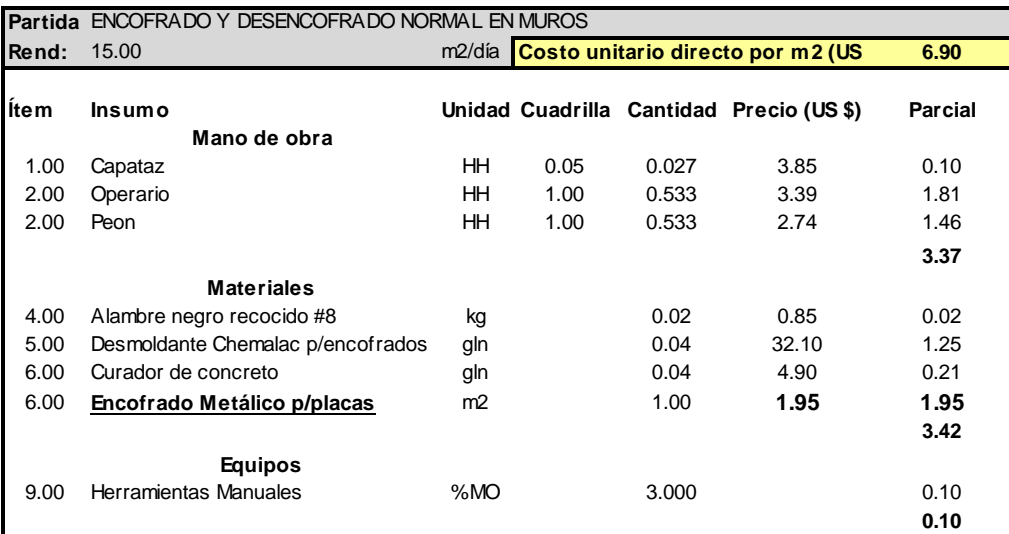

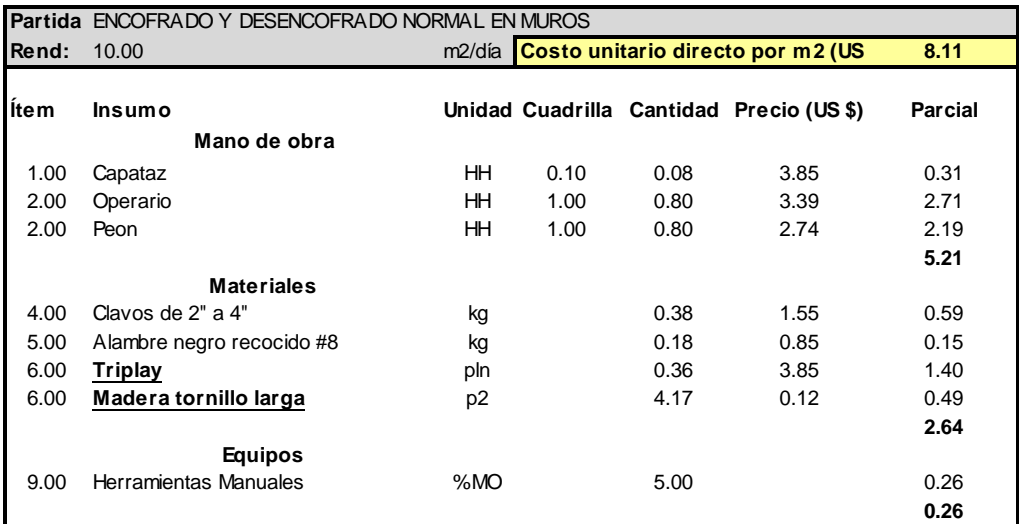

**Cuadro 3.1-2** 

Como se puede observar según el **Cuadro 3.1-2** existen una diferencia importante por m2 entre el costo del encofrado de madera versus el costo del encofrado metálico.

Para el análisis del encofrado metálico se tomo en consideración el PRECIO/m2 que se obtuvo en la Tabla 3.1-1 (según la rotación que se tuviera, ya fuera cada 7 días o cada 10 días, y esto entre el total de m2 para el encofrado de muros).

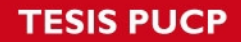

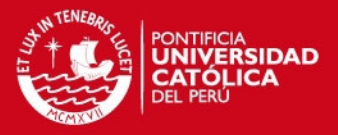

Para el análisis A.P.U del encofrado de madera se considera Triplay y bastidores de 3" x 2" en todo el contorno y uno central (por m2) además de considerar el número de usos que tendrá esta madera (aproximadamente 8 usos).

A continuación podemos observar un cuadro resumen de Encofrado Metálico versus Encofrado de Madera respecto al P.U.

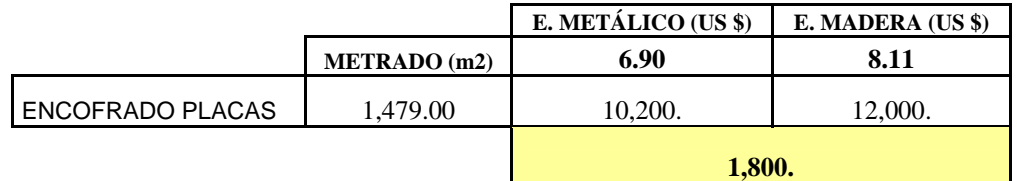

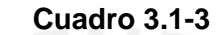

Según se muestra en el **Cuadro 3.1-3** se puede deducir que existe un ahorro de US \$ 1,800 para el encofrado metálico versus el encofrado de madera solo considerando el encofrado de placas.

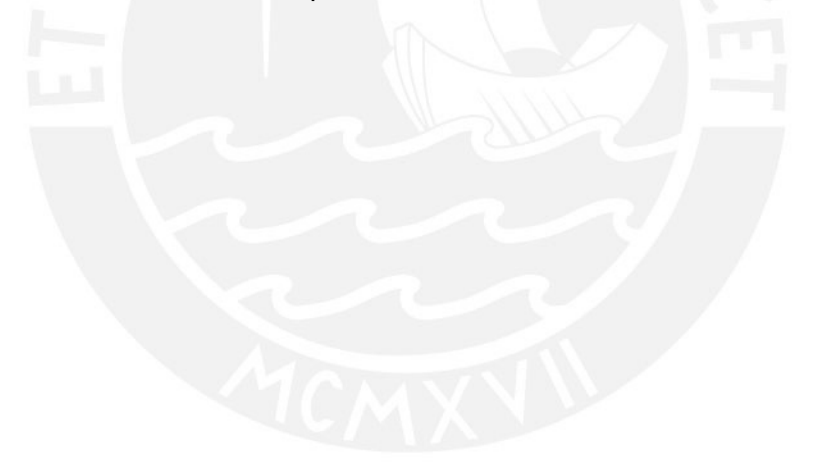

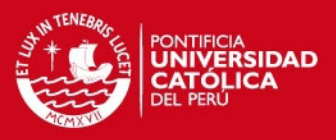

# **Análisis de Precios Unitarios.**

Para el análisis de precios unitarios se debe determinar por cada partida del presupuesto.

El precio Unitario por Partida está formado por:

P.U. PARTIDA = P.U. Mano de Obra + P.U. Materiales + P.U Equipo + Subpartidas + Otros costos.

#### **Mano de obra**

Este ítem está compuesto por toda la incidencia del personal de obra sobre una partida determinada.

Usualmente el costo de mano de Obra está definido por 2 parámetros:

El costo de un Obrero de Construcción Civil por hora o también llamado horahombre (HH).

El rendimiento de una cuadrilla de Obreros para ejecutar determinado tipo de trabajos, es algo variable ya que muchas veces si está mal considerado por el analista se puede llevar al fracaso a un proyecto.

En un análisis de precios unitarios normal se considera la siguiente categoría de mano de obra:

- Capataz
- Operario
- Oficial
- Peón (Ayudante)

#### **Materiales**

Se refiere a la incidencia de los materiales y su costo, para cada una de las partidas que conforman el presupuesto.

El tipo de material y calidad por lo general se obtiene del metrado y de las especificaciones técnicas.

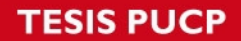

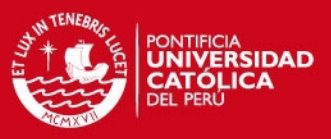

#### **Maquinarias y equipos**

Este ítem se debe de analizar considerando dos escenarios:

El costo Hora-Maquina que no es más sino el costo de alquiler de equipo por Hora, el cual varía dependiendo del tipo de maquinaria, potencia, antigüedad, etc.

El rendimiento de la maquinaria, que tienen que ver con diversos factores como antigüedad del equipo, capacidad, escenario de trabajo, etc.

Es importante ver si el equipo es propio la disponibilidad del mismo y si la cantidad de trabajo amerita tenerlo en obra o no.

En el segundo escenario se debe de considerar el alquiler equipos con lo cual se tercerizan algunas partidas como excavación por ejemplo.

Para la elaboración de los análisis de precios unitarios se debe conocer la proporción de los materiales a utilizar en cada partida, la incidencia de la mano de obra así como la incidencia de equipos a usar o alquilar, por lo general la experiencia permitirá definir más adecuadamente esta proporción de acuerdo a cada tipo de obra y la eficiencia que cada uno imponga en su obra.

A continuación presento algunos ejemplos de análisis de precios unitarios que usamos para la obra materia del presente trabajo.

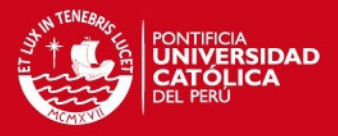

### **Análisis de Precios Unitarios.**

Se muestra a continuación el análisis de precios unitarios de 2 partidas; encofrado de losas macizas y salida para centro de luz.

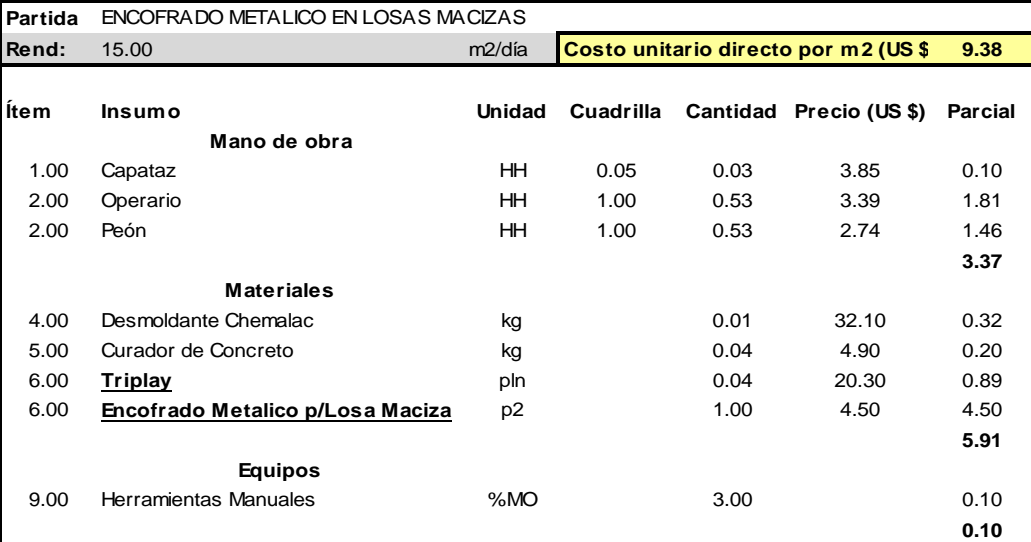

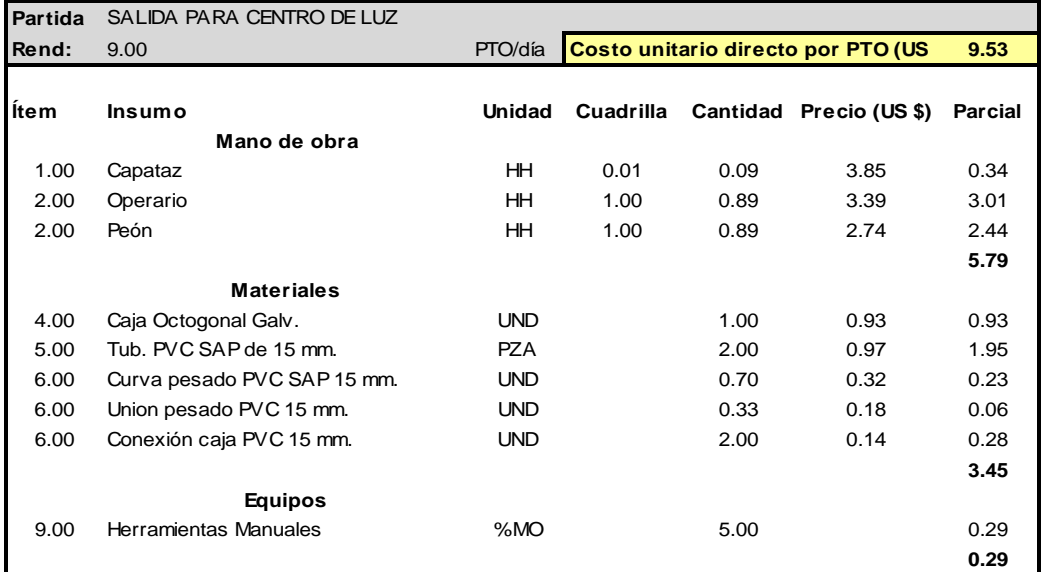

**Cuadro 4.1** 

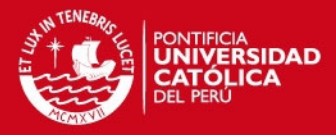

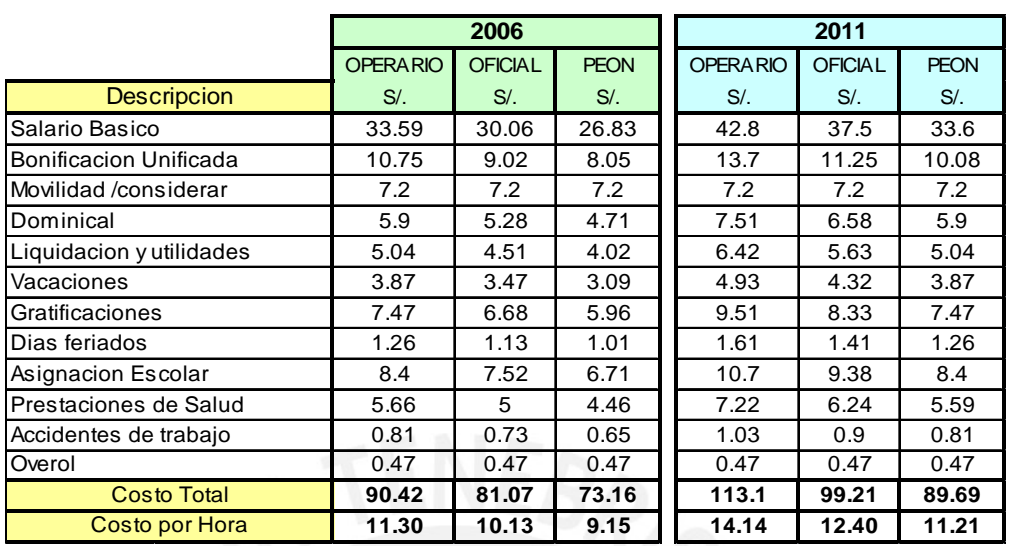

#### **COSTO HORA HOMBRE (REMUNERACION INTEGRAL)**

#### **Cuadro 4.2**

La gran diferencia entre ambos métodos de pago, es que en la **Remuneración integral (Cuadro 4.2)** se les paga todos los beneficios, llámese CTS, liquidación + utilidades, vacaciones, gratificaciones, feriados, asignación escolar, prestaciones de salud, accidentes de trabajo y overol por cada **hora trabajada en el día.**

Mientras que en la **Remuneración normal (Cuadro 4.3)** esto no se paga por cada hora de trabajo, sino al momento de realizar el pago semanal recién ahí se aplican los descuentos respectivos con cada una de las boletas de pago.

Realicemos un pequeño ejemplo para un operario (año 2011) REMUNERACION INTEGRAL: 14.14 S/. por HH. REMUNERACION NORMAL: 7.69 S/. por HH.

Diferencia entre ambos (14.14 – 7.69 = 6.45), dicha diferencia de S/. 6.45/hora radica = CTS  $(9.71)$  + liquidación y utilidades  $(6.42)$  + vacaciones  $(4.93)$  + gratificaciones (9.51) + feriados (1.61) + asignación escolar (10.7) + prestaciones de salud (7.22) + accidentes de trabajo (1.03) + overol (0.47) y todo esto dividido entre 8 horas de trabajo.

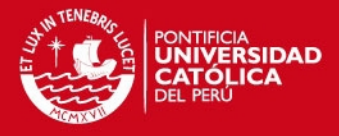

## **COSTO HORA HOMBRE (REMUNERACION NORMAL)**

A continuación se muestra un ejemplo para el caso de remuneración normal.

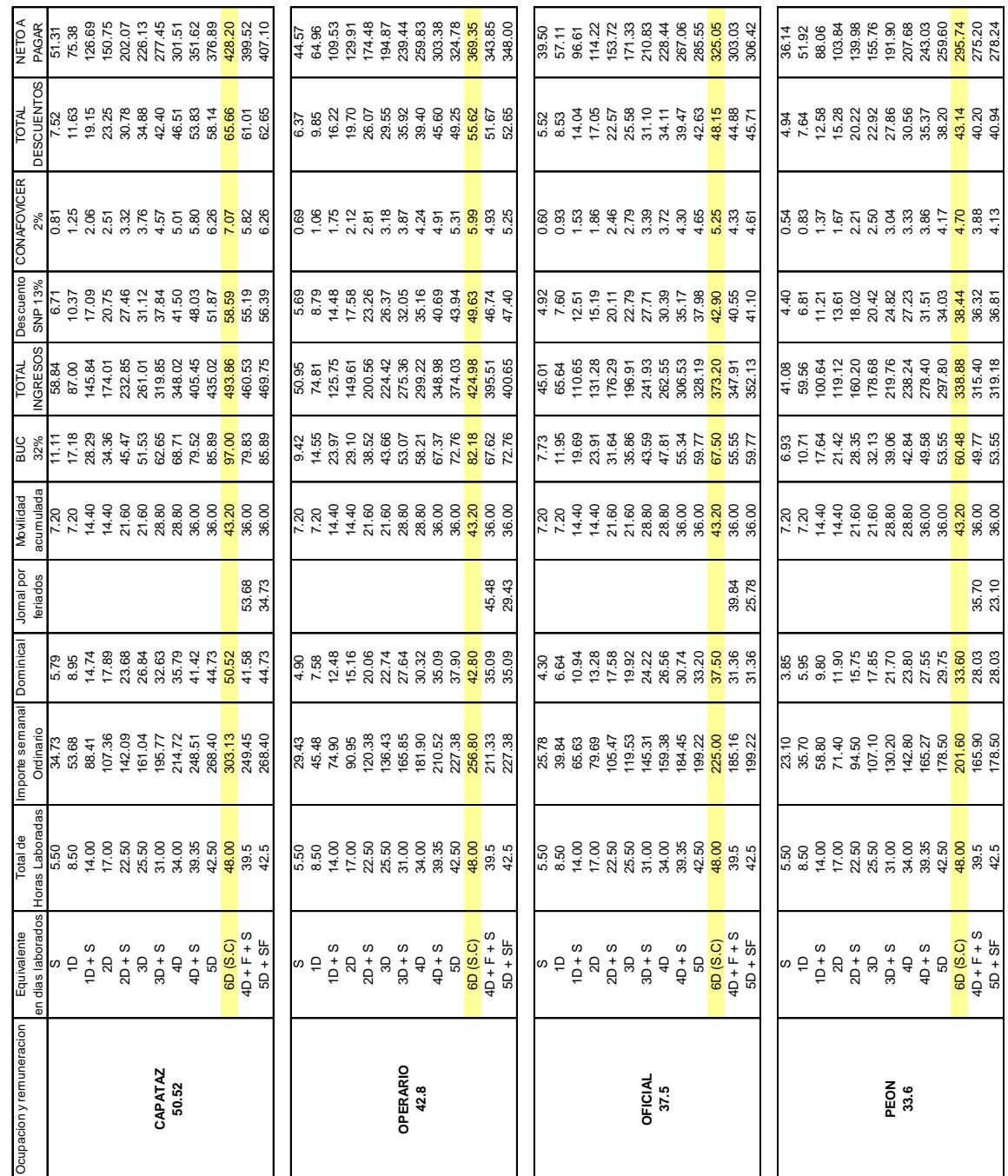

**Cuadro. 4.3** 

**MANO DE OBRA (2011)**

MANO DE OBRA (2011)

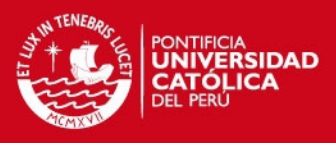

# **Análisis de Gastos Generales**

Son aquellos costos indirectos que incorporamos a la ejecución de la obra, que no intervienen directamente del proceso constructivo pero sirven de apoyo para el logro de la meta u objetivos trazados.

Pueden estar definidos en Gastos Generales Fijos (Financiero no vinculados al plazo de ejecución) y Gastos Generales Variables (Administrativos, Asistencia Técnica que son vinculados al plazo de ejecución, Ingenieros, Maestros, etc.).

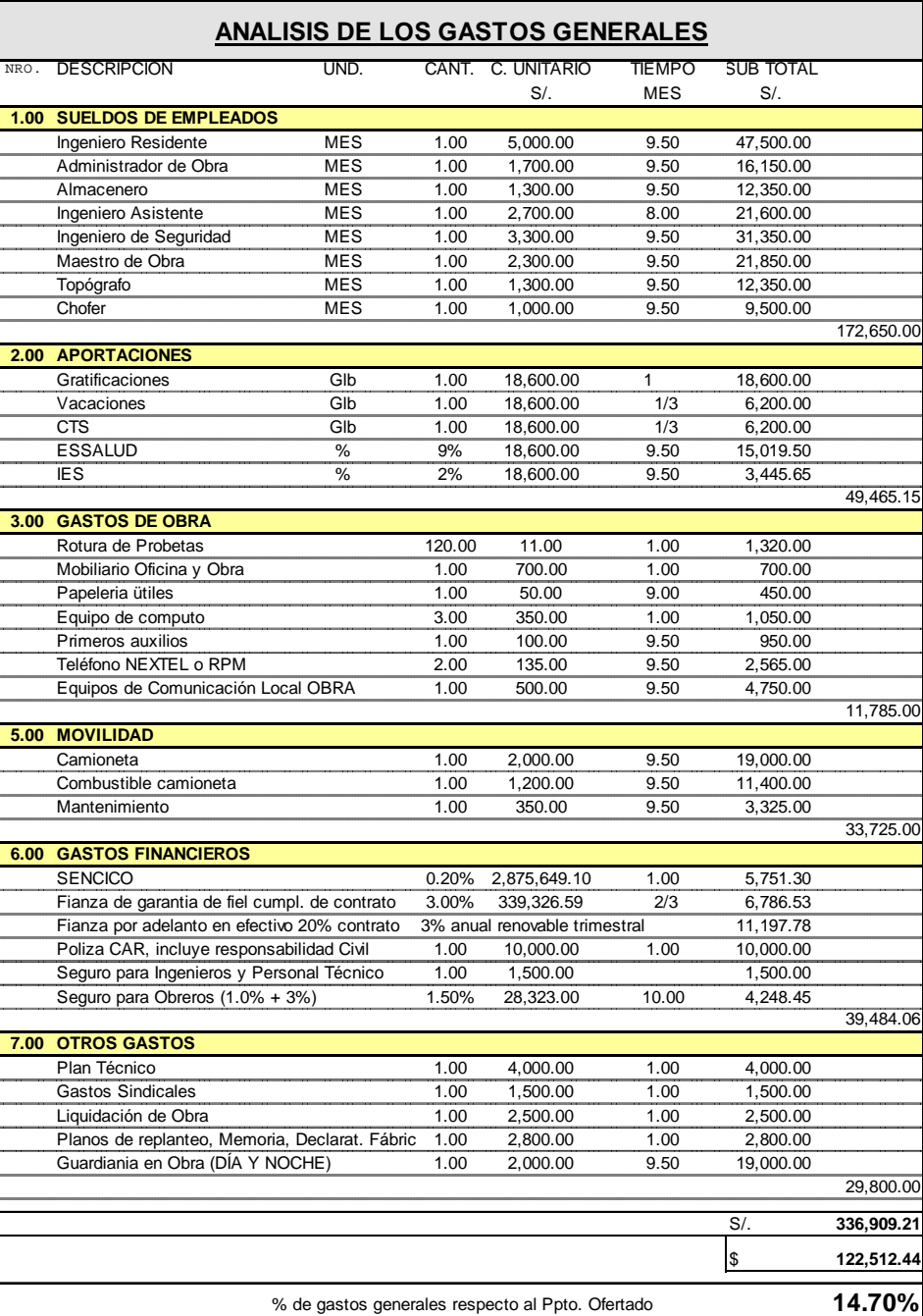

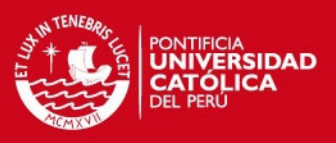

# **Organigrama de Obra.**

El organigrama de obra no es simplemente la distribución principal del equipo que estará a cargo del proyecto, a continuación se muestra el organigrama de Obra:

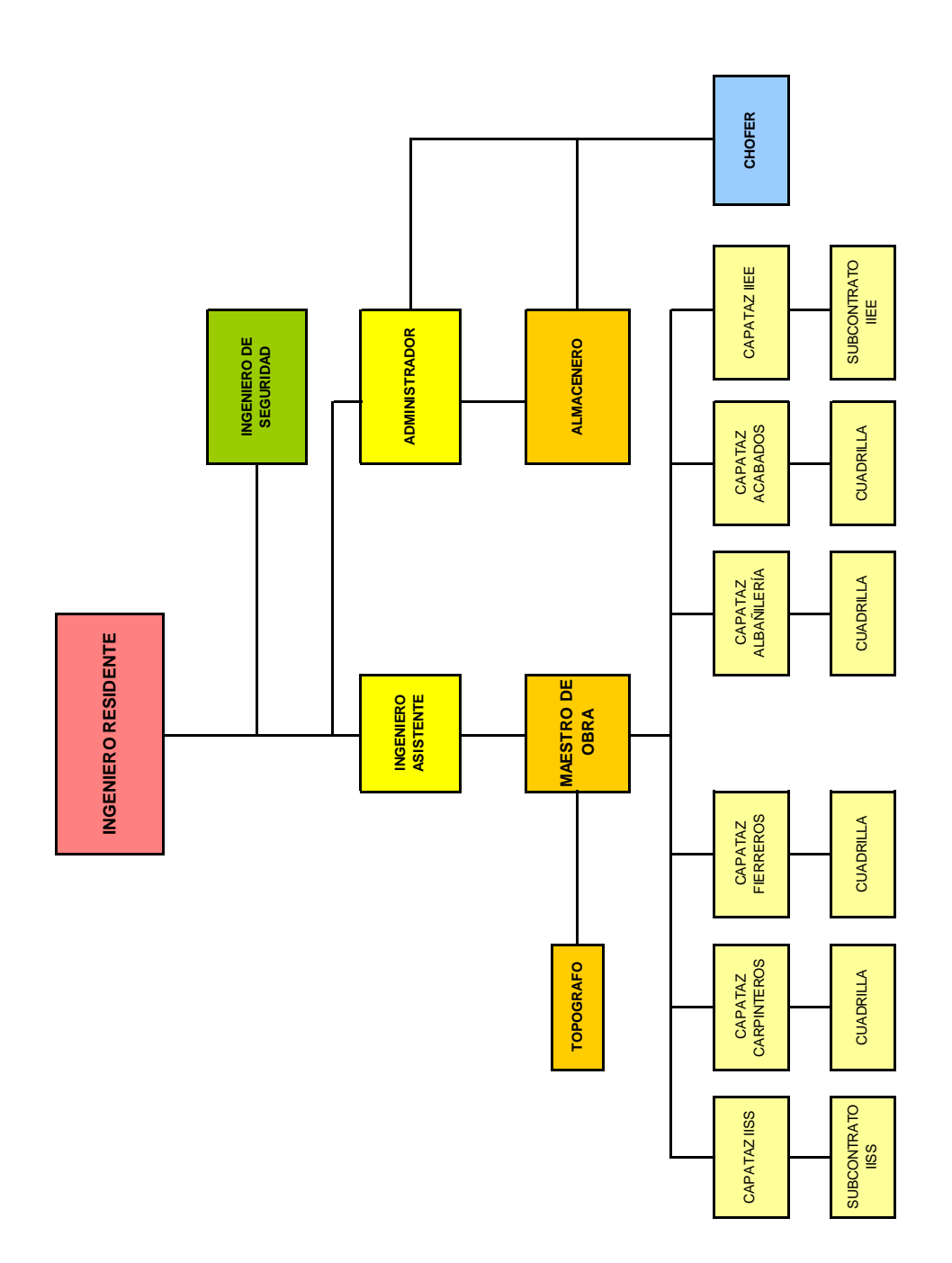

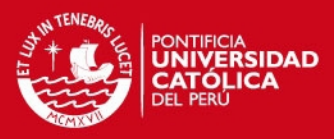

# **Presupuesto de Obra**

Podría ser definido como el costo probable en la construcción de un proyecto, ya que a medida que el proyecto avanza pueden surgir otro tipo de gastos.

Es de vital importancia al momento de preparar un presupuesto revisar el expediente técnico, es decir realizar un estudio minucioso del proyecto a presupuestar.

Visitar el lugar donde se llevara a cabo el proyecto, ver temas relacionados con la accesibilidad, problemas con territorios vecinos, etc.

El presupuesto consta del Costo Directo, Gastos Generales de Obra. Utilidad, Impuesto y el Total del Presupuesto.

En el presupuesto como es conocido se incluye la descripción de la tarea, el metrado, las unidades en cada una de las partidas, los precios unitarios; al tener la descripción de cada una de las tareas, los metrados y los precios unitarios se logra tener un precio parcial por cada una de las partidas antes referida, luego sumando los precios parciales se logra obtener el monto total.

 La utilidad es un monto de dinero que el contratista estima debería de ganar por la realización del proyecto.

La utilidad depende muchas veces de la rentabilidad percibida por los dueños, de la magnitud de la obra, y de la complejidad de la misma (a medida que el proyecto sea más grande se requerirá una mayor utilidad), del mercado, del tipo de cliente, etc.

El impuesto, todo servicio como es conocido en el país se encuentra gravado por el impuesto general a las ventas IGV (18%).

#### **GASTOS SINDICALES**

Como nuestro proyecto tiene más de 21 personas será necesario formar un comité de Obra, conformado con 3 representantes, se realizara una juramentación, luego se irá al ministerio de trabajo y se declarara la obra como activa.

El trabajo de estas tres personas no es un trabajo netamente de producción, serán labores no contributorias, y tendrán reuniones algún día de la semana dos de los 3 representantes deberán marchar a dicha cita. El pago de dichos obreros está incluido dentro del jornal normal, solo que no aplicara dentro de los ratios de producción.

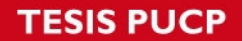

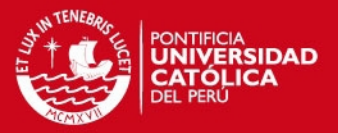

Desde el 04 mayo del 2010 rige el nuevo Reglamento de Metrados para obras de Edificación **(D.S Nº. 073-2010-VC del 04.05.10)**, en donde se deberá incluir la partida de:

**SEGURIDAD Y SALUD,** la cual en concordancia con la Norma G.050: Seguridad durante la construcción del Reglamento Nacional de Edificaciones en la que se establece la obligatoriedad de contar con el plan de Seguridad y Salud en el trabajo como requisito indispensable en la adjudicación de contratos, todo proyecto de edificación, debe incluirse en el Expediente Técnico de Obra, la partida correspondiente a Seguridad y Salud en la que se estimara el costo de implementación de los mecanismos técnicos y administrativos contenidos en dicho plan.

En dicho plan deberá estar incluido como mínimo los siguientes puntos:

- **Elaboración, implementación y administración del plan de seguridad y salud en el trabajo.**
- **Equipos de protección Individual.**
- **Equipos de protección Colectiva.**
- **Señalización temporal de seguridad.**
- **Capacitacion en Seguridad y Salud.**
- **Recursos para respuestas ante emergencias en seguridad y salud durante el trabajo.**

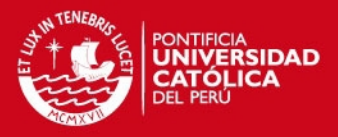

#### **PRESUPUESTO DE OBRA.**

A continuación se muestra el presupuesto de Obra para Estructuras, en los anexos se mostraran el detallado de los presupuestos de Arquitectura, Instalaciones Sanitarias e Instalaciones Eléctricas.

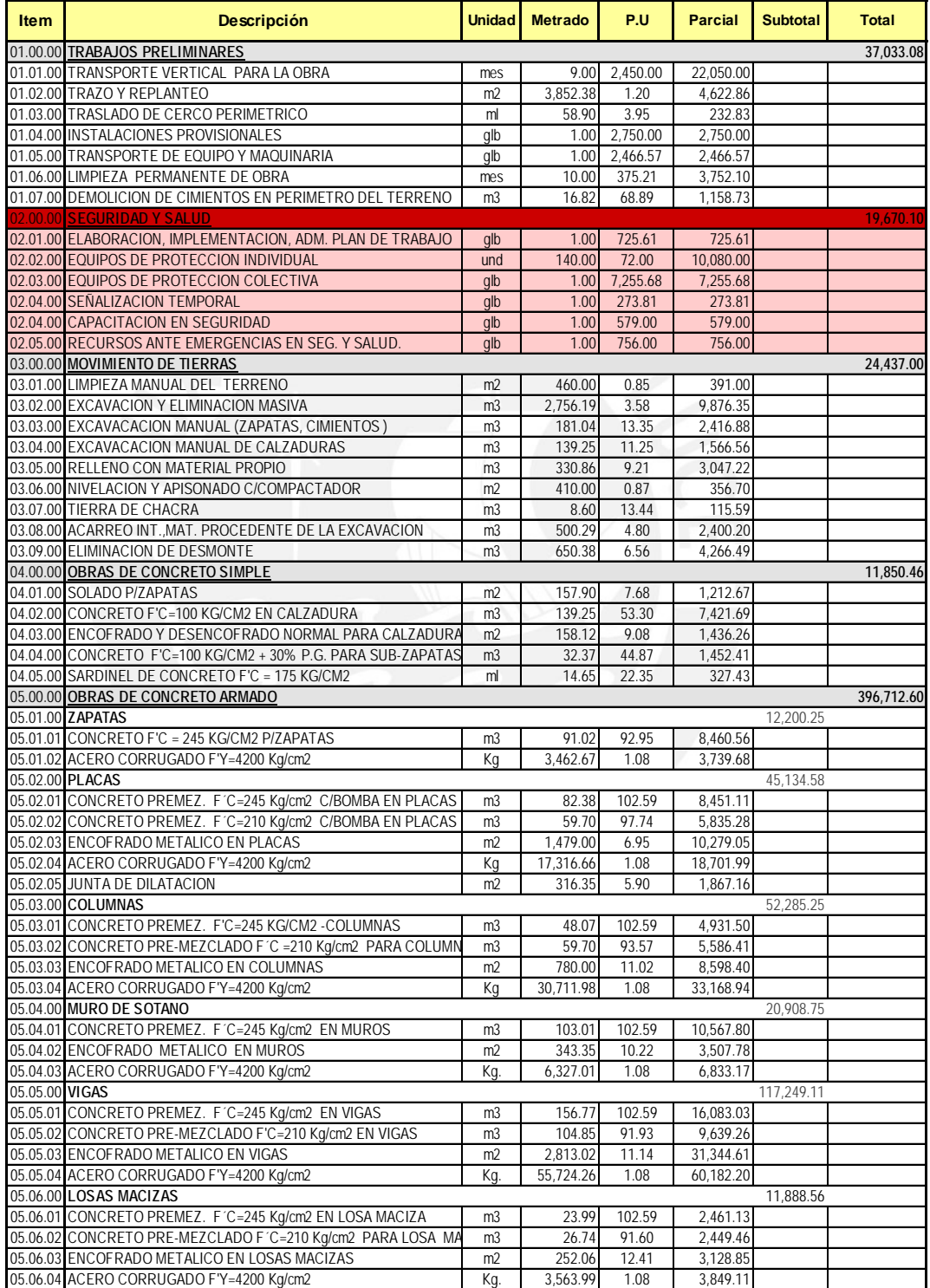

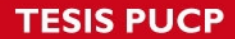

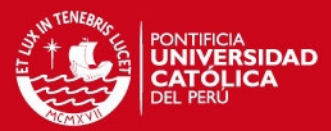

## **PRESUPUESTO DE OBRA.**

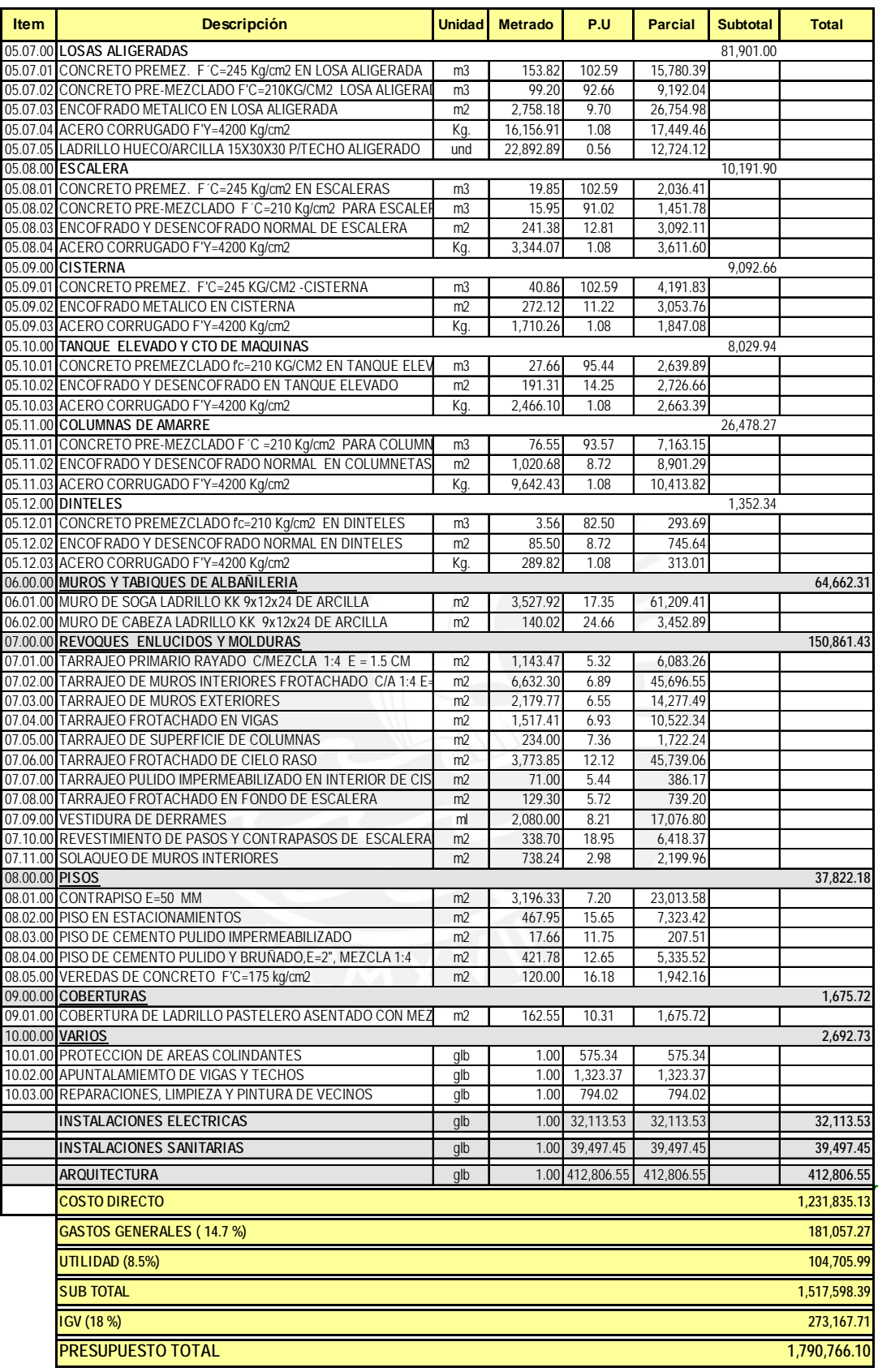

**SON: UN MILLON SETECIENTOS NOVENTA MIL SETECIENTOS SESENTISEIS Y 10/ 100 NUEVOS SOLES**

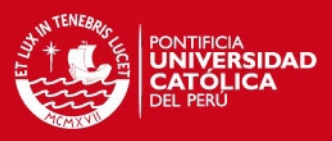

## **Programación de Obra**

Al sector de la construcción siempre se le está asociando un mal desempeño debido los problemas que implican el desarrollo de sus actividades; como por ejemplo baja productividad, incumplimientos de plazos de entrega, generación de desperdicios, daños al medio ambiente, los accidentes que cada cierto tiempo se repiten, llegando a ser muchos de ellos fatales debido a las condiciones inseguras en que trabajan los obreros (que por necesidad tienen que trabajar inclusive en los lugares donde la seguridad es mínima o simplemente no existe), sobrecarga de trabajo por parte de los ingenieros de Obra; solo por mencionar algunas de ellas, pero muchos de estos problemas tienen un origen común, y esto es la falta de planificación de nuestras obras, o para ser más explícitos, la falta de cumplimiento de nuestra planificación de Obra. Usualmente nos basamos solo en la planificación general (Diagrama de Gantt con el que se realizo el presupuesto de Obra) y nos dedicamos solo a construir lo que tenemos en el día a día.

Adicionalmente a esto se le suma la variabilidad en la contratación de la mano de obra y falta de experiencia.

Como se puede apreciar podemos tener un mayor control de nuestros proyectos si efectuamos una adecuada planificación de las actividades, programando actividades para ser ejecutadas en un plazo no mayor a 7 días, y considerando todas las restricciones que podrían existir para llevarse a cabo cada una de las tareas.

En consecuencia se presenta necesidad de ver más allá el uso de los métodos de planificación tradicionales, los cuales sin duda han sido de gran ayuda durante muchas décadas, debido que en ellos está la esencia de la planificación como tal, por lo que no hay que olvidar estos fundamentos. Sin embargo, tenemos que recurrir al empleo de nuevos métodos de planificación que vayan acorde con el avance tecnológico y que puedan adaptarse fácilmente a los proyectos de construcción que cada vez son más cambiantes y en donde se tienen menores tiempos de ejecución.

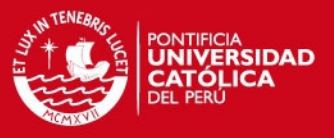

#### **8.1 Actual Proceso de Planificación**

En la actualidad, los métodos de planificación y control no atacan el problema de raíz y no son capaces de detectar las falencias que existen en nuestro sistema. Los métodos actuales de gestión de proyectos están centrados principalmente en optimizar el proyecto actividad por actividad en forma aislada, asumiendo que el "valor" para el cliente está identificado completamente en el diseño del mismo. El problema de este enfoque, es que ignora la dependencia del trabajo entre las distintas actividades y trabaja mal con la incertidumbre asociada a las diversas tareas del mismo, la que aumenta en la medida que los proyectos son más complejos y los requerimientos de plazo son mayores (desafío actual); esto trae como consecuencia que al intentar reducir los plazos se incrementen los recursos en forma innecesaria, produciendo esto grandes pérdidas a las empresas, ya que como toda la cadena esta interrelacionada, si no se estabiliza el ambiente de trabajo (confiabilidad en la ejecución de las tareas) los esfuerzos por aumentar los rendimientos para reducir el tiempo de ejecución de las actividades serán infructuosos.

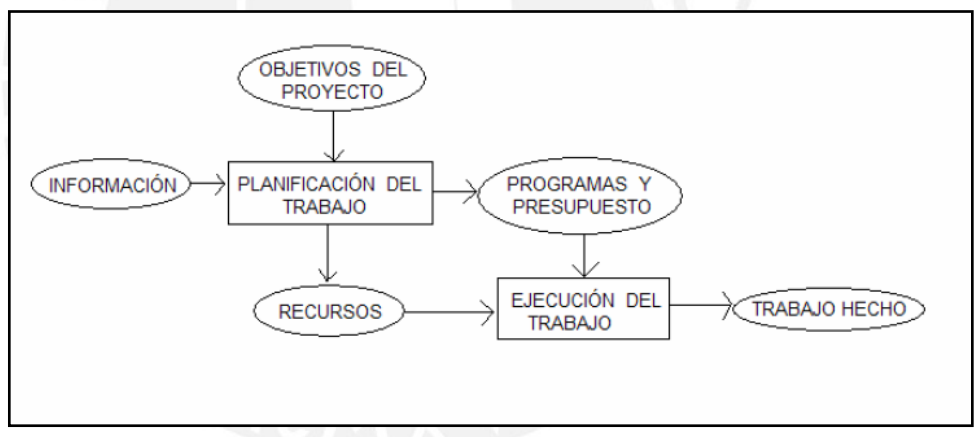

 *Fig. 8.1 : Esquema del Proceso de Planificación Tradicional* 

#### **8.1.2.- ¿Qué entendemos por Planificación?**

Antes de continuar, es preciso hacer una aclaración de lo que es planificación. Bueno existen muchas definiciones acerca de este término; pero emplearé aquella definición propuesta por la American Management Association, la cual indica que la planificación consiste en "determinar lo que se debe hacer, cómo se debe hacer, qué acción debe tomarse, quién es el responsable de ella y por qué".

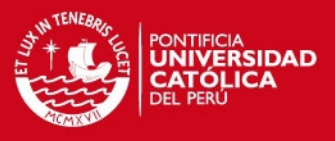

#### **8.1.3.- Etapas del planeamiento.**

En líneas generales, la planificación está compuesta de tres etapas bien definidas: planeamiento, programación y control. En la figura 8.1 podemos ver esquemáticamente en qué consiste la planificación de una obra.

#### **8.1.3.1.- Planeamiento**

En el planeamiento básicamente se busca desarrollar las estrategias de ejecución del proyecto.

En el planeamiento nos referimos a una visión Macro, una visión a largo plazo, en esta etapa que vendría a ser la primera antes de iniciar el proyecto, debemos planear como manejar la Gestión contractual, el aseguramiento y Control de Calidad, los temas administrativos, la Logística de Obra, los recursos Humanos.

Lo primero que se realizo en nuestro proyecto antes de iniciar la etapa de construcción fue determinar la organización necesaria, la forma de controlarlo, es así que definimos hasta que nivel de detalle queríamos llegar en nuestro planeamiento.

Este proyecto es una edificación de 12 pisos por lo tanto se trata de un proyecto de avance vertical, necesitamos equipos para el transporte de materiales y es en esta etapa que definimos cuales serian los más convenientes para nosotros.

Definimos también en esta etapa cuales serian las partidas que no realizaríamos como empresa, tales como albañilería, IISS, IIEE, por lo cual se subcontrato a terceros.

Y quizás el punto más importante fue el de definir las estrategias que usamos para la construcción de nuestro proyecto, los procesos constructivos, los rendimientos a usar y la forma de atacarlos.

Nosotros consideramos en la elaboración de nuestro planeamiento de obra el apoyo del personal de campo ya que cuentan con amplia experiencia para poder identificar las posibles restricciones que se pudiesen encontrar a lo largo del desarrollo del proyecto, como también la elaboración del layout de Obra, la Logística de materiales y los equipos que se usaran a lo largo del proyecto.

También establecimos con la mayor precisión posible una subdivisión de la obra en actividades e hitos para poder controlar las actividades.

Definimos las unidades de producción, asignamos recursos a cada una de ellas, para así poder verificar más adelante el cumplimiento de cada una de nuestras actividades.

**SIS PUCP** 

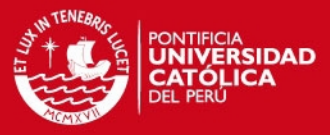

También se identifico fuentes de variabilidad y el desarrollo de estrategias para su manejo.

#### **8.1.3.2.- Programación**

Es una etapa que está dirigida a evaluar los planes de trabajo escogidos determinando el tiempo total que podría demorar la obra, el costo de ella y los recursos que serían necesarios utilizar para cumplir con las metas señaladas.

La programación es el desarrollo del plan de trabajo, considerando el Planeamiento como punto de partida en un mayor grado de detalle y con una visión en el mediano y corto plazo.

Con la Programación podemos identificar las tareas que se ejecutaran en el horizonte de tiempo correspondiente.

La primera tarea al realizar una programación será definir como se formara la estructura de obra, básicamente las cuadrillas de trabajo, una buena práctica seria aplicar **TREN DE ACTIVIDADES**, que es una herramienta para administrar actividades repetitivas y secuenciales.

Luego debemos de seguir 4 pasos que se detallan a continuación:

- **Sectorizar** el área de trabajo, con áreas o bloques similares (unidades de producción), la idea es que el personal realice siempre las mismas tareas y procuren volverse especialistas en dicha labor.
- **Listar** actividades necesarias.
- **Secuenciar** las actividades, llámese trazo, acero, encofrado, etc.
- **Dimensionar** los recursos necesarios.

Al final luego de realizar nuestro tren de actividades se determinara si la cantidad de trabajo disponible es suficiente para los recursos existentes.

#### **SIS PUCP**

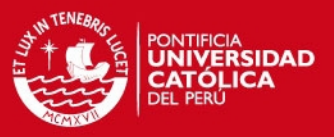

#### **8.1.3.2.1.- Proceso de Programación de Obra:**

1.- Inicio: Programación de Obra.

2.- Luego de haber realizado la programación, lo que se necesita es ampliar en detalle, colocando actividades a ser realizadas en un lapso de 3 a 4 semanas en adelante; lo que nos da como resultado el LOOKAHEAD.

3.- Se necesita analizar cada una de las tareas colocadas en el LOOKAHEAD, identificar las posibles restricciones que pudiesen existir para que se puedan llevar a cabo las actividades, asignar responsables a las mismas y fechas de levantamiento de restricciones; lo que nos da como resultado el ANALISIS DE RESTRICCIONES.

4.- Se determina cuales son las tareas ejecutables, aquellas para las cuales no existen restricciones y cumplen con las prioridades del proyecto, la verificación de todo lo necesario para iniciar la actividad (llámese Mano de Obra, Equipos, Materiales y Herramientas, Subcontratos, etc.), establecemos compromisos de ejecución; nos da como resultado el PROGRAMA SEMANAL.

5.- Para esta etapa se determina el cumplimiento de las actividades en nuestro programa semanal, verificando las causas de no cumplimiento; nos da como resultado el PPC (Porcentaje de plan completado) y CAUSAS DE INCUMPLIMIENTO.

El PPC mide la calidad de nuestra programación.

6.- Finalmente se toman las acciones correctivas sobre las causas de incumplimiento y tenemos como resultado el ROL DE ACCIONES.

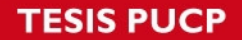

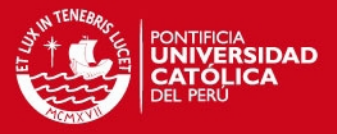

## **¿Porque es importante la confiabilidad en nuestro desarrollo del LOOK AHEAD?**

Considerando lo escrito líneas arriba de acuerdo a nuestro resultado del PPC, si nuestro PPC es muy alto podría ser un índice que nuestras metas semanales son muy pobres o que nuestro LOOKAHEAD no parte de nuestro cronograma general, en resumen que programamos actividades que no están dentro de la ruta critica de nuestro proyecto y que

Finalmente, se debe realizar un seguimiento de la ejecución del proyecto de modo de contar en forma oportuna con información sobre lo que realmente está pasando en el proyecto. Entonces en la etapa de control se comparan los datos obtenidos con el programa marco y se toman las acciones para corregir las diferencias que se hayan producido. Esto puede darnos un diagnóstico de lo que puede ser el futuro de nuestro proceso de construcción. Las decisiones correctivas que se tomen modificarán necesariamente el programa, lo que generará un proceso de actualización que dará como resultado el programa vigente.

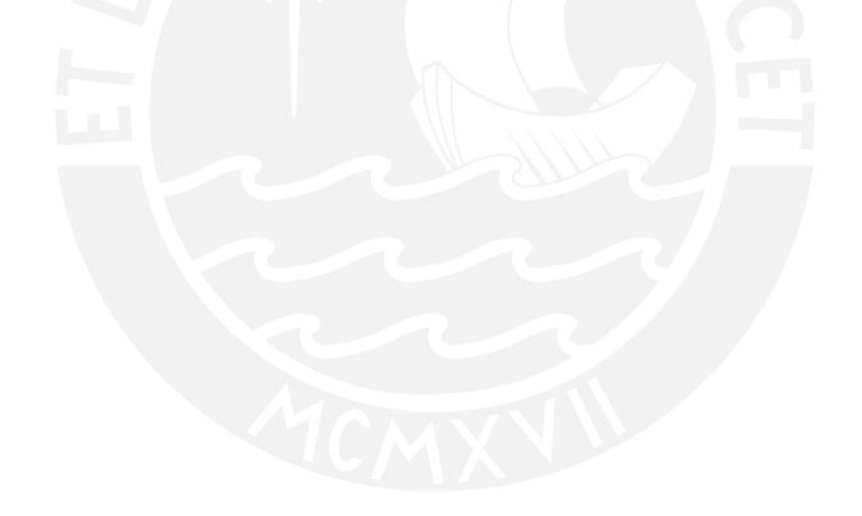

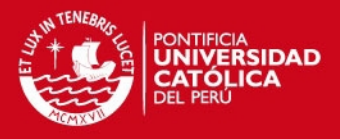

#### **TREN DE ACTIVIDADES-**

A continuación se muestra el tren de actividades general que se seguirá para la ejecución del proyecto, dicho tren no es sino la secuencia que se tendrá por cada unidad de producción y por cada una de las cuadrillas, luego dichas cuadrillas irán rotando en cada una de las unidades de producción, siempre realizando la misma labor, de esta manera se vuelva un trabajo ya conocido por cada obrero.

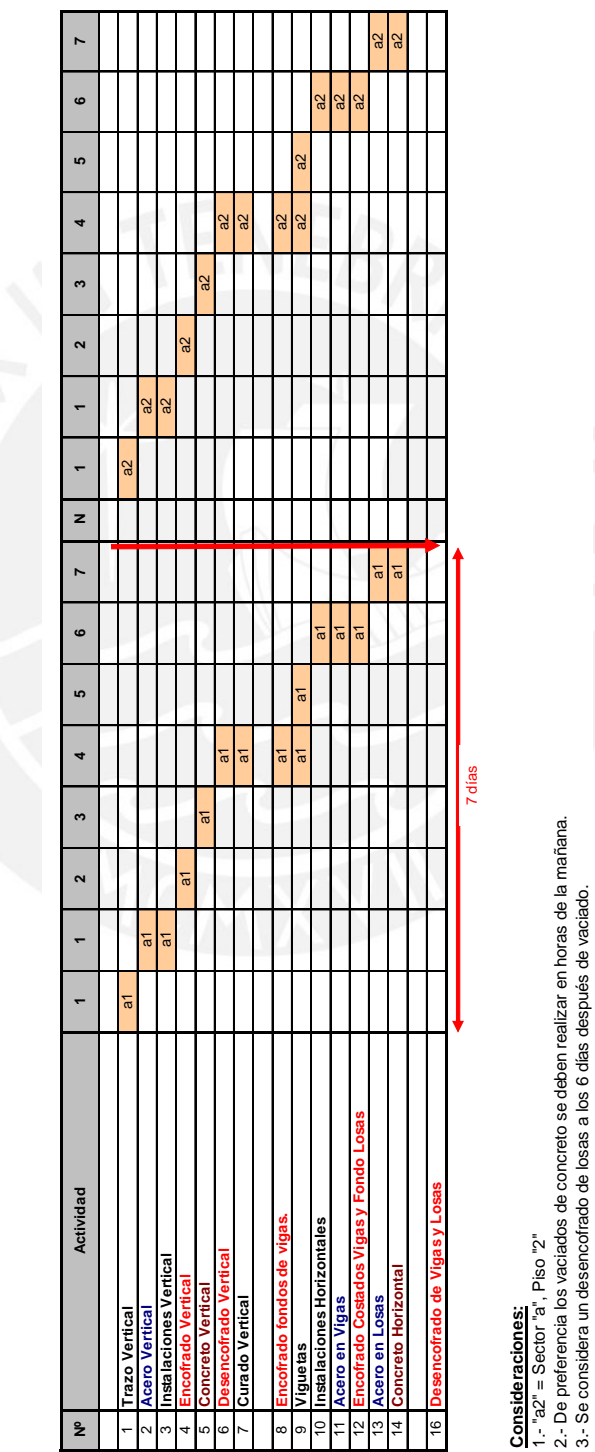

1.- "a2" = Sector "a", Piso "2"

2.- De preferencia los vaciados de concreto se deben realizar en horas de la mañana.

3.- Se considera un desencofrado de losas a los 6 días después de vaciado.

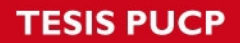

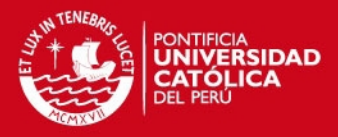

## **PLANO DE SECTORIZACION DE UNIDADES DE PRODUCCIÓN**

A continuación se muestra la distribución física que se dio en el proyecto para cada una de las unidades de producción.

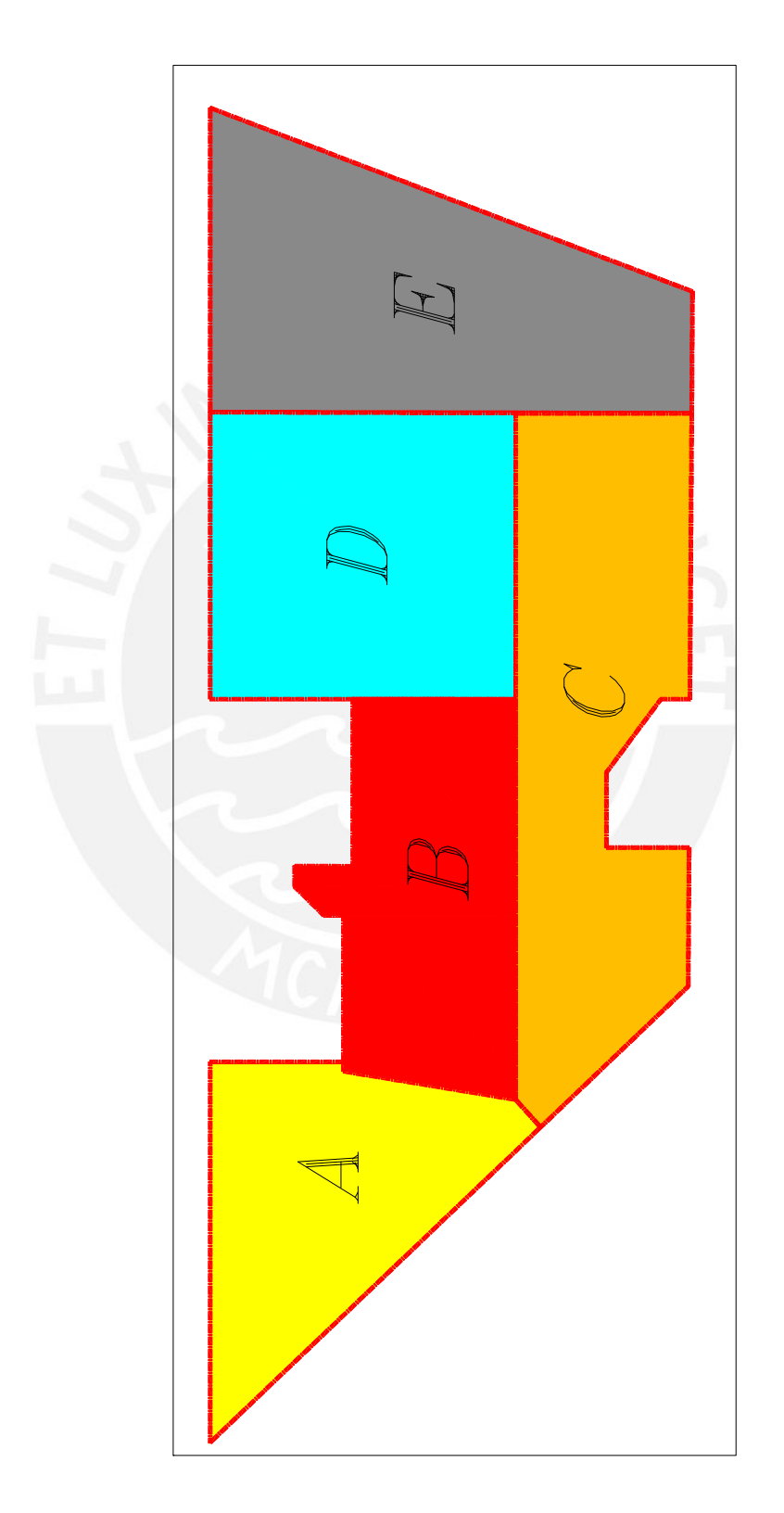

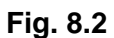

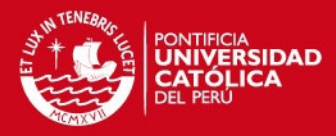

#### **DETERMINACION DE UNIDADES DE PRODUCCIÓN.**

#### **1.- Resumen**

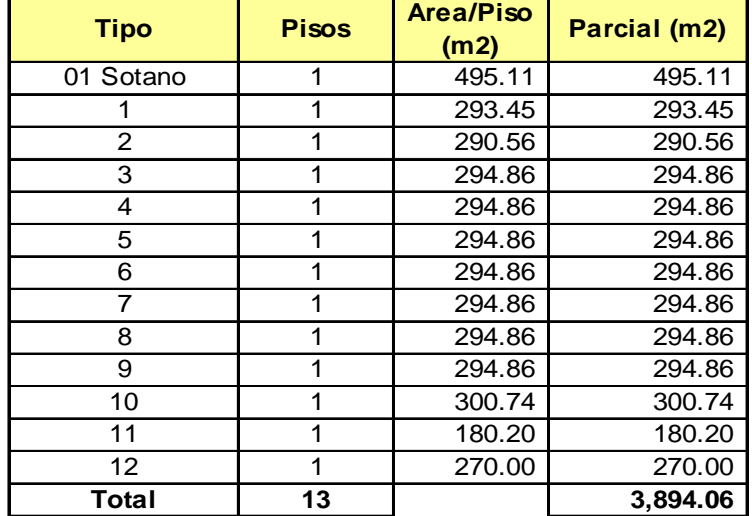

#### **2.- Determinación de Sectores**

Del Tren de Actividades estudiado se obtiene lo siguiente:

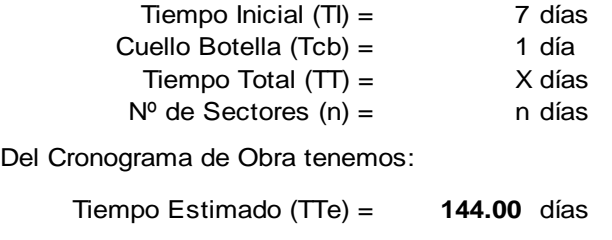

Una primera estimación nos da:  $N^{\circ}$  Sectores (n) = 69.00

Area por Sector  $(A) =$  56.44 m2

A partir de este supuesto se puede estimar lo siguiente:

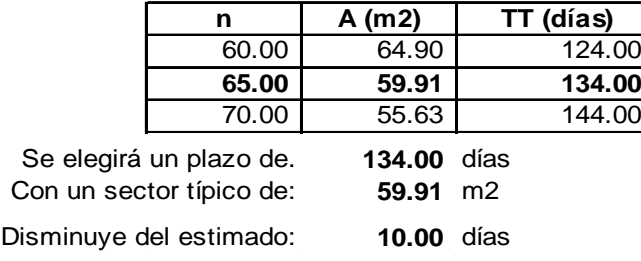

Según el número de niveles del edificio y el metrado total de área techada se encontró el área promedio por cada uno de los niveles, de acuerdo a esto se decidió definir el número de sectores por cada uno de los niveles (esto considerando también el plazo de obra) es así que logramos definir el metrado de cada una de las unidades de producción (60 m2).

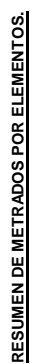

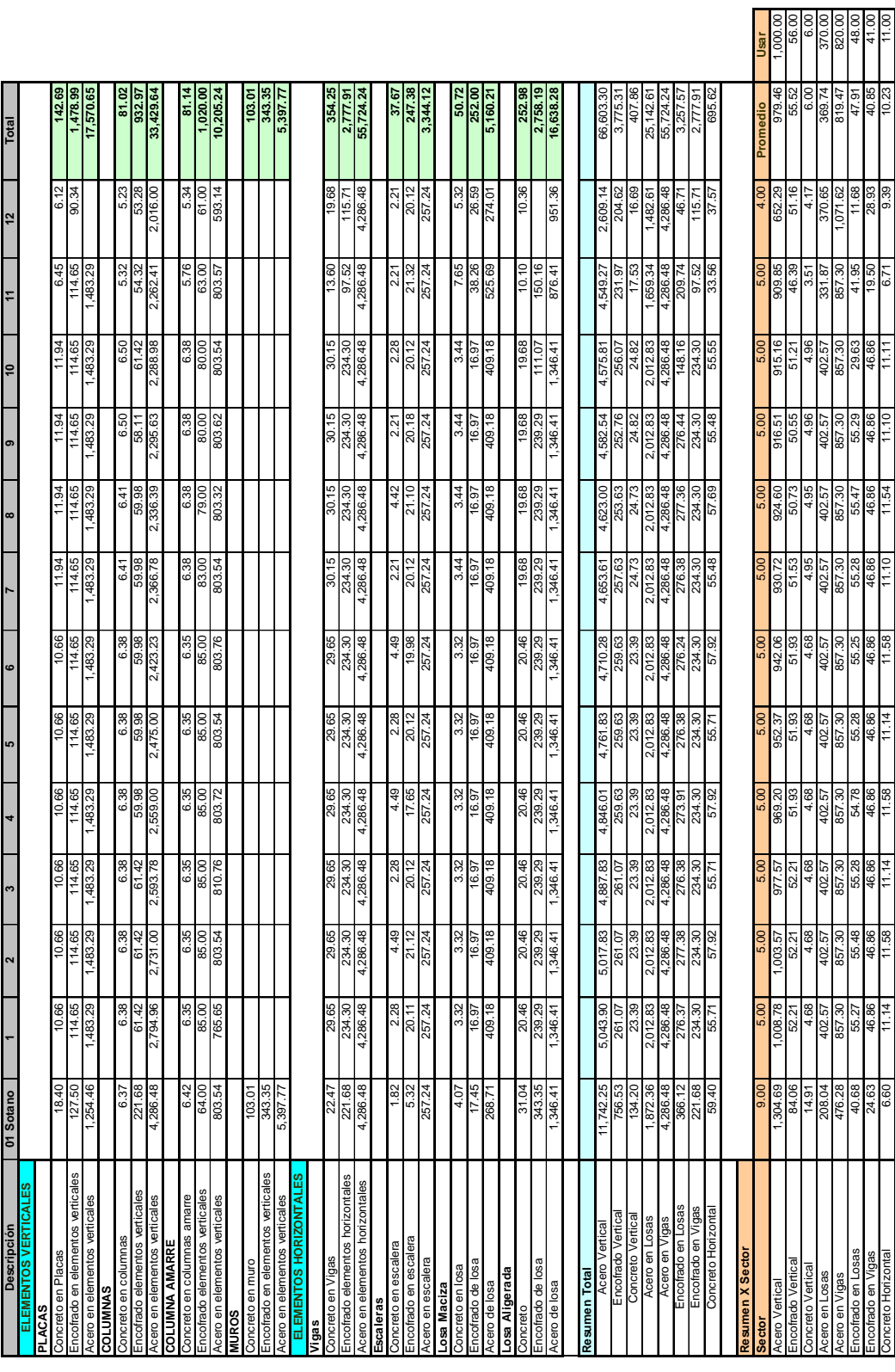

**Cuadro 8.1** 

## **RESUMEN DE METRADOS POR ELEMENTOS.**

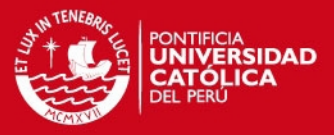

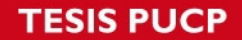

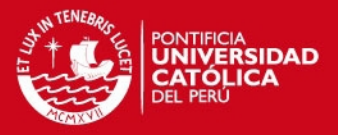

Según el **cuadro 8.1** (resumen de metrados por elementos), se muestra los metrados de las principales partidas llámese encofrado, acero y concreto de elementos tales como vigas, escaleras, losas, placas, columnas, muros, etc.

Luego estos metrados son agrupados en un **resumen general**, que se subdividen en elementos verticales y elementos horizontales (Acero Vertical, Encofrado Vertical, Concreto horizontal, etc.) cada uno de estos por nivel.

Finalmente el metrado del **resumen general** es dividido entre el número de unidades típicas de producción por cada nivel y así obtenemos el metrado requerido a ejecutar (encofrado, concreto, acero) para poder completar con dicha unidad, luego con estos metrados por unidad de producción se procederá a conformar una cuadrilla típica para las diferentes especialidades.

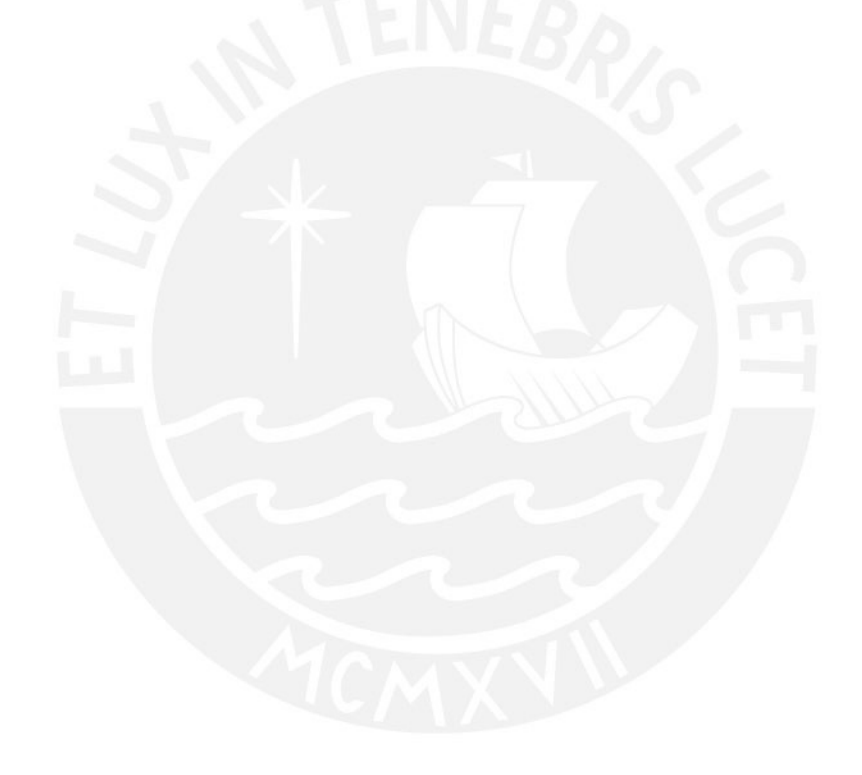

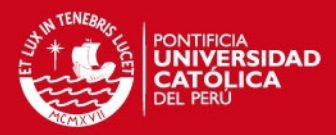

#### **TREN DE ACTIVIDADES DEL PROYECTO.**

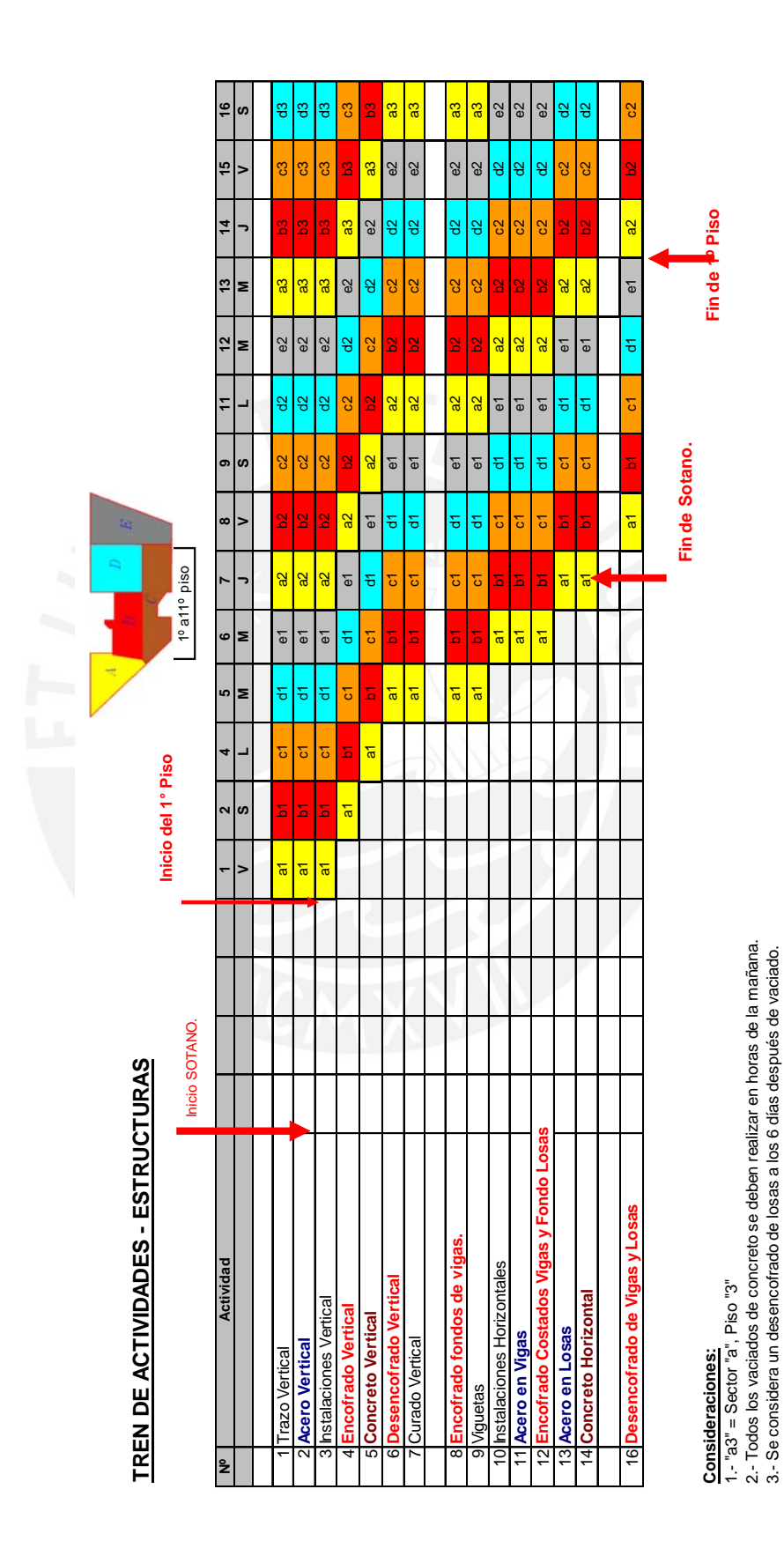

Tesis publicada con autorización del autor No olvide citar esta tesis

57

**TESIS PUCP** 

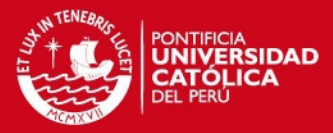

## **TREN DE ACTIVIDADES DEL PROYECTO.**

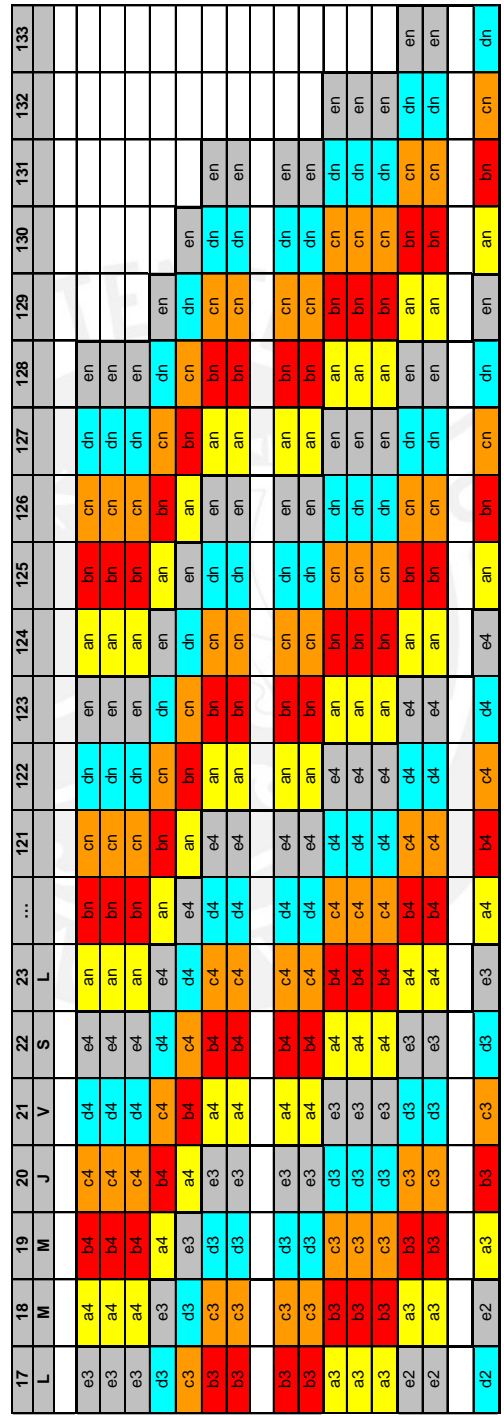

**Consideraciones:**

1.- "a3" = Sector "a", Piso "3"

Consideraciones:<br>1.-"a3" = Sector "a", Piso "3"<br>2.- Todos los vaciados de concreto se deben realizar en horas de la mañana.<br>3.- Se considera un desencofrado de losas a los 6 días después de vaciado. 2.- Todos los vaciados de concreto se deben realizar en horas de la mañana.

3.- Se considera un desencofrado de losas a los 6 días después de vaciado.

Tesis publicada con autorización del autor No olvide citar esta tesis

**TREN DE ACTIVIDADES - ESTRUCTURAS**

TREN DE ACTIVIDADES - ESTRUCTURAS

Tesis publicada con autorización del autor No olvide citar esta tesis

# EDIFICIO GRANDEVISTA **EDIFICIO GRANDEVISTA**

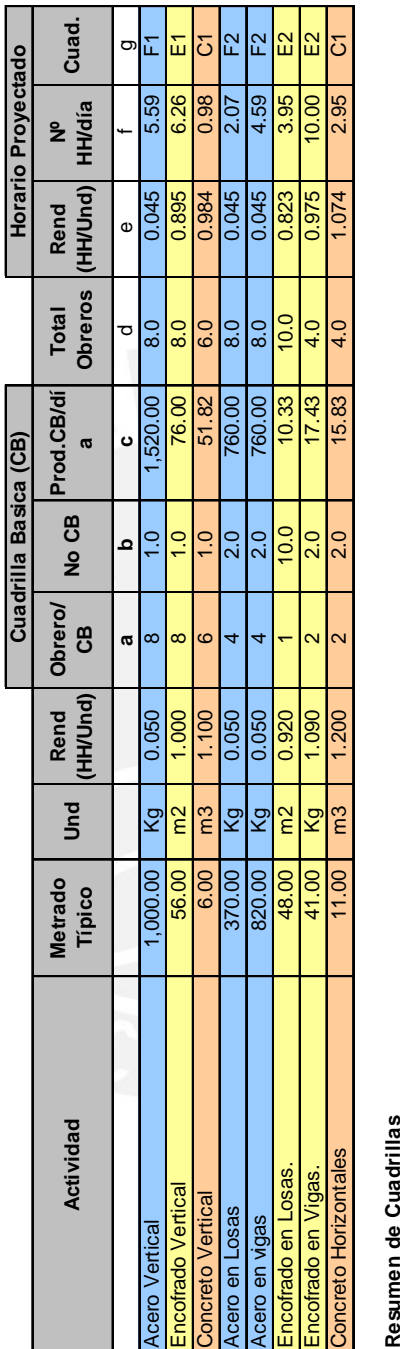

**Cuadro 8.2** 

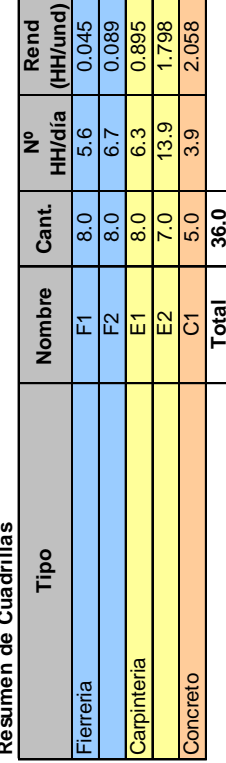

## **DIMENSIONAMIENTO DE CUADRILLAS TIPICAS**

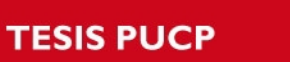

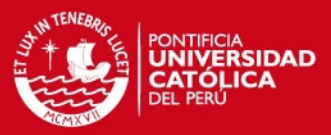

#### **IS PUCP**

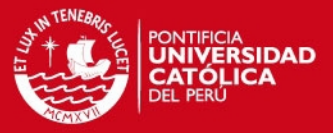

Lo que se muestra en el cuadro 8.2 dimensionamiento de cuadrillas típicas es el número de personal obrero por cuadrilla para las diferentes especialidades llámese concreto, encofrado, acero, etc. en cada una de las unidades de producción.

De acuerdo a un metrado típico y rendimiento (HH/Und.) se considera una cuadrilla típica, en donde el número de personal obrero por el número de horas de trabajo (según proyecto) y esto a su vez dividido entre el rendimiento deseado nos dará una producción diaria.

Luego con dicha producción diaria entre la cuadrilla típica (HH) y esto a su vez multiplicado por las horas de trabajo (normales) nos dará un nuevo rendimiento.

Con este rendimiento se trabajara para poder conseguir el número de horas de trabajo para cada una de las cuadrillas típicas, de esta forma para las diferentes especialidades se tendrá las cuadrillas mínimas necesarias para poder cumplir con el cronograma del proyecto y evitar así retrasos innecesarios.

#### **8.2.- ¿Principales deficiencias del Sistema Actual?**

A continuación enumeraremos las principales deficiencias del sistema actual:

- En la etapa de la elaboración, tanto del planeamiento como de la programación, no se hace participar al personal de campo llámese capataces, supervisores, ingenieros de campo, ingenieros de seguridad, etc. para que den sus aportes, comentarios y experiencias, ya que son ellos los que en última instancia ejecutarán lo programado en nuestros planes semanales.
- Otra deficiencia del sistema actual, se da en la etapa del planeamiento; para lo cual no se toma en cuenta el proceso constructivo idóneo para el proyecto, sino una vez que el proyecto se encuentra en marcha recién se plasma el proceso constructivo.
- En la etapa del planeamiento la no realización del layout de Obra, originando que exista en nuestra obra un desorden total, que el tránsito del personal obrero sea defectuoso, que en el momento de la llegada de los materiales no exista espacio para ser colocados y por ende existan paras en las actividades diarias.

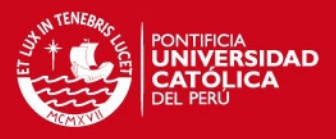

- Por otro lado, el aprendizaje de los trabajadores ocurre de manera esporádica. Esto se debe a que los proyectos son de corta duración, o también a la rotación del personal dentro de nuestros proyectos.
- Muchas veces, sólo nos concentramos en entregar las obras en el tiempo fijado, sin importar lo que se tenga que sacrificar (grandes desperdicios, rendimientos muy por debajo de lo pre-establecido tanto en horas máquina como en horas hombre, generación de estrés por parte del personal de obra y empleados de dirección, etc.) y en consecuencia lo único que estamos haciendo es ser eficaces pero no eficientes. Este último punto es el reto que buscamos superar.
- El porcentaje de actividades cumplidas dentro de nuestros programas, está por debajo del 60%, produciéndose una sensación de falta de confiabilidad de lo que programamos en nuestro programa semanal, teniendo en muchos casos que retomar nuevamente actividades no cumplidas en la subsiguiente semana, por consiguiente tendremos problemas con el plazo del proyecto, sacrificamos la calidad de la obra por entregar a tiempo, inclusive dejando de lado la misma seguridad de la Obra.
- En la mayoría de casos, la planificación es impuesta por la línea de mando o dirección a los capataces y obreros, sin previo convencimiento y compromiso por parte de ellos. Muchas veces los obreros no saben leer un plano, no saben cuando el ingeniero les habla acerca de la programación, por consiguiente es imposible que se comprometan a algo que no conocen o que simplemente no les interesa; en consecuencia lo que se tiene son plazos que no se cumplen, deficiencias y errores en la ejecución de la obras.
- La no realización del programa semanal considerándolo improductivo o que es una pérdida de tiempo, el pensar que no es necesario y que todas las actividades están en nuestra cabeza, realizando lo que vemos en el día a día.

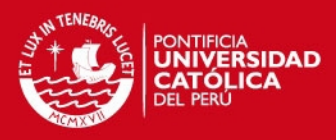

# **Capítulo 9 Sistema de Seguridad en Obra.**

La construcción en nuestro país referido al área de edificaciones es un sector sumamente informal, predominando pequeñas y medianas empresas en el mercado que no ven a la seguridad como una herramienta importante en el desarrollo de sus obras, más bien el NO tener una Política de Seguridad lo tienen como una forma de ahorro para la empresa.

Es uno de los puntos a los cuales se le da menos importancia, a pesar que el índice de accidentes en la construcción es mayor que en las industrias.

La mayoría de accidentes son evitables ya que son producto de fallas humanas, actos inseguros y malas condiciones de seguridad. También el hecho de contar muchas veces con operarios sin calificación profesional y una mano de obra rotativa.

Reducir los accidentes laborales y las enfermedades profesionales es el objetivo que como ingenieros e inmersos en el mundo de la construcción buscamos que exista en el sector, hecho que no se hará realidad hasta que el trabajador no sea protagonista del cuidado de su propia salud y conocedor de los riesgos de su trabajo, mediante una sólida formación e información en materia de PREVENCION.

Es importante que todos tomemos CONCIENCIA de la importancia que existe en materia de seguridad, el tema va mas allá del contratar un ingeniero de seguridad que supervise que todos los trabajadores usen su EQUIPO DE PROTECCIÓN PERSONAL, su arnés de seguridad cuando realizan trabajos en altura, etc. Si no más bien depende de cada uno de nosotros, de la capacidad de reconocer que un accidente puede dañarnos no solo a nosotros sino a nuestra propia familia.

#### **SIS PUCP**

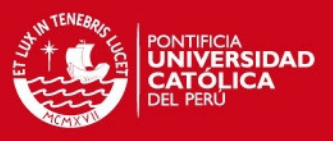

#### **9.1.-EVALUACIÓN DE RIESGOS.**

Se entiende como "riesgo laboral" la posibilidad de que un trabajador sufra un determinado daño derivado del trabajo. Para calificar un riesgo desde el punto de vista de su gravedad, se evaluara la posibilidad de que el daño se produzca, y la severidad o gravedad del mismo.

La evaluación del riesgo debe contemplar los riesgos a los que están expuestos los trabajadores en Obra.

Es por ello que dada las dificultades que presenta una evaluación de riesgos en este sector de la construcción caracterizado por su movilidad, dinamismo e infinidad de actividades y tareas realizadas a distintos niveles se propone la siguiente secuencia para una evaluación de riesgos.

#### **9.1.2.-Pasos para una evaluación de Riesgos.**

Tener presente que para la realización de una evaluación de riesgos, es importante que sea realizado por el personal especializado llámese Ingeniero de seguridad, o monitores de seguridad junto con el personal de campo, así mismo incluir también al maestro de Obra y a los capataces de las diferentes cuadrillas.

El tener una cartilla de análisis de riesgos puede ser muy importante para futuros proyectos de iguales o similares características, es decir siempre tener una base de datos y considerar la retroalimentación como una buena ayuda.

#### **9.1.2.1 Análisis de Riesgos para Excavación.**

Para este proyecto en particular lo primero que se hizo fue identificar los riesgos más frecuentes **(Cuadro 9.1, pág. 63)** para las diferentes actividades a realizar en el transcurso de la Obra, luego las medidas preventivas a adoptar para minimizar o controlar dichos riesgos, y finalmente la evaluación respecto a dichos riesgos.

Lo primero que hicimos fue listar todas las actividades que están involucradas directa o indirectamente cuando realizamos los trabajos de Excavación, en este caso desde que empezamos el trabajo de excavación, levantamiento topográfico, con el trazo y replanteo, la delimitación del área de trabajo, la excavación con maquinaria, la excavación manual, la entrada y salida de los equipos, el carguío, traslado y descarga de los volquetes en los botaderos respectivos.

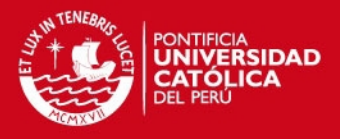

## **ANÁLISIS DE RIESGOS (EXCAVACION CON MAQUINARIA)**

A continuación se muestra un análisis de riesgo para excavación con maquinaria.

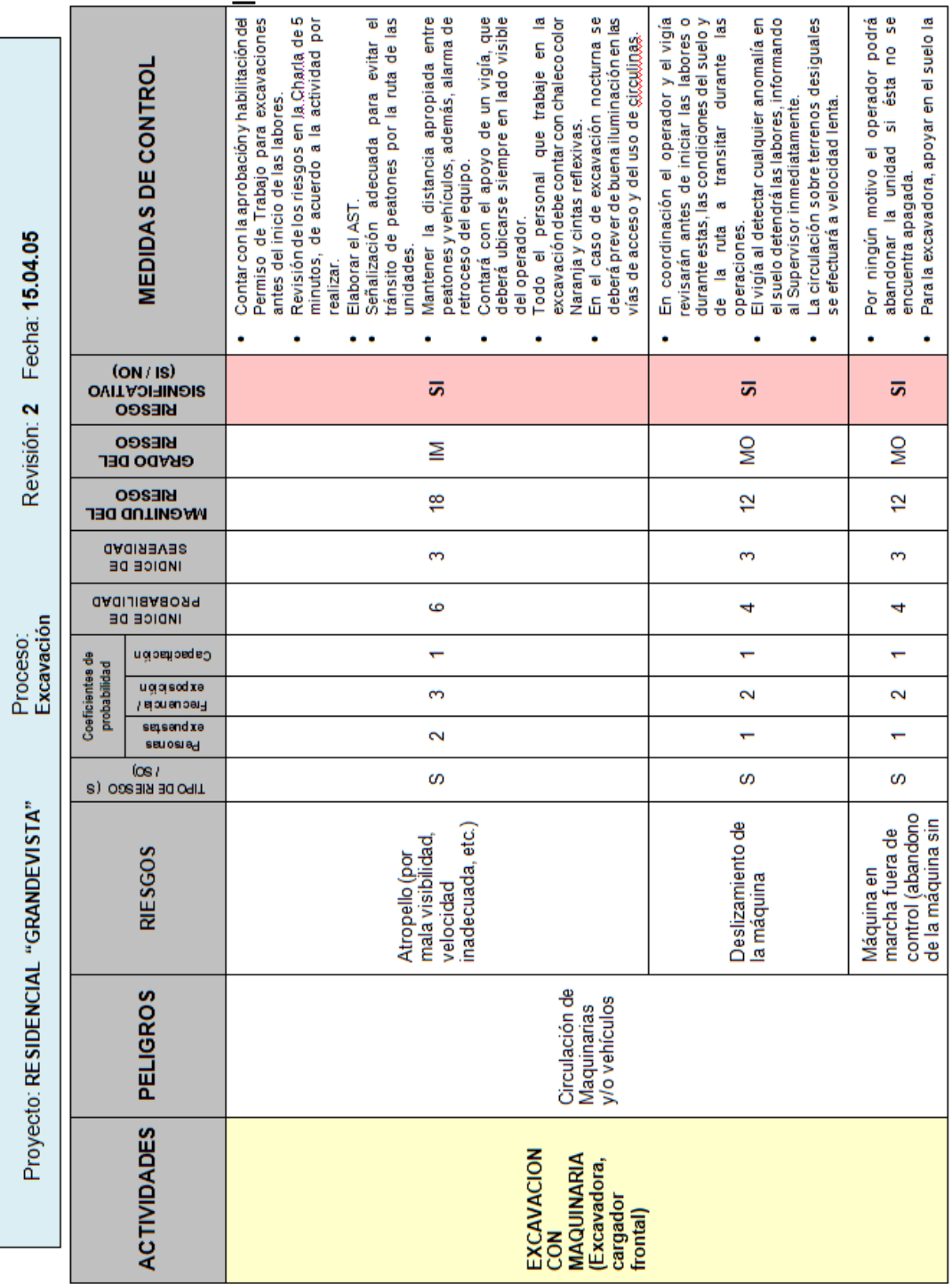

Cuadro 9.1

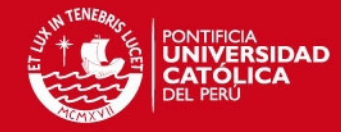

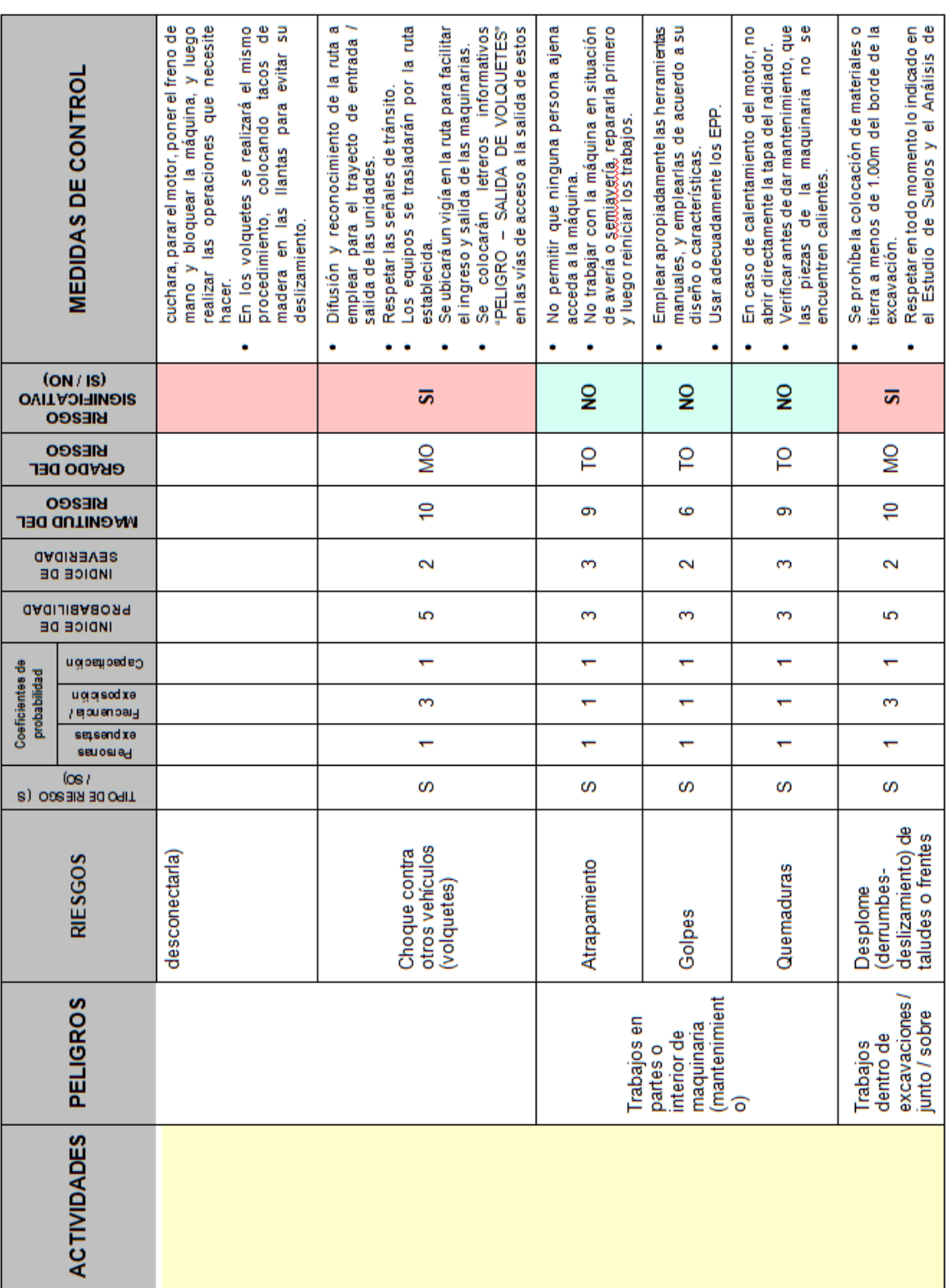

Cuadro 9.1

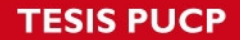

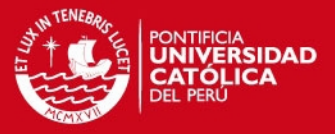

Para el ejemplo mostrado primero se identifico los aspectos / peligros existentes para cada una de las actividades arriba mencionadas.

En este caso los **peligros** existentes para la **excavación con maquinaria** pueden ser diversos, como por ejemplo la excavación en si, las partículas o el polvo al momento de realizar las maniobras y el carguío, los mismos gases, vapores emitidos por las maquinarias.

Depuse de identificar los peligros para cada una de las actividades, tenemos que detallar con mayor precisión el peligro asociado, para nuestro ejemplo en la excavación podemos **detallar** falla de los taludes, para las partículas o el polvo podemos detallar el propio movimiento de tierra, los gases, vapores se puede detallar que se dan durante todo el momento de la operación.

Luego de escritas todas las actividades y de los detalles para cada uno de los peligros viene el punto más importante que es la identificación de los **riesgos** y su análisis, en el cual detallaremos el riesgo de ocurrencia para cada una de nuestras actividades, para nuestro ejemplo en el que tenemos como *actividad* la excavación con maquinaria, y como *peligro* la falla de los taludes, podemos considerar un *riesgo* de magnitud importante el derrumbe o desmoronamiento por perdida de cohesión entre las partículas en el terreno, o simplemente por la falla del ángulo de reposo en el terreno, otro riesgo importante para la misma actividad son las caídas a desnivel.

Finalmente luego de haber detectado los riesgos para cada una de nuestras actividades, tenemos que considerar las **consecuencias** existentes, dichas consecuencias las podemos clasificar de la siguiente manera:

Accidente no incapacitante (trivial, lesión parcial y temporal)

Accidente incapacitante

- Incapacitante parcial y permanente
- Incapacitante total y permanente.
- Incapacitante total temporal
- Incapacitante parcial temporal

Accidente Mortal.
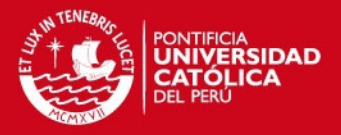

Para nuestro ejemplo de excavación con maquinaria, cuyo riesgo es el de derrumbe o desmoronamiento, la consecuencia si no se toman las medidas preventivas o de control seria la muerte, caso contrario para el peligro que consideramos de partículas y polvo, cuyo riesgo era la inhalación, su consecuencia no sería tan grave como la descrita líneas arriba y simplemente seria daños a la salud.

A continuación tenemos una tabla que nos ayudara a definir si se trata de una actividad con un **grado de riesgo**:

| <b>Grado del Riesgo</b> | <b>Magnitud</b> |
|-------------------------|-----------------|
| <b>TOLERABLE (TO)</b>   | De 3 a 9        |
| MODERADO (MO)           | De 10 a 15      |
| <b>IMPORTANTE (IM)</b>  | De 16 a 23      |
| <b>INTOLERABLE (IT)</b> | De 24 a 27      |

Cuadro 9.2 Grados y Magnitudes

Nosotros llegamos a identificar el grado del riesgo de acuerdo a la magnitud; que es producto de la multiplicación del índice de severidad y el índice de probabilidad.

Para nuestro caso, **excavación con maquinaria,** identificamos que la consecuencia de dicha actividad seria la muerte si no se toman las medidas preventivas, llegando a la conclusión que se trata de una actividad que SI es significativa, y que tiene un grado IMPORTANTE.

Finalmente de acuerdo a nuestro análisis de riesgos, y tomando como base el Grado del Riesgo debemos comenzar y tomar nuestras **medidas de control** para tratar de evitar en lo posible la ocurrencia de los eventos escrito líneas arriba, para nuestro ejemplo es necesario:

- Una señalización adecuada para evitar el tránsito de peatones por la ruta de las unidades.
- Colocación de barandas rígidas si la obra permanece más de 48 horas abierto o el transito del personal es fluido, de no ser el caso se colocaran las mallas de color naranja.

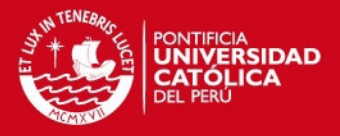

Luego de evaluados los riesgos, para las diferentes actividades a realizar en el transcurso del proyecto, es necesario hacer hincapié en el tema de la seguridad en Obra, para esto comenzaremos por el tema quizás más importante pero al que muchas veces se le da menos importancia y se refiere a la charla de seguridad diaria de 5 minutos, y también el tema de Análisis de Seguridad en el Trabajo o simplemente **AST**.

#### **Charlas de seguridad**

Todas las mañanas 5 minutos antes de iniciar las labores las cuadrillas se agrupan en distintas zonas de la obra, se asigna diariamente a un obrero para que se encargue de la charla; en la mayoría de los casos les proporcionamos lecturas con temas de seguridad y los cuales tienen un mensaje que ayudara y motivara a los obreros en sus labores del día.

En estas charlas diarias el capataz de cada una de las cuadrilla puede informar sobre las labores a realizarse en el día y los peligros a los que estarán expuestos, comunicándoles cuales son las medidas de control a tomar para disminuir dichos riesgos.

Los días sábados las charlas duran 30 minutos y las llamamos charlas de sensibilización; en ellas como su nombre lo indica tratamos de sensibilizar a los obreros tocando temas diversos sobre seguridad, muchas veces tocando temas propios o de experiencias pasadas para que el personal de obra tome conciencia y se sienta cada día más identificada con la empresa y por ende con la seguridad.

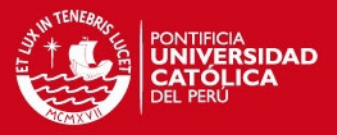

#### **Análisis de Seguridad en el Trabajo (AST)**

Luego de realizada la charla de 5 minutos y cuando el personal de obra se encuentra en los lugares de trabajo deberán llenar el AST (Análisis de Seguridad en el Trabajo).

El AST consiste simplemente en llenar un formato ya establecido de forma manual el cual se muestra en el **cuadro 9.3**, mediante una inspección visual de los riesgos asociados a las actividades a realizar en el día o en el frente de trabajo con la participación de toda la cuadrilla.

El primer paso será de detallar cual es la ACTIVIDAD a realizar en el día (en este caso según el ejemplo Vaciado de concreto con Mixer)

Luego en forma grupal la cuadrilla evaluara los **riesgos existentes en el entorno**  y **las medidas de control** (lo cual es simplemente la forma de mitigar los riesgos asociados), como por ejemplo para riesgos existente del entorno puede ser el atropello con maquinaria pesada (MIXER) y la medida de control vendría a ser el apoyo con un vigía durante toda la maniobra con el mixer o simplemente la señalización del área de trabajo.

Luego tendrán que describir **paso a paso** las tareas involucradas en el vaciado de concreto con mixer, desde la inspección del área de trabajo, una rápida inspección visual de los equipos, el mismo vaciado en si (dependiendo si es trabajo en altura o no) y los riesgos que a criterio de cada uno del personal obrero existen para cada una de las actividades, luego las medidas de control para mitigar dichos riesgos.

Al reverso de cada formato de AST cada obrero colocara su nombre y firma en el cual se hace constancia que realizaron el AST y están conscientes de los riesgos asociados a su actividad.

Cabe resaltar que si en el día la cuadrilla realiza otra actividad o se va a otra zona de trabajo (a pesar que realiza la misma actividad) deberá de llenar otro formato de AST ya que los riesgos en muchos casos son distintos.

Para entenderlo de mejor manera presentamos a continuación la forma correcta de llenar un formato de AST.

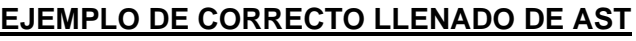

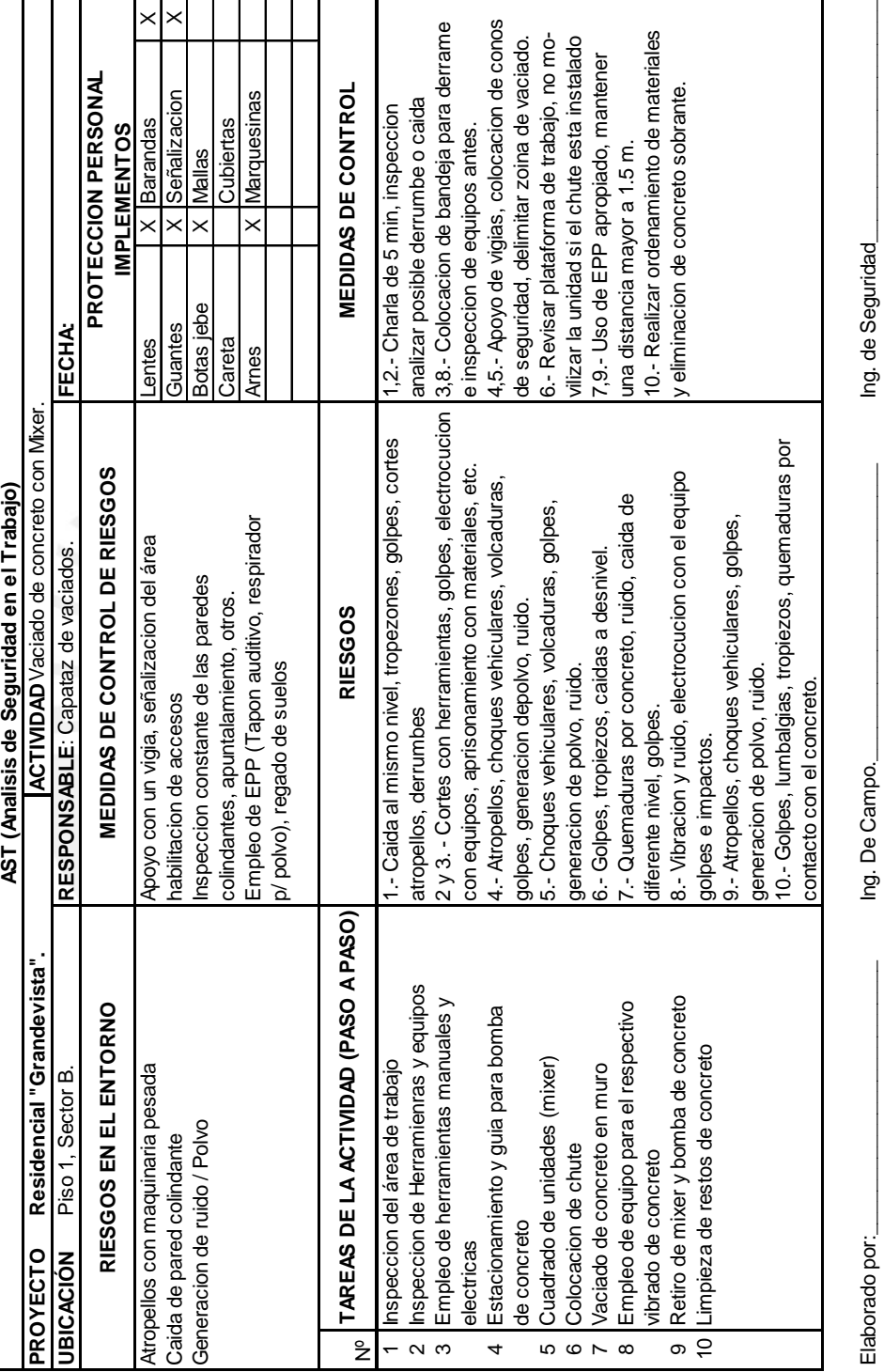

Cuadro 9.3

 $\alpha$   $\varphi$ 

 $\overline{\phantom{a}}$ 

 $\omega \circ \sim \infty$ 

თ  $\varphi$ 

 $\overline{\mathsf{z}}$ 

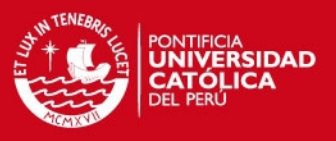

70

#### **IS PUCP**

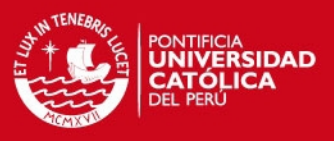

#### *Seguridad en Obra*.

Nos abocaremos principalmente a una breve explicación de cómo se llevo a cabo el sistema de seguridad en Obra.

El proyecto consta de 2 sótanos para estacionamiento y 11 pisos de departamentos.

Para comenzar podemos detallar que todo el personal de obra cuenta con Equipo de Protección Personal que consta de Casco, Lentes, Botas de seguridad, overol de trabajo, protección auditiva.

Como se explico líneas arriba el proyecto consta de 2 sótanos de estacionamientos para lo cual fue necesario realizar una excavación.

Cuando se realizo en la zona adyacente a una vivienda familiar trabajos de excavación se vio por conveniente realizar calzaduras, se ejecuto siguiendo los detalles en unos planos proporcionados por el ingeniero de suelos y el ingeniero estructural, siempre se mantuvo el terreno con cierto talud para evitar posible desmoronamientos, también se le aplico un diablo fuerte para evitar la pérdida de cohesión o la misma falla del ángulo de reposo.

En las otras 3 zonas de obra se realizaron muros de sostenimiento (ya que eran colindantes solo con la pista), igualmente se preparo un diablo fuerte y cierto talud.

Para acceder a la excavación se colocaron 3 escaleras tipo Acrow (como se mostro en el Layout de Obra).

Alrededor de la zona de excavación (nivel 0.00) se colocaron barandas de madera, con mallas de seguridad.

Los trabajos dentro del sótano tuvieron una buena iluminación y buena ventilación, en este caso por el hecho de ser un sótano de estacionamientos se uso luz artificial.

Desde el momento que se realizaron los trabajos en los techos, desde el primer piso hacia arriba; ya sean de colocación de fierro, encofrado, vaciados, etc. se instalo una línea de vida en el perímetro de la obra (solo para los vaciados), luego se colocaron barandas de madera pintadas con pintura reflexiva en todo el perímetro de obra, en la zona de los ductos de ascensores, agua, luz, escaleras; las

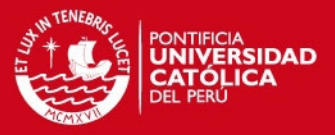

cuales fueron amarradas a un fierro corrugado empotrado previamente en el momento del vaciado, así conseguiríamos una mayor estabilidad en las barandas.

Se colocaron mallas anti-impacto o las llamadas marquesinas en todo el perímetro de los techos del 1er piso, 4to piso y 8vo piso para evitar algún tipo de lesión por caída de herramientas, concreto, materiales o cualquier otro tipo de objetos provenientes de los pisos superiores.

Al mismo tiempo se instruyo al personal de obra de usar el barbiquejo para evitar que los cascos puedan caerse, también se opto por amarrar las herramientas cuando se trabajase en zonas cercanas a la fachada.

En todos los niveles existían muros de albañilería por lo tanto las mechas dejadas en los vaciados de techo para las columnatas eran cubiertas por capuchones de plástico evitando así cortes o golpes por parte de los trabajadores; de igual manera se protegieron las mechas dejadas para los arranques de las escaleras.

 Debemos de considerar que para los trabajos en altura cerca a la zona de fachada se requería un permiso especial firmado por el ingeniero de campo, esto se debía de realizar a diario y era responsabilidad del personal obrero el tener dicho documento en la zona de trabajo.

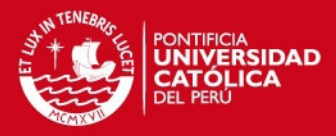

#### **IMPLEMENTOS DE SEGURIDAD A USAR EN OBRA**

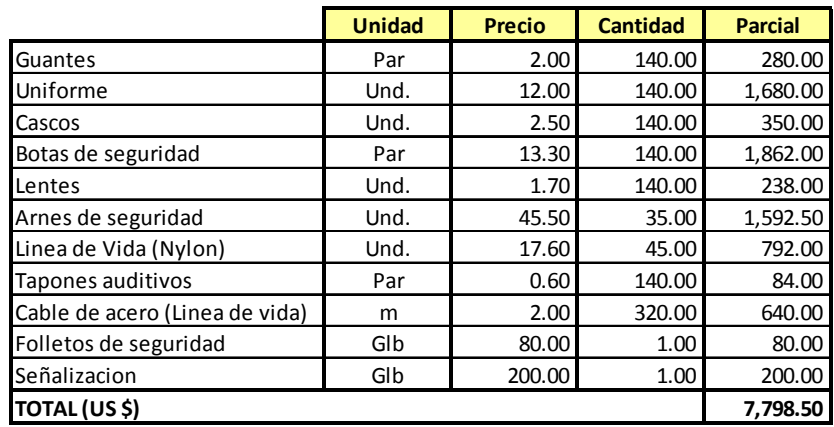

#### **Cuadro 9.4**

Según lo mostrado en el **cuadro 9.4** se aprecia los implementos de seguridad básicos a usarse a lo largo del proyecto. Cabe mencionar que el costo de dichos implementos está incluido dentro del presupuesto.

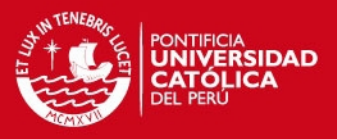

# **Capítulo 10**

# **Requerimiento de personal por categoría.**

A continuación se muestra un cuadro donde se puede apreciar el requerimiento del personal de Obra a lo largo del proyecto, estos datos son obtenidos en base a los metrados de cada una de las partidas y considerando un rendimiento apropiado obtenemos el total de Horas-Hombre, que luego son distribuidos según el cronograma de obra.

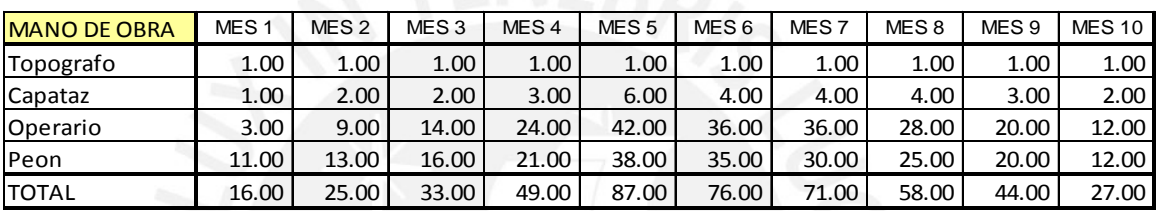

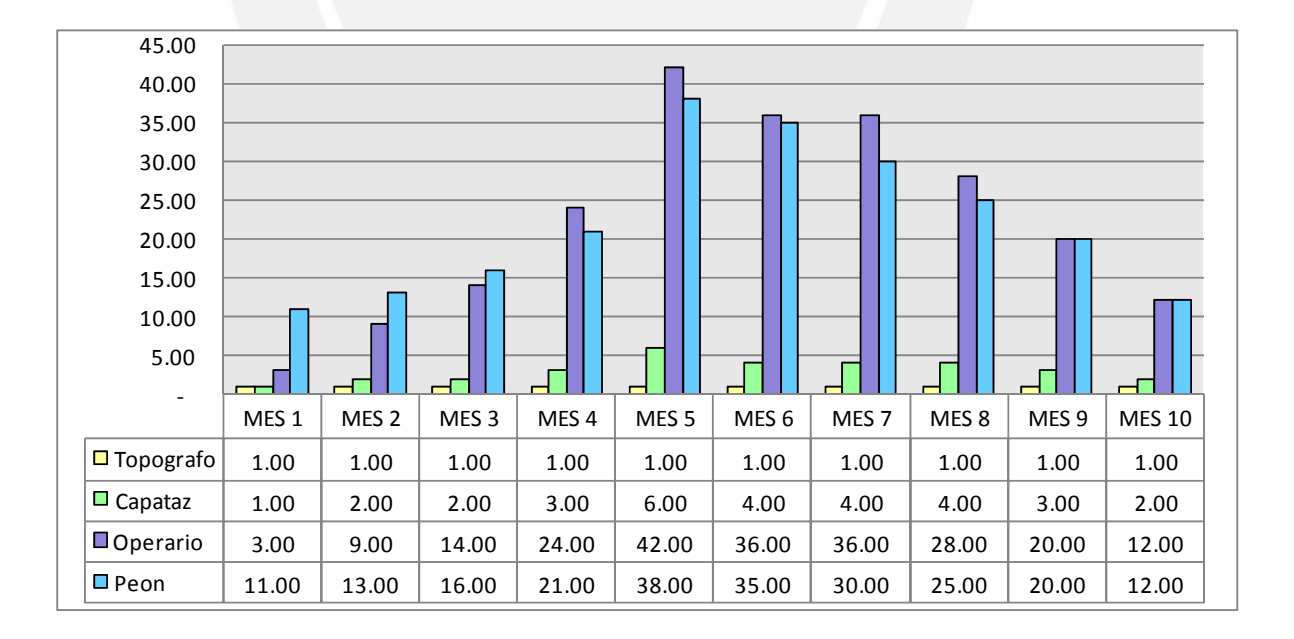

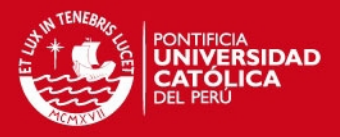

#### **CUADRO DE HORAS HOMBRE POR PARTIDA**

Lo que se observa en el siguiente cuadro es la distribución a lo largo del proyecto de la cantidad de horas hombre en cada una de las partidas en mención.

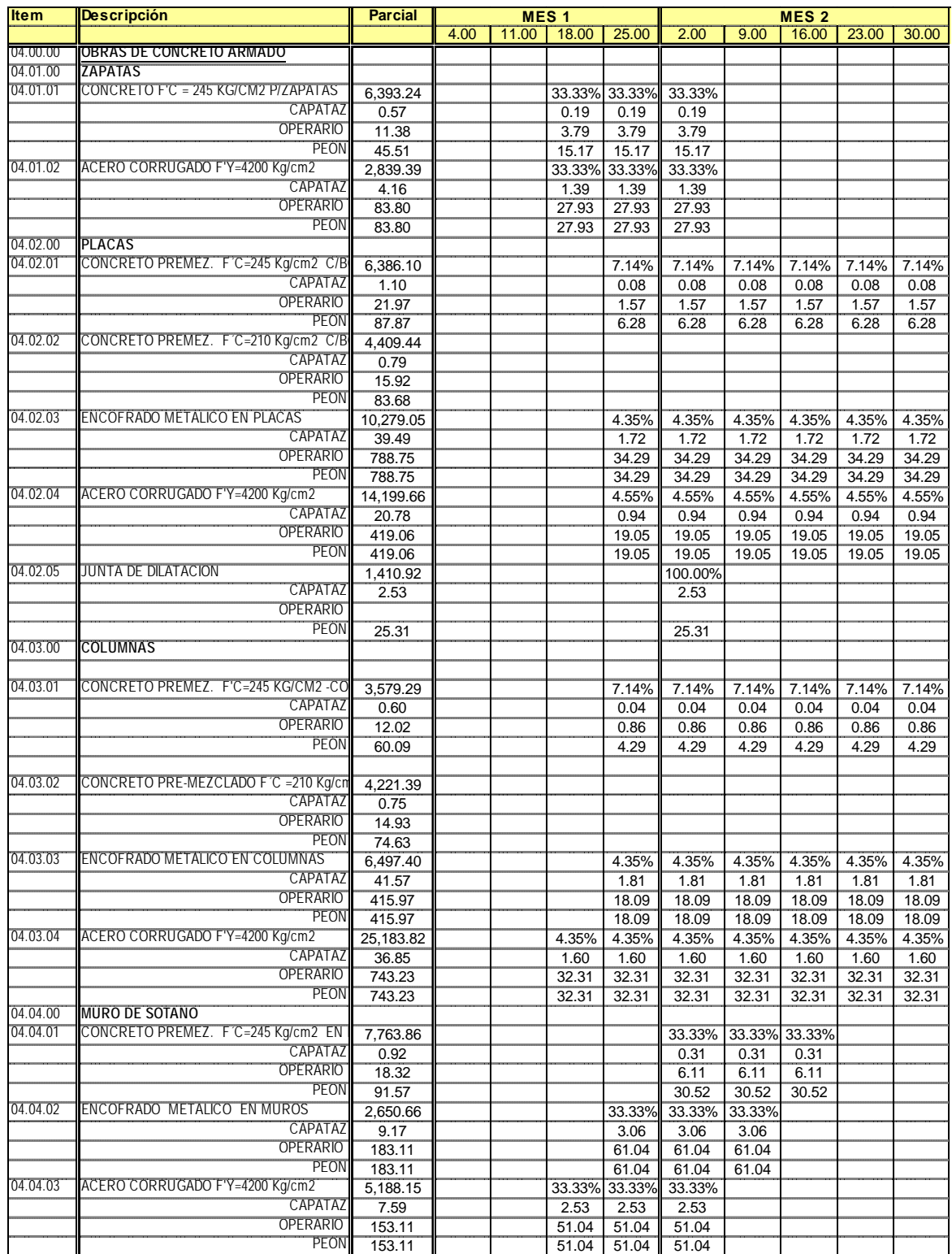

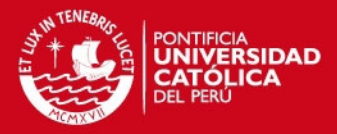

### **CUADRO DE HORAS HOMBRE POR PARTIDA**

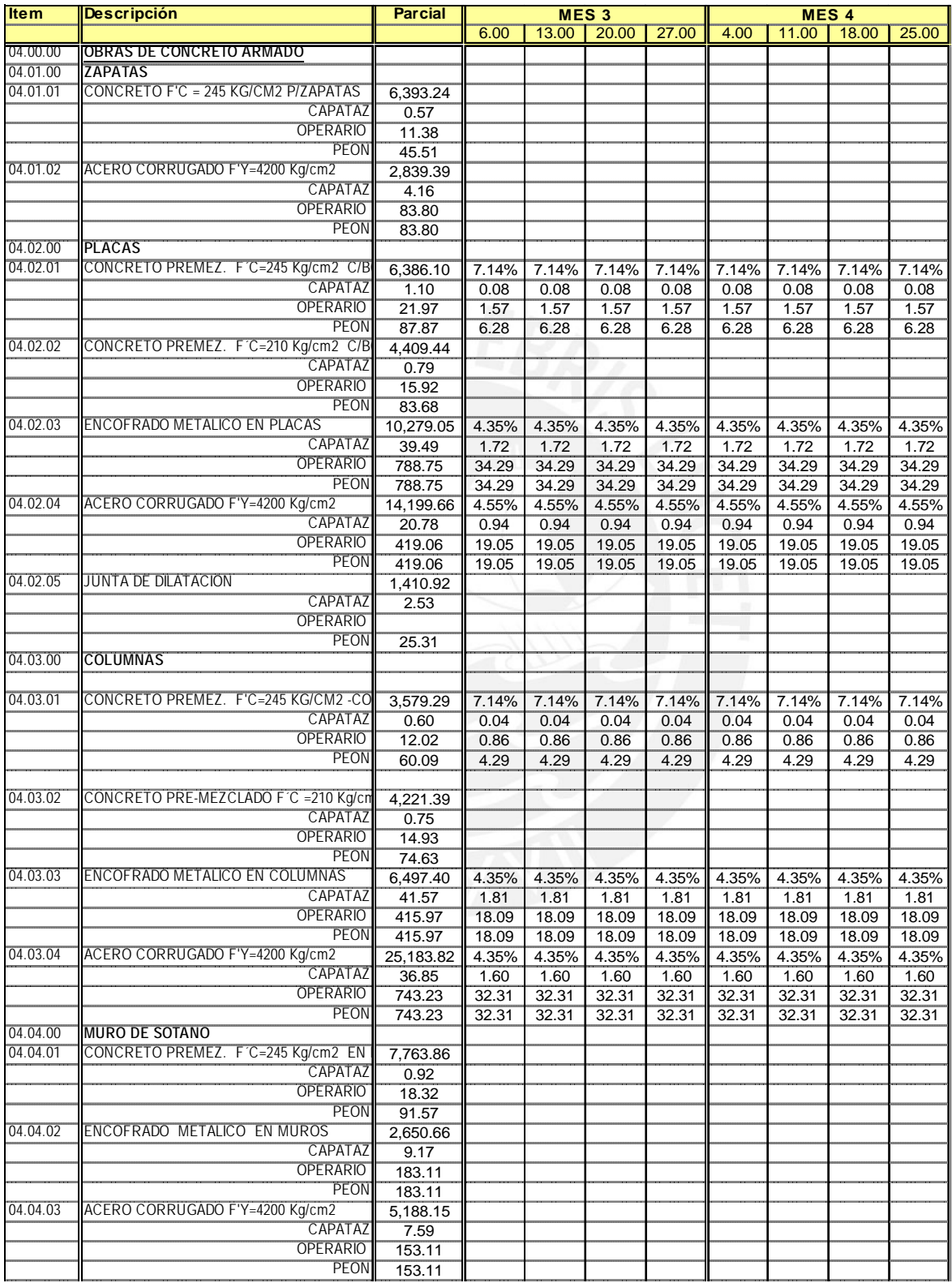

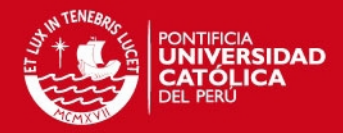

### **CUADRO DE HORAS HOMBRE POR PARTIDA**

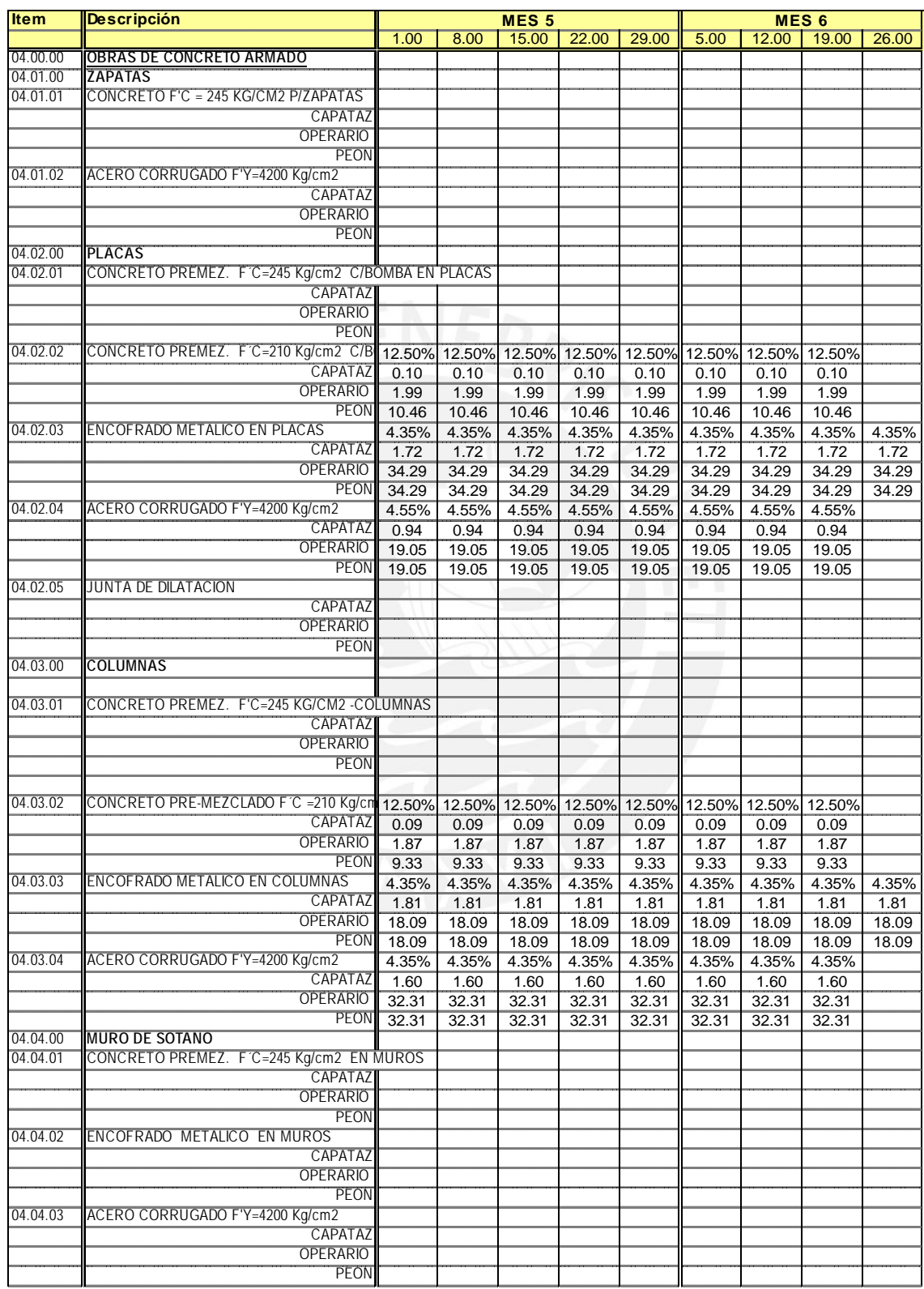

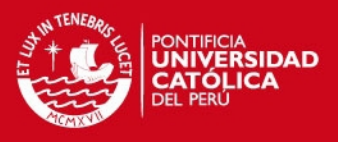

# **Capítulo 11**

# **Cronograma de utilización de equipos.**

A continuación se muestra un cuadro donde podemos apreciar el uso de los equipos a lo largo de la duración del proyecto.

Cabe resaltar que existen equipos que son alquilados por mes, mientras que otros van con la tarifa por horas (HM).

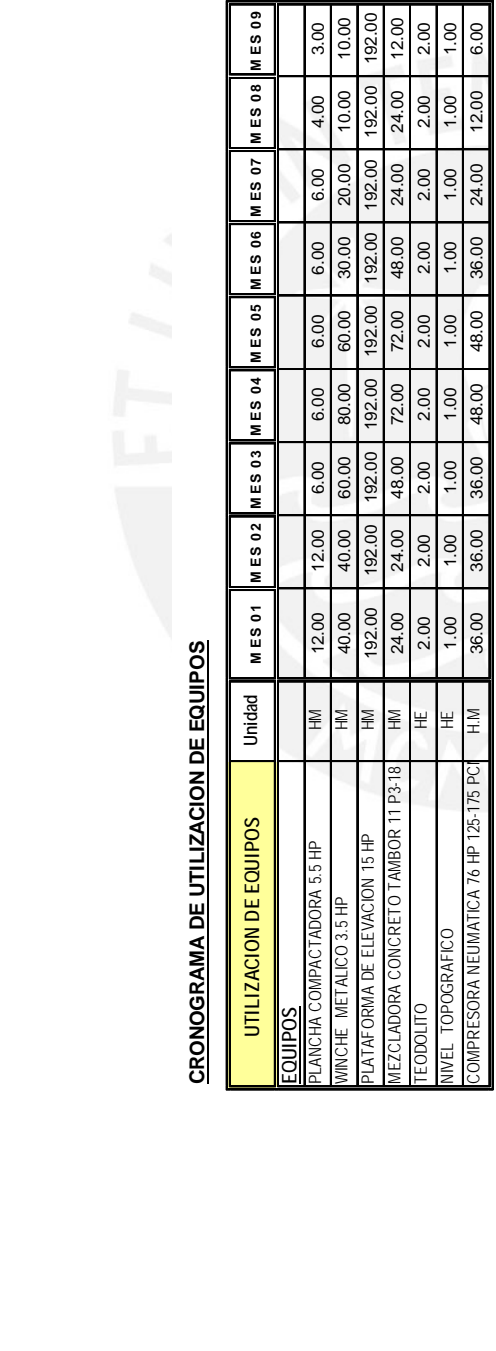

# **CUADRO DE EQUIPOS CUADRO DE EQUIPOS**

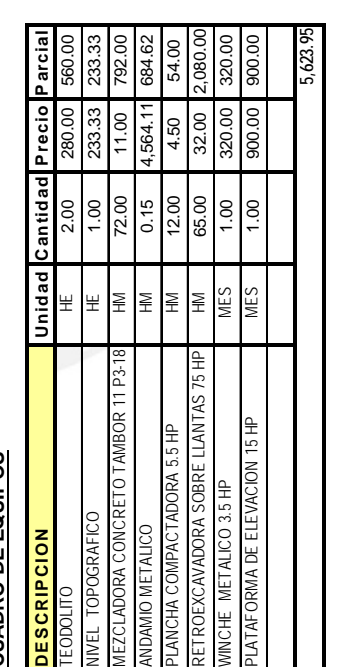

#### Tesis publicada con autorización del autor No olvide citar esta tesis

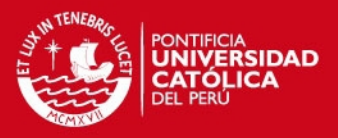

# **Capítulo 12 Subcontratos**

Es en la etapa de planeamiento en donde se identifican las actividades que no serán realizadas por el contratista general y por consiguiente aquellas que serán subcontratadas.

Como su nombre lo indica un subcontrato no es más que un contrato realizado con una empresa para realizar parte de los trabajos que la primera ha contratado directamente.

Usualmente uno terceriza parte de los trabajos contratados cuando existen ciertas características del proyecto no conocidas, no existe mucha experiencia, de acuerdo a la conveniencia de precios, las dificultades que estas implican, etc.

Cabe mencionar algunos criterios por los que uno llega a subcontratar:

Trabajos muchas veces diferentes al rubro principal de la empresa (por ejemplo: instalaciones sanitarias, Instalaciones eléctricas, trabajos mecánicos, etc.).

Trabajos realizados por personal local (mayormente visto en trabajos fuera de lima, cuando es necesaria la deforestación, desbroce de maleza, etc.).

Trabajos como el control de calidad o especializados, llámese pruebas de rotura de probetas para el concreto, pruebas para el laboratorio de suelos, diseño de estructuras, pruebas de carga, etc.

Trabajos de ingeniería o afines (diseño, estudios geotécnicos, etc.).

Es importante al momento de realizar la contratación de un servicio la evaluación previa, no siempre uno debe de contratar al que tenga el menor costo, existen muchos otros factores para dicha evaluación y aprobación, entre los cuales podemos destacar los siguientes:

Capacidad financiera, el conocer dicha información nos asegura que nuestro subcontratista no tenga problemas de liquidez para el pago de sus trabajadores, así

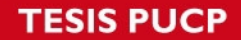

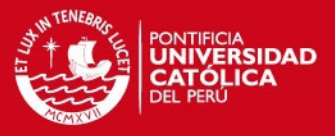

como también cualquier imprevisto por falta de materiales o herramientas pueda ser solucionado de forma inmediata.

Experiencia, de suma importancia la experiencia del subcontratista para la realización de los trabajos, para que después no existan problemas o paras innecesarias que afecten la producción.

Seguridad en Obra, es también importante que nuestro subcontratista se identifique con todo su personal en el tema de la seguridad, que conozcan los estándares que se manejan dentro del proyecto, el correcto uso del equipo de protección personal (EPP) que asuma de forma responsable las charlas diarias de 5 minutos, el llenado correcto del ATS, el orden y limpieza antes y después de iniciar las labores diarias.

Calidad de los trabajos, es muy importante la identificación con la calidad, siempre tienen que manejar los mismos estándares con los que se trabajan en el proyecto, respetar las especificaciones técnicas y demás.

Para esto es importante contar con Mano de obra calificada de acuerdo a los trabajos a realizar y también dependiendo de las cláusulas descritas en el contrato.

Plazo de entrega, desde un principio debemos definir el plazo máximo de entrega para los trabajos contratados, si es posible y esta al alcance del subcontratista un cronograma de avance de obra para de esta forma puedan ser evaluados y medir su avance.

Al momento de la elección del subcontratista, debemos de realizar un *cuadro comparativo* entre los diferentes postulantes al trabajo, así podemos identificar los mejores precios por línea o por partida, la subcontrata con los precios más bajos, la que tiene los precios más altos, aquella que tiene experiencia, etc.

Teniendo ya dicha información debemos de realizar el análisis y conocer cuánto nos pagan por dicho trabajo y cuanto deberíamos de pagar nosotros por lo mismo, luego de realizado dicho ejercicio ya vienen a tallar los datos de calidad, seguridad, capacidad financiera, etc.

La elección depende de cada uno en particular, muchos prefieren el precio más bajo, otros priorizan la calidad, lo importante es que dicho subcontrato genere un margen en beneficio del proyecto, y de la misma forma que el subcontratista también tenga una utilidad.

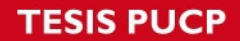

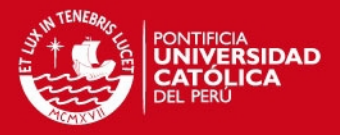

Habiendo ya definido algunos puntos importantes para la gestión del subcontrato, debemos de tener en cuenta el contrato realizado por ambas partes y definir penalidades o sanciones por algún incumplimiento en alguno de los puntos mencionados líneas arriba. Es demás decir que en el contrato deberá estar especificado algunos puntos los cuales paso a detallar:

- Condiciones de pago
- Descripción y alcance de los trabajos.
- Régimen del contrato.
- Precio.
- Obligaciones (para ambas partes).
- Plazo de entrega (puede ser por hitos, fechas o frentes).
- Penalidades o sanciones.
- Incumplimiento Resolución.
- Tipo de contratación para personal obrero.
- Entrega de valorizaciones (fechas, forma de entrega, etc.).

En el caso particular de este proyecto "Grandevista" se **subcontrataron** los trabajos de Instalaciones Sanitarias, Instalaciones Eléctricas, Movimiento de Tierras y los trabajos de albañilería.

Para la elección del subcontratista se convocaron a aquellos que en alguna oportunidad ya habían trabajado con la empresa, (solo en un caso en particular se convoco a un subcontrato por recomendaciones de un colega) se les entrego los planos de las diferentes especialidades y se les dio una fecha para que pudieran presentar un presupuesto; el cual sería comparado entre las distintas subcontratas, luego existiría una segunda fecha para que pudiesen (según sea el caso) mejorar sus precios.

Para el análisis interno se utilizo un cuadro comparativo para cada una de las especialidades (llámese albañilería, instalaciones eléctricas y sanitarias), para luego decidir cuál era el más adecuado para el proyecto.

A continuación se muestran los cuadros comparativos para la elección de los subcontratos en obra.

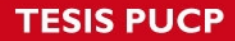

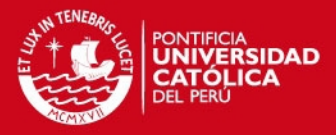

#### **COMPARATIVO INSTALACIONES ELECTRICAS**

A continuación se muestra un cuadro comparativo para los trabajos de Instalaciones Eléctricas.

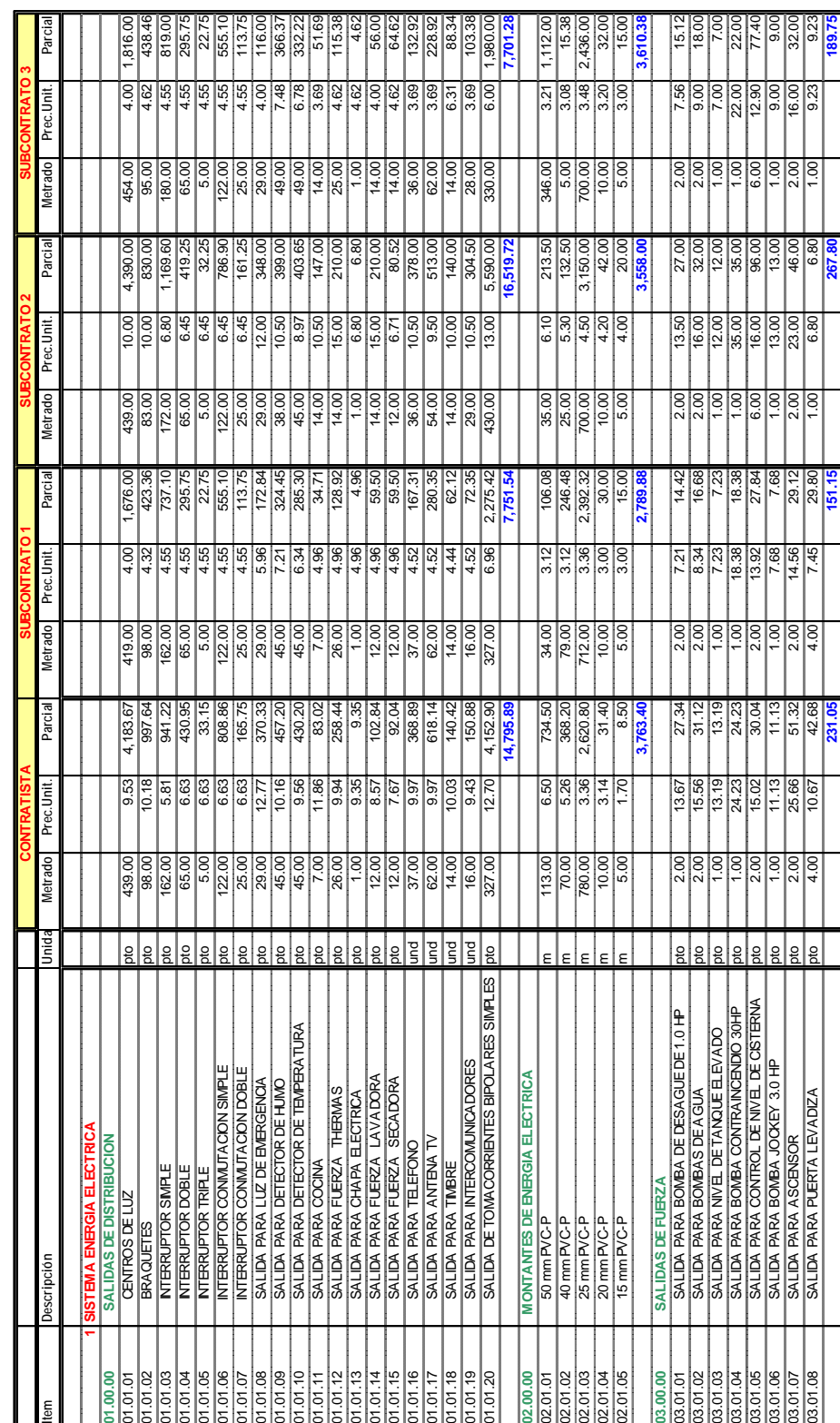

Obra<br>Subcontrato NSTALACIONES ELECTRICAS **Obra** EDIFICIO RESIDENCIAL GRANDEVISTA **Subcontrato** INSTALACIONES ELECTRICAS

**TESIS PUCP** 

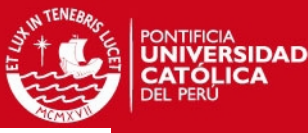

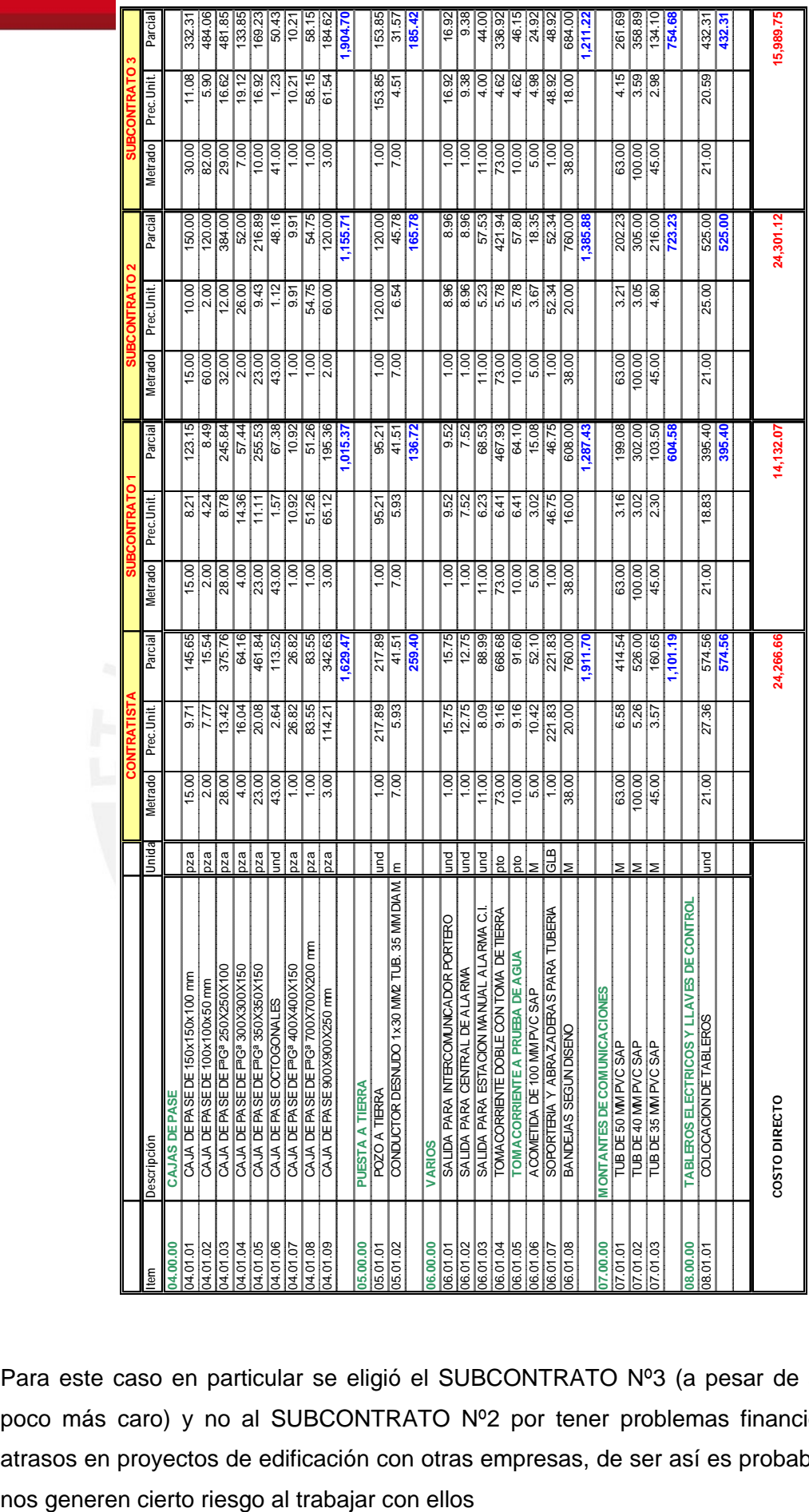

Para este caso en particular se eligió el SUBCONTRATO Nº3 (a pesar de ser un poco más caro) y no al SUBCONTRATO Nº2 por tener problemas financieros y atrasos en proyectos de edificación con otras empresas, de ser así es probable que

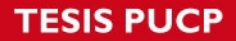

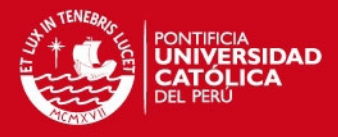

#### **COMPARATIVO INSTALACIONES SANITARIAS**

A continuación se muestra un cuadro comparativo para los trabajos de Instalaciones Sanitarias.

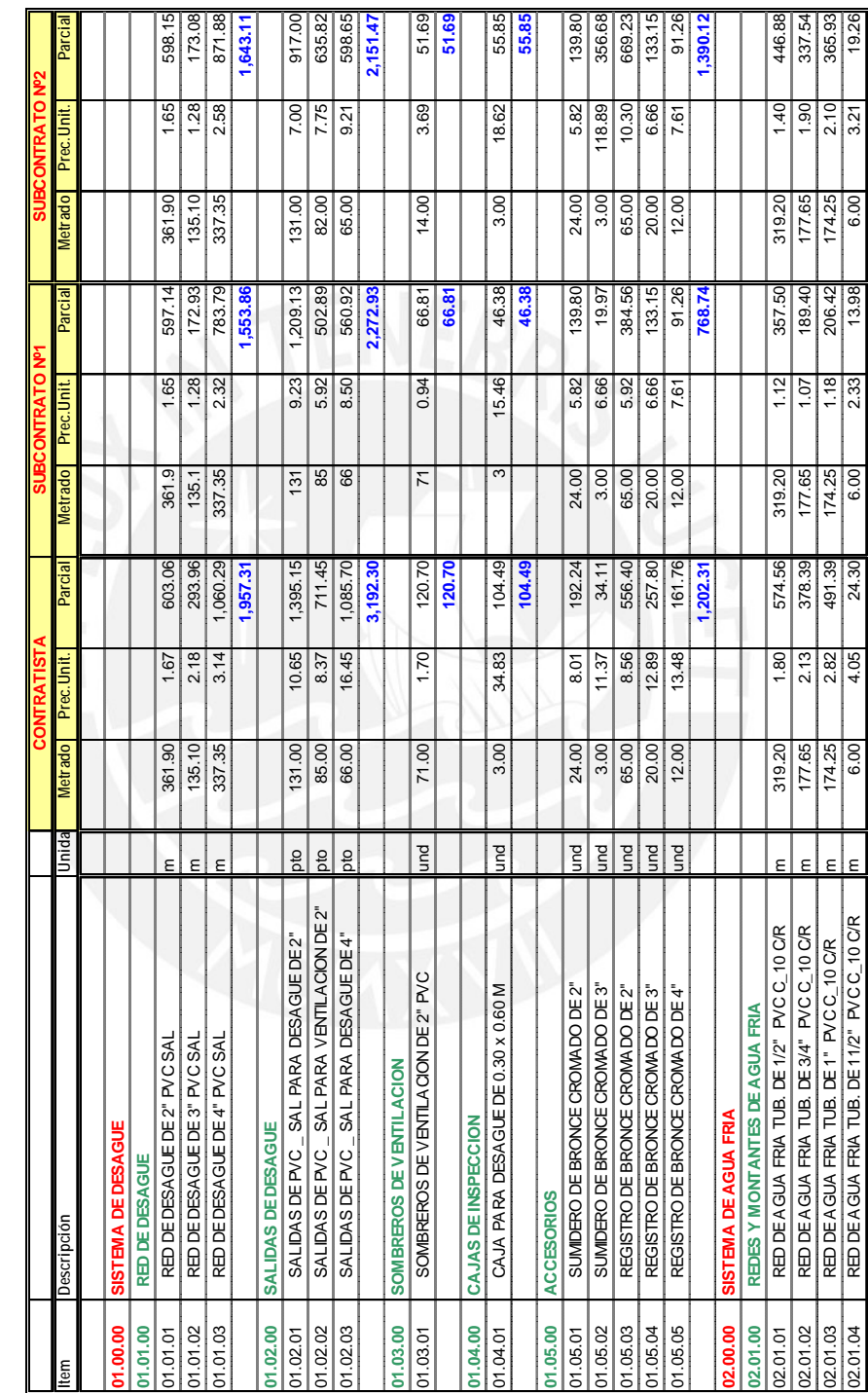

Obra<br>Subcontrat INSTALA CIONES SANITARIAS **Obra** EDIFICIO RESIDENCIAL GRANDEVISTA **Subcontrat** INSTALACIONES SANITARIAS

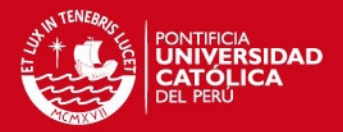

#### **COMPARATIVO INSTALACIONES SANITARIAS**

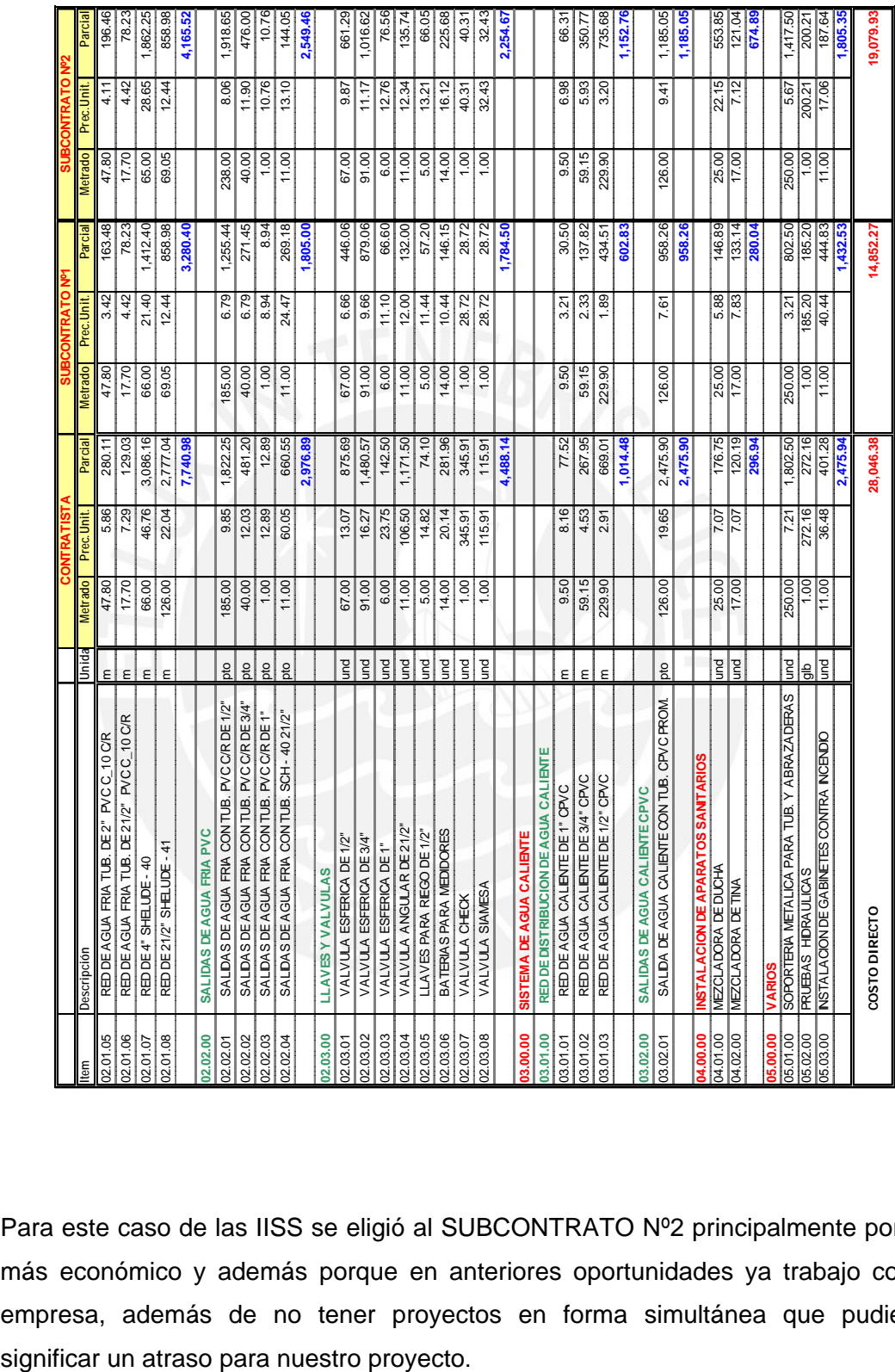

Para este caso de las IISS se eligió al SUBCONTRATO Nº2 principalmente por ser más económico y además porque en anteriores oportunidades ya trabajo con la empresa, además de no tener proyectos en forma simultánea que pudiesen

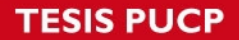

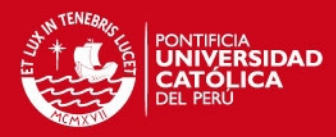

#### **COMPARATIVO ALBAÑILERIA**

A continuación se muestra un cuadro en donde se observa

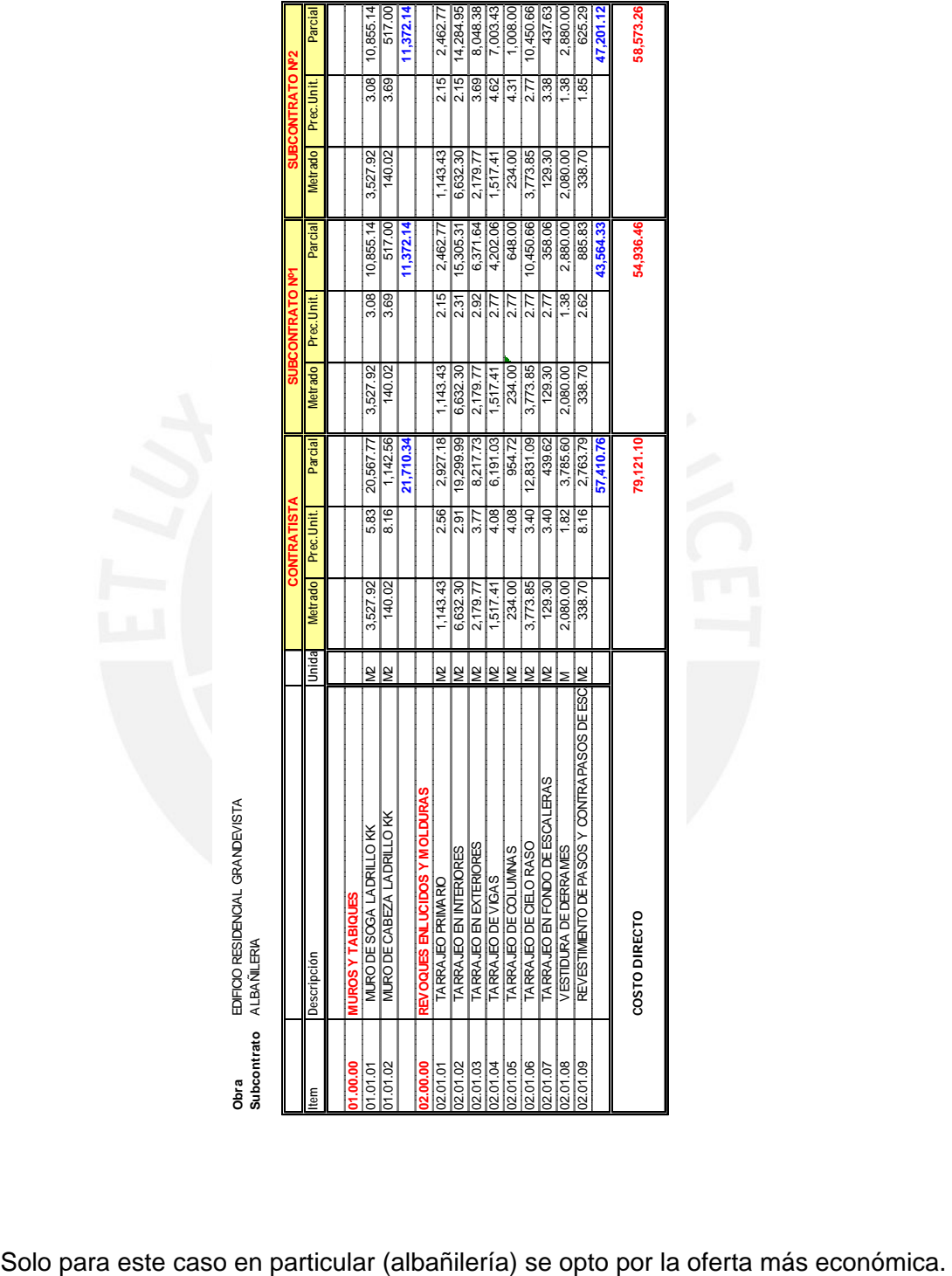

**TESIS PUCP** 

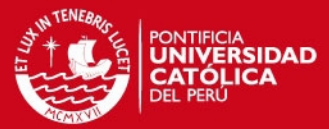

#### **COMPARATIVO PRECIOS DE ACERO**

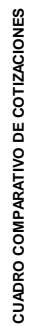

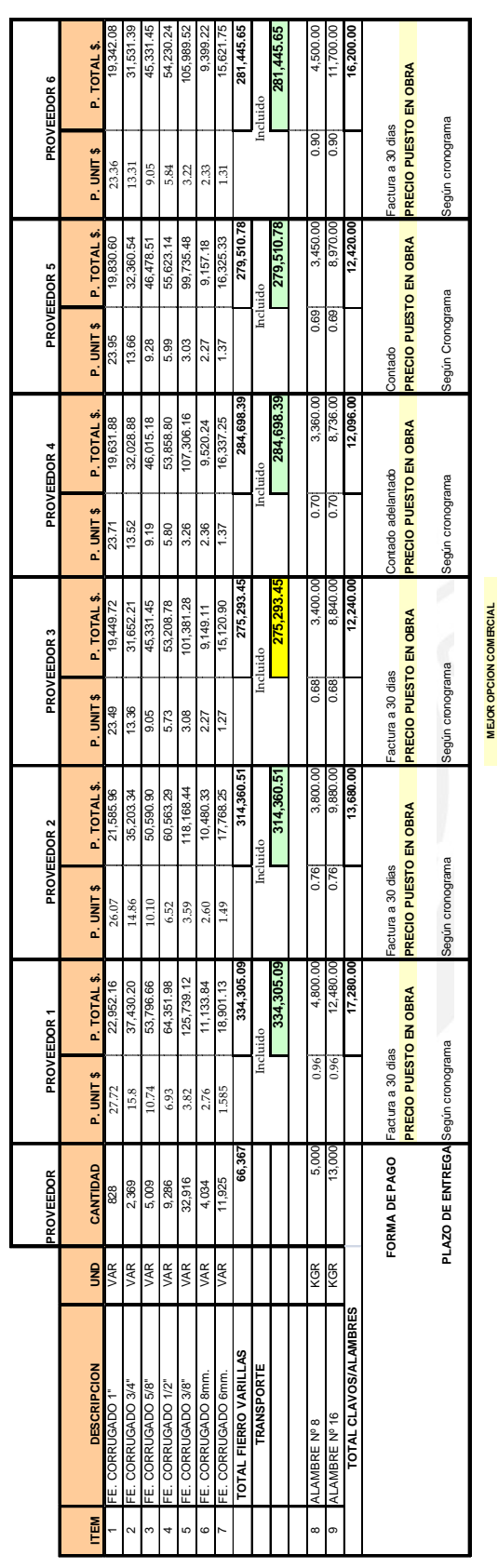

**Cuadro 12.1** 

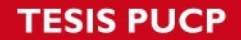

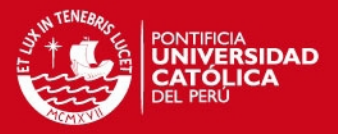

Según el **cuadro 12.1** en el cual se puede ver una homologación de ofertas respecto al acero en obra, se aprecian diferentes cotizaciones para nuestro proyecto, en donde se muestra a la empresa proveedora, a la persona de contacto entre el proveedor y la empresa, así como también la cotización de cada una de estas.

Gracias a esta información uno puede decidir cuál es la mejor oferta para nuestro proyecto, donde no solo la parte económica influye al momento de tomar la decisión sino también la forma de entrega, el plazo de entrega, la forma de pago (si es con factura, al contado, contra entrega, etc.) la duración de la oferta, la calidad del material llegado a obra, además hay que tener en cuenta que al momento de una homologación se ser el caso y dependiendo lo que se vaya a requerir uno debería de realizar visitas a la planta para poder verificar la calidad, la forma de trabajo y si se podrá cumplir con los plazos de entrega acordados.

Para nuestro proyecto en este caso en particular se eligió la oferta del PROOVEDOR Nº3 por ser la más económica con relación a los otros proveedores, ya que todos coincidían en la forma de entrega, en el plazo y en la forma de pago.

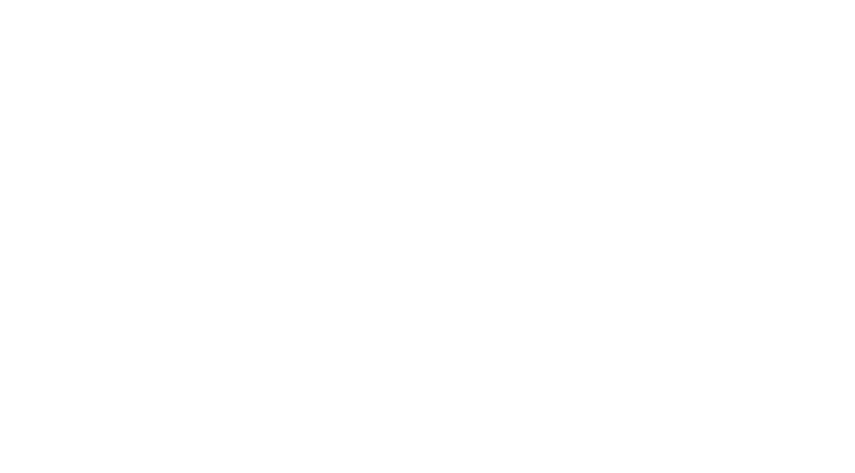

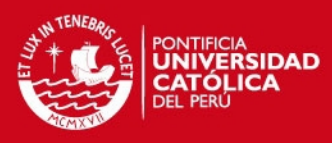

# **Capítulo 13**

# **Valorizaciones y Curva S.**

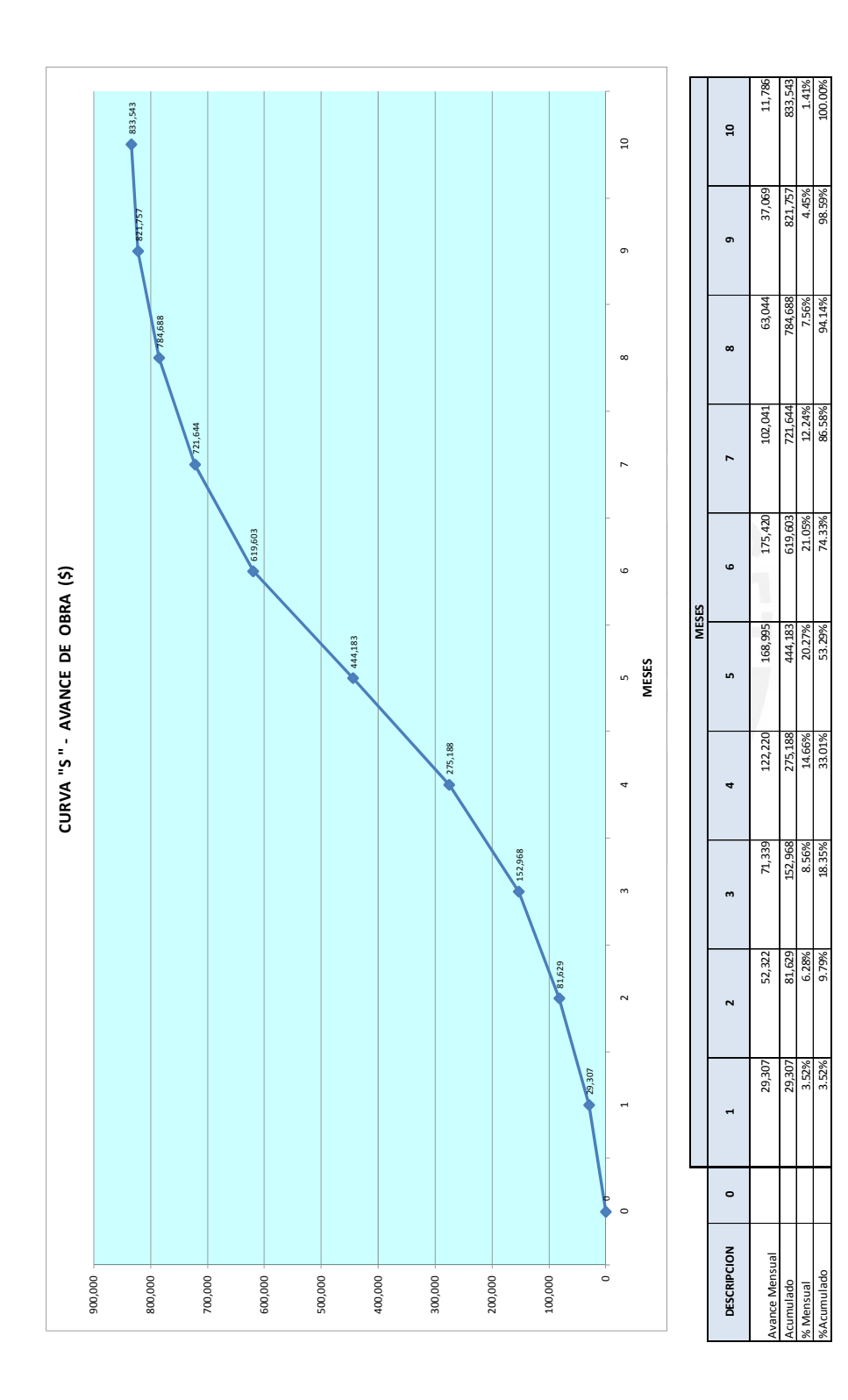

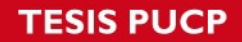

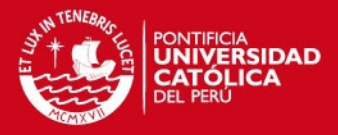

La curva de avance o **CURVA S** representa lo que se puede determinar como un valor de avance del proyecto, de modo que el avance real del proyecto lo podemos realizar comparando los valores presupuestados versus los costos ejecutados.

Es la comparación del avance físico real versus el avance físico programado, de acuerdo a nuestro proyecto nuestra curva S fue realizado en base a un avance de obra de manera quincenal.

Según lo que se muestra en nuestra curva S podemos apreciar que de acuerdo a nuestro avance real se tiene un ligero retraso con respecto a nuestro avance programado.

En el caso de este retraso que se da por un inicio más tardío de acuerdo a lo programado, nuestra corrección a futuro debería ser el acelerar algunas actividades hasta alcanzar el ritmo y velocidad programado. Si no ajustamos dicho retraso es probable que el retraso sea permanente.

Que nuestra curva real este debajo de la curva programado es un indicador que nos encontramos con un costo menor al programado para dicha quincena, mientras que si dicha curva está por encima de la curva programada quiere decir que tenemos un sobrecosto.

#### **VALORIZACION DE OBRA**

**Ref. (Ver Valorización de Obra en ANEXOS).** 

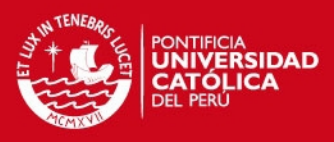

## **Capítulo 14**

## **Alternativas Constructivas.**

La industria de la Construcción, al igual que el sistema global, está en un proceso de evolución, específicamente en la mejora. Una prueba de ello es que las empresas constructoras están implementando herramientas de gestión que usualmente no se usaban más que en las industrias de producción en cadena como las cadenas de producción de automóviles y de esta manera están poniendo en práctica nuevas filosofías, por ejemplo Teoría de Restricciones (TOC), Six Sigma, Construcción sin pérdidas (Lean Construction), Gestión de la Calidad Total (TQM), Just In Time (JIT),etc.

En el Perú el manejar sistemas de gestión para la mejora de producción en el sector de edificaciones aun es lento y de manera desinteresada, en la mayoría de los casos por el gran número de empresas informales existentes o simplemente que no ven que dichos sistemas de gestión sean una mejora, ya que siempre se trabajo de la misma forma y además esto les genero algo de utilidades, no tomando en consideración que muchas sus ganancias pueden mejorar de manera sustancial aplicando nuevos sistemas de gestión.

Por tal motivo en el presente trabajo se presenta un análisis de las diferentes alternativas constructivas que he investigado para mejorar de alguna u otra forma la productividad en la construcción de edificaciones y de esta manera generar un ahorro significativo tanto en los plazos como en los costos y mejorar el margen de utilidad de las empresas constructoras del sector.

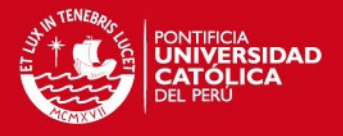

#### **COMPARACION ENTRE LA CONSTRUCCION DE MUROS DE ALBAÑILERÍA SILICO CALCAREO VS LADRILLO KING KONG 18 HUECOS.**

A continuación se mostraran algunas diferencias existentes entre la albañilería convencional (ladrillo King Kong 18 huecos) y el uso de los silico calcáreos, de igual manera veremos las ventajas y desventajas de cada sistema.

#### **1. Mayor resistencia.**

Las placas **silico calcáreas** son unidades de albañilería macizas, a comparación de los ladrillos de arcilla que presentan entre 45 y 60% de vacíos, lo que implica un comportamiento del muro divisorio menos frágil durante un evento sísmico.

|                                            |                  | Muro con placa P-7 Muro con placa P-10 | <b>King Kong</b>     | <b>Muro</b>      |
|--------------------------------------------|------------------|----------------------------------------|----------------------|------------------|
|                                            | <b>Empastado</b> | <b>Empastado</b>                       | 18 huecos tarrajeado | <b>Pandereta</b> |
| Dimensiones de las unidades de albañileria |                  |                                        |                      |                  |
| Ancho en cm.                               | 7.00             | 10.00                                  | 13.00                | 11.50            |
| Largo en cm.                               | 50.00            | 50.00                                  | 23.00                | 22.50            |
| Alto en cm.                                | 20.00            | 20.00                                  | 9.00                 | 9.50             |
| Espesores de juntas                        |                  |                                        |                      |                  |
| Junta vertical en cm.                      | 1.5              | 1.5                                    | 1.5                  | 1.5              |
| Junta horizontal en cm.                    | $\mathbf{1}$     | 1                                      | 1.5                  | 1.5              |
| Cantidad de unidades por m2                |                  |                                        |                      |                  |
| De soga.                                   | 9.12             | 9.12                                   | 38.87                | 37.88            |
| Mortero del muro                           |                  |                                        |                      |                  |
| Cantidad de mortero en m3 / m2             | 0.0049           | 0.0070                                 | 0.0279               | 0.0241           |
| Cantidad de concreto en m3 / m2            | 0.0033           | 0.0039                                 | 0.00                 | 0.00             |
| Densidad de mortero en Kg / m3             | 2100             | 2100                                   | 2100                 | 21000            |
| Pesos del muro sin acabado                 |                  |                                        |                      |                  |
| Peso de la unidad                          | 12.00            | 14.50                                  | 2.90                 | 1.90             |
| Peso de las unidades                       | 109.44           | 132.24                                 | 112.73               | 71.97            |
| Peso del mortero                           | 10.26            | 14.65                                  | 58.66                | 50.56            |
| Peso del concreto                          | 6.84             | 8.16                                   | 0.00                 | 0.00             |
| Peso total del muro sin acabado            | 138.54           | 169.55                                 | 174.29               | 124.43           |
| Peso del empaste por dos caras             | 1.00             | 1.00                                   |                      |                  |
| Espesor del tarrajeo en cm.                |                  |                                        | 1.50                 | 1.50             |
| Peso del tarrajeo por 2 caras.             |                  |                                        | 63.00                | 63.00            |
|                                            |                  |                                        |                      |                  |
| Peso del muro empastado acabado            | 139.54           | 170.55                                 | 237.29               | 187.43           |

Tabla. 13.1

#### **Mayor aislamiento termo acústico.**

La unidad silico calcárea tiene menor porcentaje de vacíos, por lo tanto su aislamiento termo acústico aumenta; en consecuencia las unidades silico calcáreas brindan un alto nivel de confort y privacidad en comparación con el ladrillo convencional de 18 huecos.

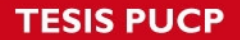

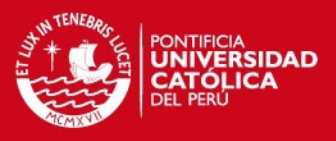

#### **Mayor Área útil.**

Las placas silico calcáreas presentan un ancho terminado de 7 y 10 cm. (dependiendo del tipo de placas), mientras que un muro de ladrillo de arcilla tiene un ancho efectivo de 15 a 17 cm. (esto incluye el tarrajeo). En resumen estamos hablando de un 6% más de área útil que se puede optimizar con el uso de las unidades silico calcáreas.

#### **Versatilidad en los cambios**

Al no necesitar de columnas de amarre, los muros silico calcáreos presentan una mayor versatilidad y facilidad constructiva para realizar cambios en el diseño arquitectónico de los ambientes. Esta ventaja propicia un ahorro significativo de tiempo al considerar que ya no es necesario emplear horas hombre en colocar fierro, encofrar y vaciar concreto de columnas de amarre.

#### **Columnas de amarre.**

El ladrillo convencional de arcilla necesita de columnas de amarre de concreto armado para poder arriostrar y rigidizar los tabiques de albañilería; lo cual a la larga implica un mayor consumo de Horas Hombre (tanto para la habilitación, colocación de acero, encofrado, vaciado y desencofrado de las estructuras), así mismo las horas propias columnas de amarre implican un mayor costo en el presupuesto.

Dependiendo de la distribución de los ambientes por niveles en muchos casos necesitamos gran cantidad de columnas de amarre, este caso se presenta en edificios aporticados con una densidad de muros considerable.

#### **Tarrajeo.**

Con el ladrillo de arcilla convencional es necesario realizar el tarrajeo de los muros, mientras que para las placas silico calcáreas bastara con un simple solaqueo de tal manera de cubrir las imperfecciones que pudieran presentarse (considerando además un tiempo prudente para el secado de los mismos), para luego proceder al empastado de los muros, también puede considerarse el tarrajeo como una forma de acabado (máximo 1cm). El tiempo de ahorro de tarrajeo también es importante para lograr una velocidad de avance de obra.

A continuación se muestra la forma correcta para el asentado de las placas silico calcáreas.

1. Trazo por parte de topografía para el tabique a construir.

#### **SIS PUCP**

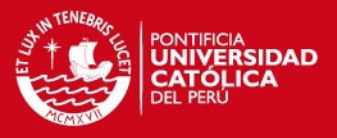

- 2. Se realizan perforaciones de ¼ " en piso y techo cada 50 cm. para la colocación de pernos expansivos.
- 3. Luego se fijan los pernos expansivos en todas las perforaciones realizadas
- 4. Se debe soldar varillas de 3/8 " a los pernos expansivos en piso y techo. (también se pueden fijar las varillas al techo y piso mediante el uso de pegamento epoxico)
- 5. Asentar las placas con mortero cuya dosificación típica es 1:1:4 de 1cm de espesor. Los canales de las placas silico calcáreas forman u conducto por donde pasara la varilla y se llenaran con concreto liquido en cada hilada.
- 6. Cada 3 hiladas colocaremos junto con el mortero una varilla de fierro corrugado de ¼.
- 7. Para el asentado de la última hilada debemos llenar los canales laterales con un concreto de slump bajo a ser definido en obra.

A continuación se mostrara un cuadro donde se puede comparar los precios entre ambos tipos de albañilería y el ahorro que significa usar el silico calcáreo en comparación con los muros típicos de King Kong 18 huecos.

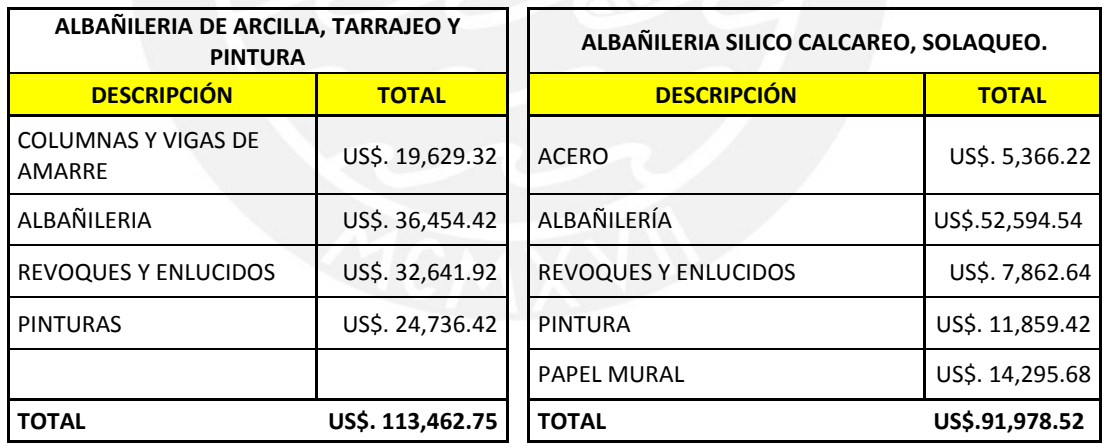

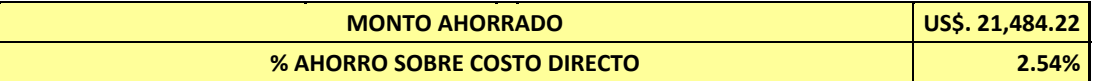

Tabla. 13.2

#### **SIS PUCP**

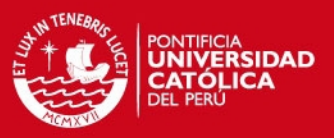

#### **VACIADO LOSA INTEGRADA VS VACIADO CONTRAPISO.**

Debido a la alta incidencia del trabajo contributorio necesario para la preparación del vaciado de contrapiso, se determino buscar una alternativa que permitiera tener una superficie preparada para recibir el material del piso terminado sin la necesidad de hacer un contrapiso posterior al vaciado de la losa.

Por tanto se determino vaciar las losas aligeradas con el concepto de acabado integral.

En promedio se aumento 3.5 cm. de espesor de la losa para lograr que el nivel final del piso vaciado incluya el contrapiso.

Este cambio en el procedimiento incremento el consumo de horas hombre en la actividad de vaciado de losa y elimino las requeridas para el vaciado de contrapiso posterior.

Como se puede observar el mayor consumo de Horas Hombre para el vaciado de contrapiso, posterior al de la losa aligerada esta en los trabajos previos para recibir el concreto, el cual consiste en realizar un escarificado del concreto en toda el área a vaciar, luego dejar la superficie completamente limpia y después preparar una lechada de cemento, para recién ahí proceder a realizar el vaciado del contrapiso, lo cual demanda en su mayoría una cuadrilla de vaciado, albañiles, ayudantes, etc.

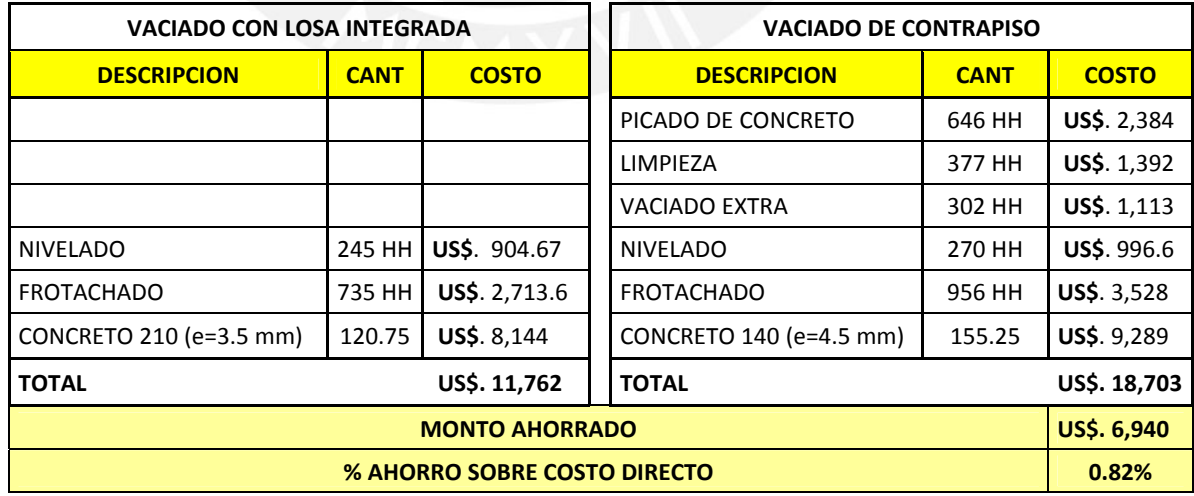

Tabla. 13.3

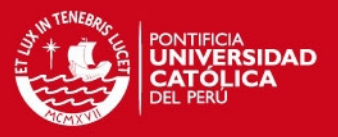

#### **METODO DE TRANSPORTE VERTICAL**

Durante los trabajos de planificación de la obra es importante decidir sobre el tipo de transporte vertical a usar. Esta opción finalmente lleva a tomar la decisión de usar una Torre Grúa o usar Camiones Pluma, o usar Winches u otro método. La diferencia entre uno y otro puede significar un ahorro considerable para toda la obra.

A continuación describiremos la ventaja y desventaja de usar los diversos métodos de transporte vertical:

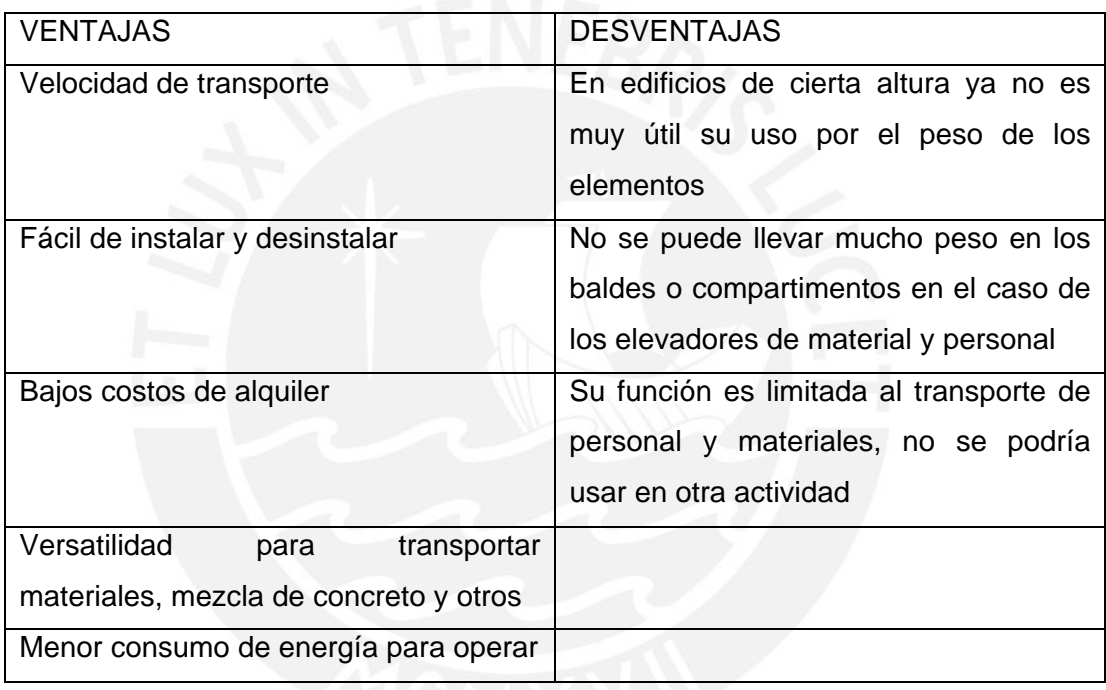

1. Elevador de Plataforma:

#### 2. Torre Grúa:

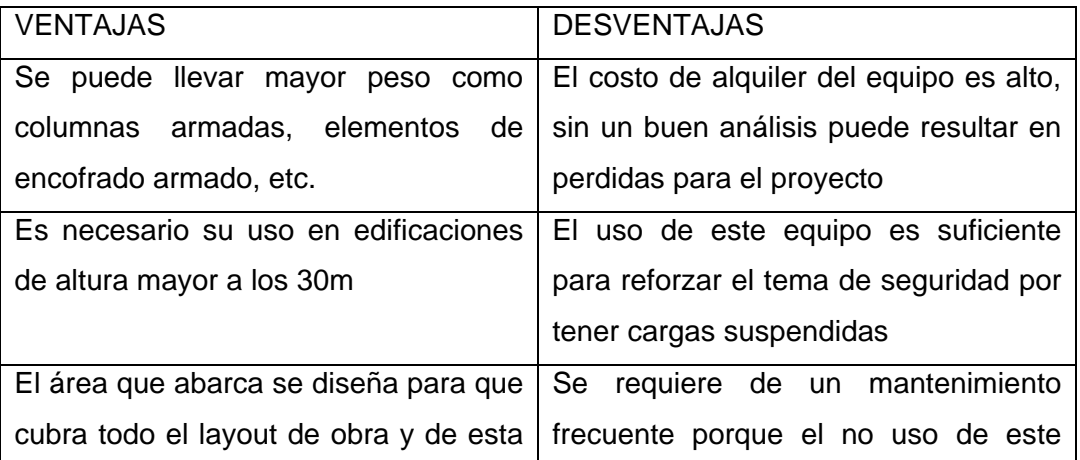

#### **IS PUCP**

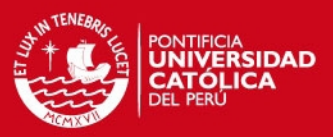

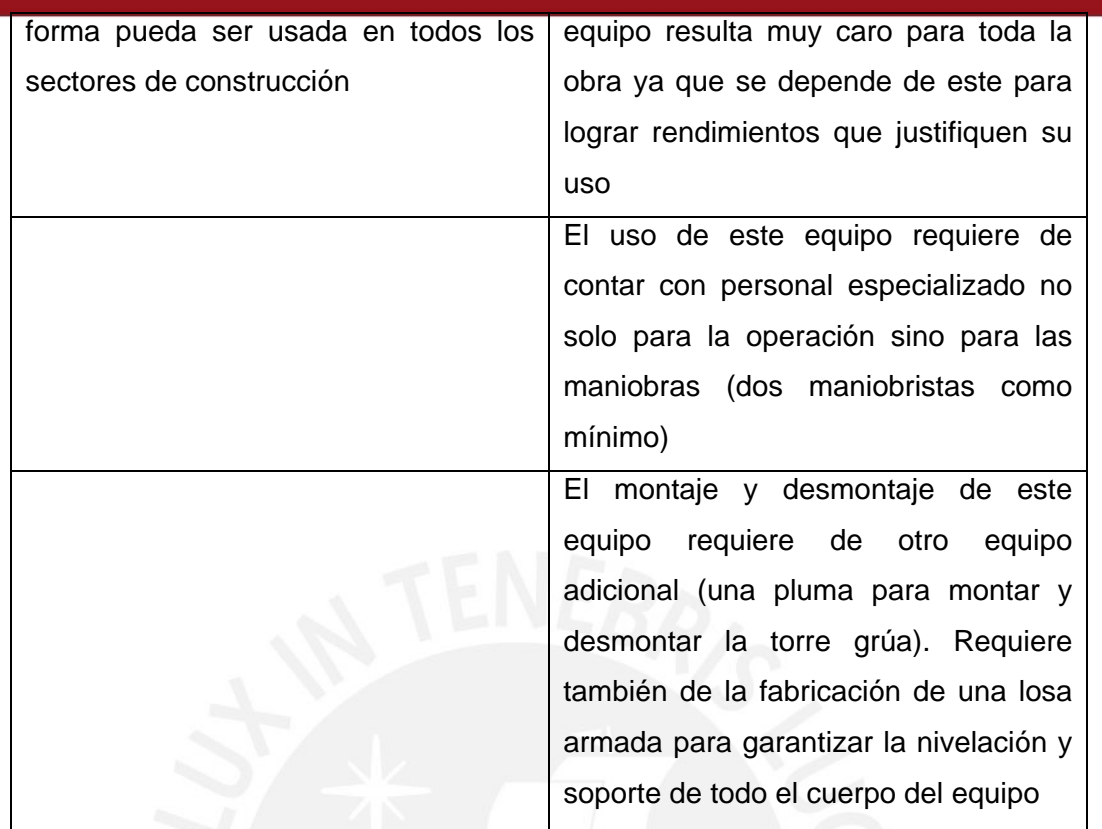

Otros aspectos a tener en cuenta:

- Si se desea hacer la compra de una Torre Grúa se debe de tener una cantidad tal de proyectos a ejecutar de forma que el costo de adquisición pueda ser recuperado
- Los equipos de Torre Grúa vienen con diferente tipo de voltaje a usar, por lo tanto se incrementara el costo de instalación en el caso de que se requiera comprar un transformador de voltaje.
- En el momento de la planificación se debe de tener en cuenta los rendimientos obtenidos con y sin el uso de Torre Grúa, esta información se puede conseguir de otros proyectos de similares características

Para el edificio en análisis se opto por el uso de una Torre Grúa debido a las restricciones de espacio, capacidad de almacenamiento, ventajas de rendimiento obtenidas. Para mostrar las ventajas obtenidas con el uso de la Torre Grúa se realizo un cuadro comparativo de actividades realizadas con y sin el uso de este equipo.

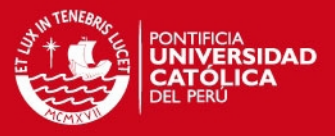

#### **ANÁLISIS DE USO DE TORRE GRÚA PARA EL VACIADO DE CONCRETO.**

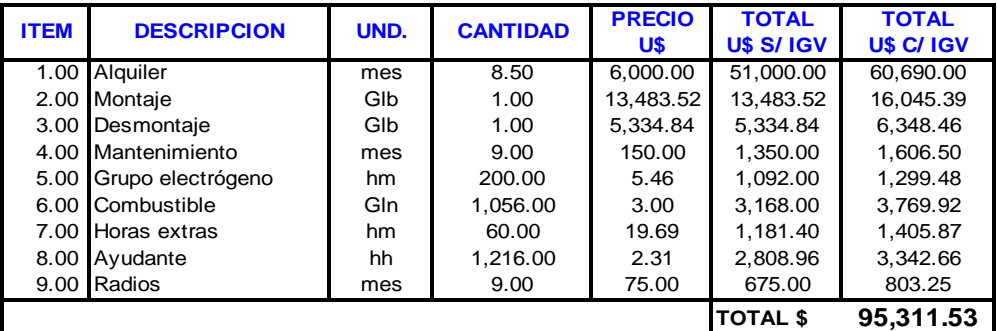

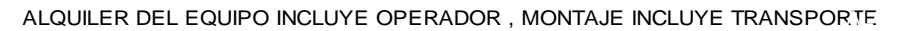

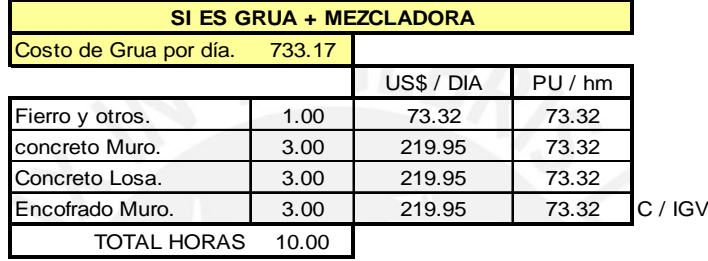

| <b>SI ES GRUA + UNICON</b> |        |            |       |          |
|----------------------------|--------|------------|-------|----------|
| Costo de Grua por día.     | 733.17 |            |       |          |
|                            |        | US\$ / DIA | PU/hm |          |
| Fierro y otros.            | 1.00   | 97.76      | 97.76 |          |
| concreto Muro.             | 2.00   | 195.51     | 97.76 |          |
| Concreto Losa.             | 1.50   | 146.63     | 97.76 |          |
| Encofrado Muro.            | 3.00   | 293.27     | 97.76 | IC / IGV |
| TOTAL HORAS                | 7.50   |            |       |          |

Tabla 13.4

De la **Tabla 13.4** se deduce el **costo por día de la Torre Grúa (US\$ 733),** luego podemos conocer el costo por hora en cada uno de los 2 casos expuestos.

La diferencia que existe entre ambos casos para el vaciado de concreto es la demora del vaciado en sí, mientras en uno (Vaciado Concreto Muro) demora 2 horas en el otro caso son 3 horas para el mismo elemento.

Al realizar este análisis obtenemos el precio por **HM** tanto para el uso de la mezcladora como para el uso del concreto premezclado.

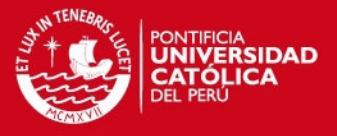

#### **RESUMEN.**

El precio obtenido **(HM)** de la **Tabla 13.4** para el concreto premezclado y para concreto preparado en obra será utilizado en el A.P.U de cada una de las partidas (Concreto en Muro, Concreto en Losas).

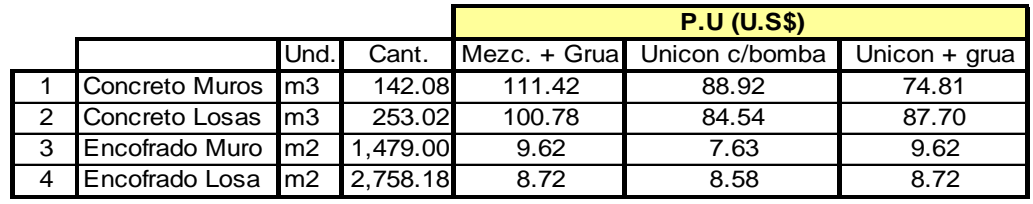

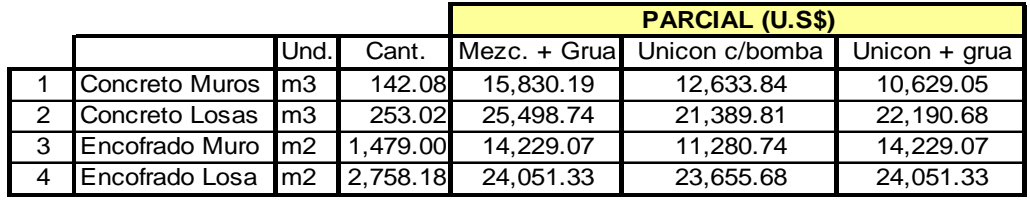

| <b>Concreto</b> | 41,328.93 | 34,023.65 | 32.819.73 |
|-----------------|-----------|-----------|-----------|
|                 |           |           |           |
| <b>TOTAL</b>    | 41,328.93 | 34,023.65 | 32,819.73 |

Tabla 13.5

Según la **Tabla 13.5** podemos deducir que para el caso de vaciado de concreto en edificaciones es rentable el uso de la Torre Grúa.

Podemos además concluir que se da un ahorro significativo al dejar de usar la bomba de concreto, además de reducir los riesgos, tiempos y desperdicios de concreto generados por la instalación de tuberías y mangueras para el bombeo, también se libera el único frente disponible para recibir y/o despachar materiales, dando continuidad a los procesos constructivos.

Cabe recalcar que el uso de la torre grúa también genera un ahorro importante en la movilización vertical de acero, acarreo de materiales, ladrillo para techo, etc.

Si bien el uso de la plataforma elevadora realiza dicha labor, la gran diferencia entre ambas es que una deja el material en la zona de producción, mientras que para la otra será necesario un transporte horizontal extra para dejarlo en el punto de trabajo, generándose así un consumo de HH.

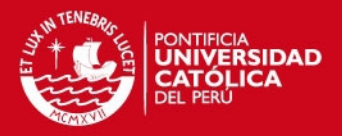

#### **REQUERIMIENTOS PARA LA INSTALACION DE TORRE GRÚA EN OBRA**

Para la instalación de la Torre Grúa es necesario realizar una serie de trámites documentarios con la municipalidad del distrito mediante una carta dirigida a la Dirección de Transporte urbano de la municipalidad de lima, en la cual debemos solicitar un permiso para el cierre temporal de la vía de ser necesario, indicando fecha y hora del montaje, así mismo cabe mencionar que será necesario la presencia de un efectivo policial para dirigir el transito sin generar malestar alguno. Adjunto a esta carta deberá presentarse un **plan de desvíos** en donde se indique la nueva ruta que tendrán los autos, indicando además las señales preventivas que serán colocados en las diferentes calles.

Una **memoria descriptiva** con detalles del proyecto, **cronograma de ejecución**, **plano de ubicación**, **Licencia de Construcción**, **croquis alternativas** y finalmente las **características de la Torre Grúa.**

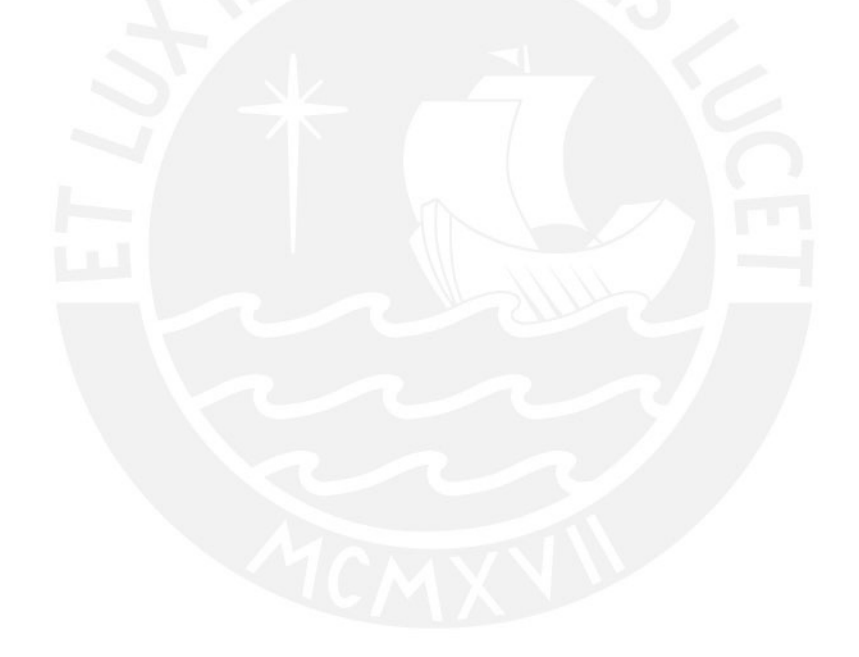

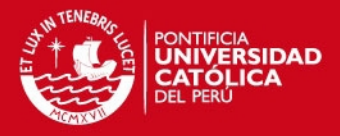

#### **COMPARACION DE USO DE VIGUETAS PREFABRICADAS VS LOSA CONVENCIONAL ALIGERADA.**

A continuación se muestra un cuadro comparativo para el uso de losas con viguetas prefabricadas versus una losa convencional.

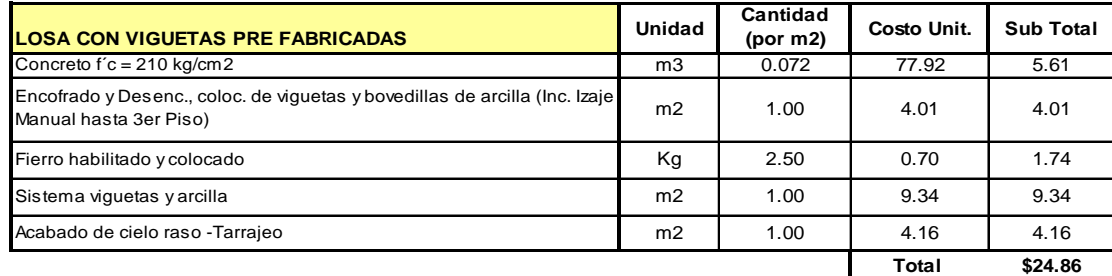

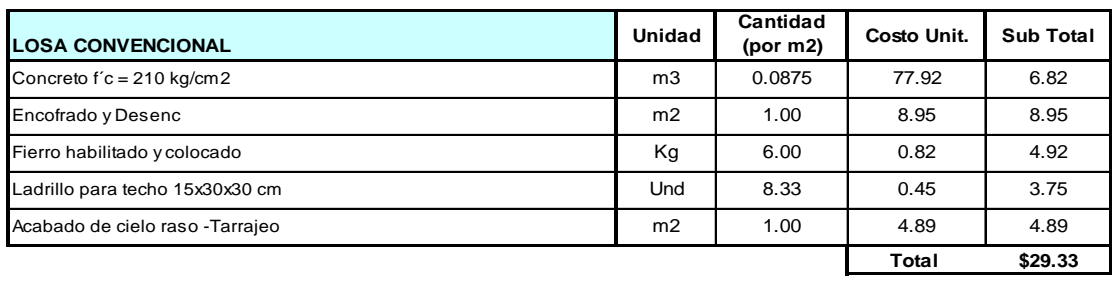

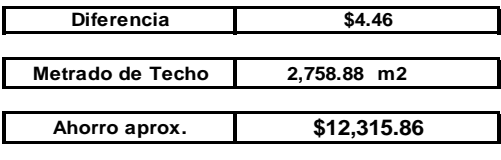

**% Ahorro sobre Costo Directo 1.48%**

Para el análisis de viguetas prefabricadas se considero lo siguiente:

- Concreto Premezclado.
- Apuntalamiento de madera.

 - Encofrado y desencofrado incluyendo colocación de viguetas, bovedillas e izaje manual hasta 4to piso.

Según el cuadro mostrado líneas arriba se observan grandes diferencias las cuales paso a detallar a continuación:

Se reducen los costos de encofrado y desencofrado en un 70% aproximadamente, esto debido al menor uso de puntales, menor cantidad de madera para encofrar las viguetas, etc.

El consumo de concreto por m2 disminuye, debido a que gran la mayoría de concreto va en la zona de viguetas, por ende existe menos desperdicio.

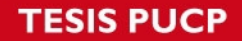

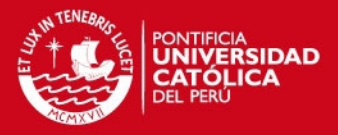

El consumo de horas hombre disminuye, la cuadrilla de carpintería solo colocara costados y fondos de viga, la vigueta prefabricada se apoyara cada 50 cm. en los costados de viga, de ser necesario se coloca un refuerzo en el centro de las viguetas paralelo al paño más corto para evitar deflexiones al momento del vaciado, luego se procederá a colocar los ladrillos sobre las viguetas.

Tanto el fierro habilitado como la colocación se reducen de manera considerable entre ambos sistemas.

El acabado que se muestra en los fondos de techo al usar viguetas prefabricadas requerirá menor consumo de horas hombre para su posterior tarrajeo.

Al momento de realizar el vaciado nos evitamos el corrimiento de los ladrillos por la fuerza del concreto.

Si bien el precio por m2 del sistema de viguetas prefabricadas es más caro, el ahorro viene en lo descrito líneas arriba, en donde se observa que la colocación de viguetas y ladrillo no requiere mano de obra especializada, además de ser muy sencillo de instalar.

Ya que el ladrillo queda asentado de forma simétrica, facilita las labores posteriores, de esta forma el transito es muy fácil a través de ella.

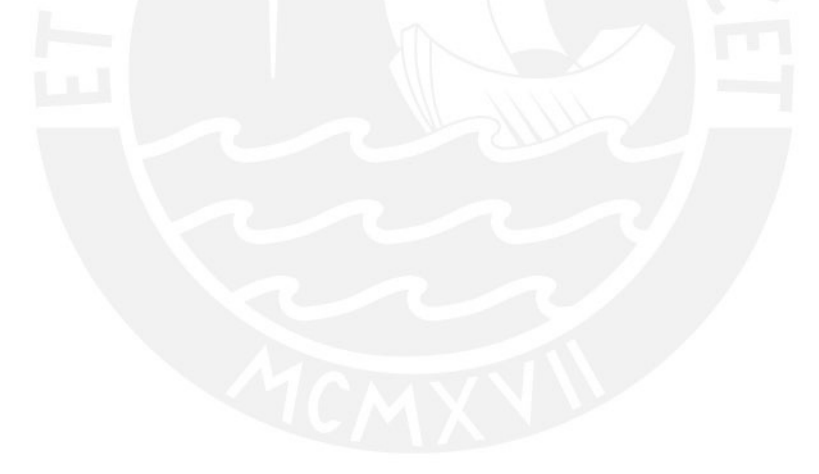
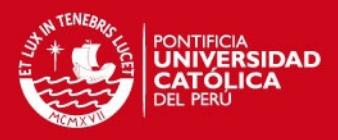

## **Capítulo 15 Conclusiones**

La idea principal que se ve reflejada en este trabajo de investigación es la de realizar nuevos sistemas que apliquen una nueva filosofía orientada hacia un correcto seguimiento de un proyecto de construcción.

Este seguimiento tiene que estar ligado de forma intrínseca con el modelo de gestión que incorporan calidad, seguridad, productividad, etc.

Como ya se menciono, una de las principales debilidades del sector de la construcción es la falta de cumplimiento de plazos debido en el mayor de los casos a la falta de control y un adecuado planeamiento antes de iniciarse cualquier tipo de proyecto, por lo que debemos de considerar como significativos los puntos que mencionamos líneas abajo:

- Que la importancia de un proyecto no radica necesariamente en el personal a cargo del mismo, sino mas bien en la forma como este será desarrollado, tomando como eje primordial la Logística de Obra, el abastecimiento de materiales y la distribución de los mismos dentro del proyecto, esto gracias al seguimiento de un layout de Obra que permita que los materiales de los distintos proveedores sean descargados de manera rápida y sin que interfiera en el desenvolvimiento normal de la obra, que a la larga no origine recorridos innecesarios por parte del personal y evite movimientos de las instalaciones a medida que el proyecto avanza.
- El planeamiento de Obra debe ser realizado en forma conjunta con el personal a cargo, debe estar plenamente identificados los alcances del mismo y además deberán de seguir el siguiente orden, análisis macro (planeamiento de Obra), programación de Obra y también una programación mas a detalle (Look Ahead), evaluar las restricciones que pudieran presentarse por cada una de las tareas programadas y luego verificar si lo programado realmente se llego a ejecutar.

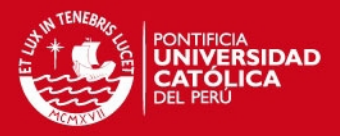

- Es en la etapa de planeamiento donde debemos de definir la secuencia con la que ejecutaremos el proyecto y de acuerdo a esto se realizara la programación de Obra por tanto será importante no modificar lo planeado en un inicio.
- En el planeamiento debemos definir la forma como ejecutaremos el proyecto, realizar un análisis concienzudo de las distintas opciones que tenemos para realizar un mismo trabajo, aplicar nuevos procedimientos constructivos que a la larga signifiquen un ahorro.
- El uso de la torre grúa para un proyecto de edificación vale la pena siempre y cuando se use para varias actividades; es decir, encofrado, vaciado de concreto, transporte vertical de fierro, materiales varios, etc. Se genera un ahorro en el uso de la Bomba de concreto, en el transporte vertical y horizontal que en muchos casos se realizaría con mano de Obra. Y lo importante en todo caso será que cada labor tenga un horario a lo largo del día para no entorpecer algunas actividades, es ahí donde está el verdadero ahorro en la optimización de la torre grúa.
- El uso del silico calcáreo es un buen procedimiento constructivo generando un ahorro importante en el uso del acero y concreto, la diferencia radica que para el acabado de este tipo de muros (llámese pintura, o papel mural) necesita una base completamente lisa en donde se requerirá un mayor consumo de HH para llegar a tal fin. El papel mural es una buena opción para el acabado final.
- En plena ejecución del proyecto se deberá darle el adecuado seguimiento a las tareas que uno programa, no solo programar por programar sino que sentir esto como una herramienta de ayuda para que las cosas caminen de acuerdo a nuestra programación, con esta herramienta sabremos como avanza nuestra obra y además cuidaremos el plazo y el costo; que muchas veces es una de las principales deficiencias en la mayoría de proyectos.
- Tener presente que para que todo camine bien es de suma importancia la seguridad de Obra, cada trabajador debe ser consciente que lo que está en juego es su propia vida y que un accidente no solo lo perjudica a él sino

## **SIS PUCP**

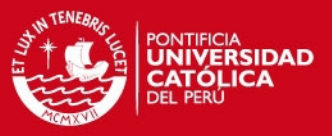

también a su propia familia. Así mismo el accidente también genera una merma emocional y de producción al proyecto.

- Realizar diariamente la charla de 5 minutos, tratando temas de seguridad diversos y si lo amerita tratar temas como ejemplos personales ocurridos en otros proyectos para que no se vuelvan a repetir.
- El análisis de seguridad en el trabajo (AST) debe ser llenado a diario ya que de esta forma conocerán cuales son los riesgos que se pueden dar a lo largo de su jornada mientras realizan su labor. Los incidentes menores deben ser siempre comunicados y si es necesario ser tocados en las charlas de 5 minutos para que los demás compañeros tomen acción y no les suceda lo mismo.

Por lo descrito líneas arriba es necesario realizar un buen planeamiento de Obra, darle mucho énfasis a la Logística de Obra y al movimiento de los materiales dentro de la Obra, no descuidar la seguridad por avanzar, es preferible demorarnos un poco mas pero de forma segura.